## NASA Contractor Report 3345

NASA  $C\overline{R}$ 3345  $p+2$  $\alpha$  |

 $\frac{L}{2}$ 

LOAN COPY: PETURN TO APPL TECHNICAL UNITED KIRTLAND AND, Labor

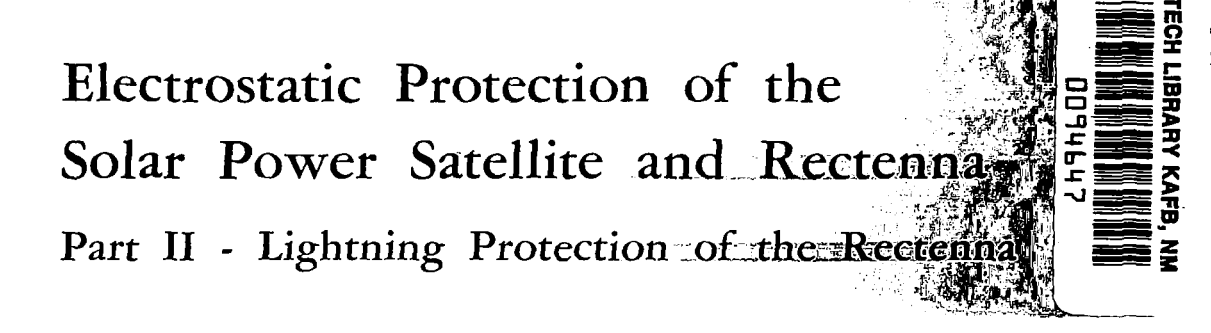

CONTRACT NAS8-33023 NOVEMBER 1980

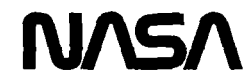

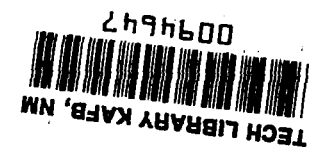

 $\sim 100$ 

## Electrostatic Protection of the Solar Power Satellite and Rectenna Part II - Lightning Protection of the Rectenna

*Rice University Houston, Texas* 

I

Prepared for Marshall Space Flight Center under Contract NASB-33023

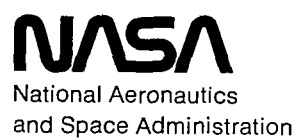

Scientific and Technical Information Branch

1980

 $\mathcal{F}(\mathcal{G})$  $\sim$   $\sim$   $\sim$   $\sim$   $\sim$   $\sim$   $\sim$  $\sim$   $\sim$ 

 $\mathcal{A}^{\text{max}}_{\text{max}}$  and  $\mathcal{A}^{\text{max}}_{\text{max}}$ 

 $\mathcal{L}(\mathcal{A})$  . The set of  $\mathcal{L}(\mathcal{A})$ 

 $\mathcal{L}(\mathcal{L}(\mathcal{L}))$  . The set of  $\mathcal{L}(\mathcal{L})$ 

 $\label{eq:2.1} \mathcal{L}(\mathcal{L}(\mathcal{L})) = \mathcal{L}(\mathcal{L}(\mathcal{L})) = \mathcal{L}(\mathcal{L}(\mathcal{L})) = \mathcal{L}(\mathcal{L}(\mathcal{L}))$ 

 $\label{eq:2.1} \frac{1}{\sqrt{2}}\int_{\mathbb{R}^3}\frac{1}{\sqrt{2}}\left(\frac{1}{\sqrt{2}}\right)^2\frac{1}{\sqrt{2}}\left(\frac{1}{\sqrt{2}}\right)^2\frac{1}{\sqrt{2}}\left(\frac{1}{\sqrt{2}}\right)^2\frac{1}{\sqrt{2}}\left(\frac{1}{\sqrt{2}}\right)^2.$ 

### Table of Contents

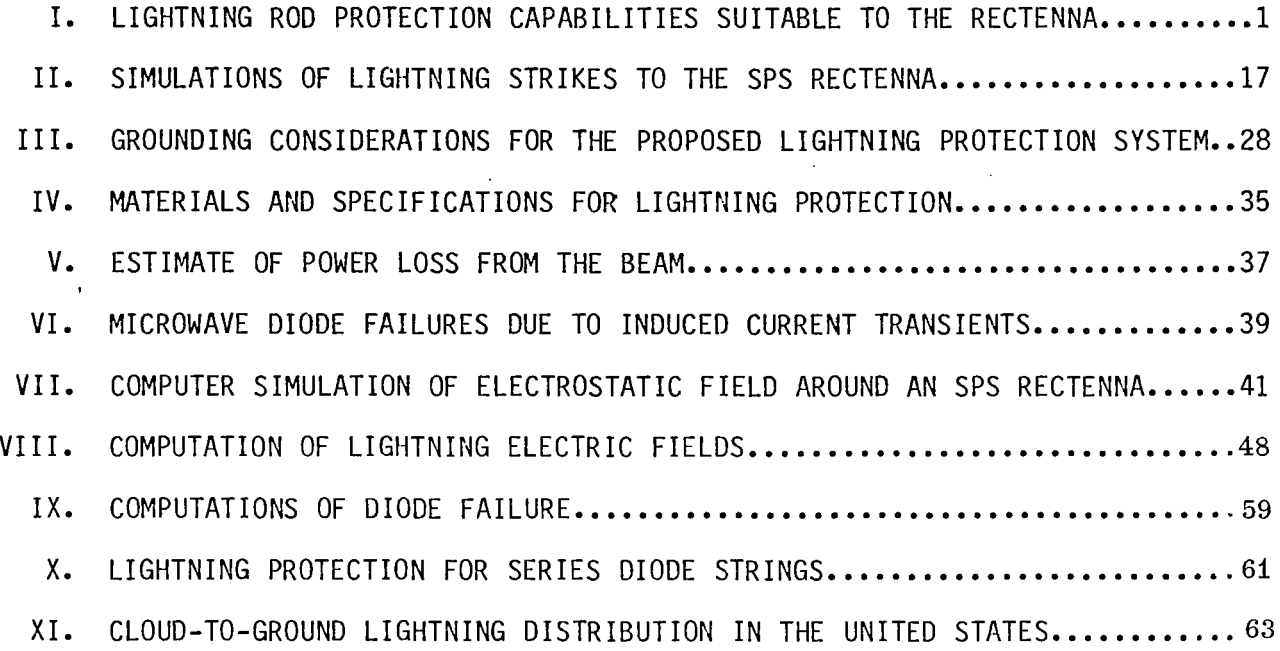

iii

- 1. The very high lightning flash density in many parts of the United States and the large size of the SPS rectenna require us to incorporate lightning protection systems in the rectenna design.
- 2. A distributed lightning protection system is described in this report that will protect the rectenna components from direct lightning strike damage and will, in addition, provide reduced induced lightning effects in the power and control circuits.
- 3. The proposed lightning protection system should be incorporated as a structural member of the rectenna support system; viewed as such, the lightning protection system will not appreciably increase the total material requirements for the rectenna unless materials are used that are incapable of safely conducting lightning currents.
- 4. The lightning protection design places the conducting elements so that the microwave shadow cast by protection systems falls along the upper edge of the billboard on which it is mounted (and the lower edge of the next billboard to the north); these shadow areas are only a slight fraction of the collecting area, so the protection elements produce very little, if any, additional power loss to the rectenna as a whole.
- 5. Individually the microwave diodes are self-rrotecting with respect to "average" lightning and those near the center of the rectenna are safe from extreme lightning. However, the series connection of the diodes to form 40,000 V strings creates a protection requirement for the string.<br>Standard surge protection practices are necessary for the string.
- 6. Electric power industries usually attribute 103 of the cost of power transmission equipment to lightning protection requirements. If this factor is not already included in cost estimates, it should be added.

#### SUMMARY OF THE RECOMMENDED LIGHTNING PROTECTION DESIGN

Based upon our research, computer simulations, and laboratory tests with a scale model, we recommend a distributed lightning protection system that employs a horizontal conducting member with points and grounds placed at every bay or billboard (14.69 meters apart). This configuration not only provides greater protection than other configurations that were evaluated, it is more easily integrated into the structural design of the rectenna. The recommended system is shown in Figure 1.

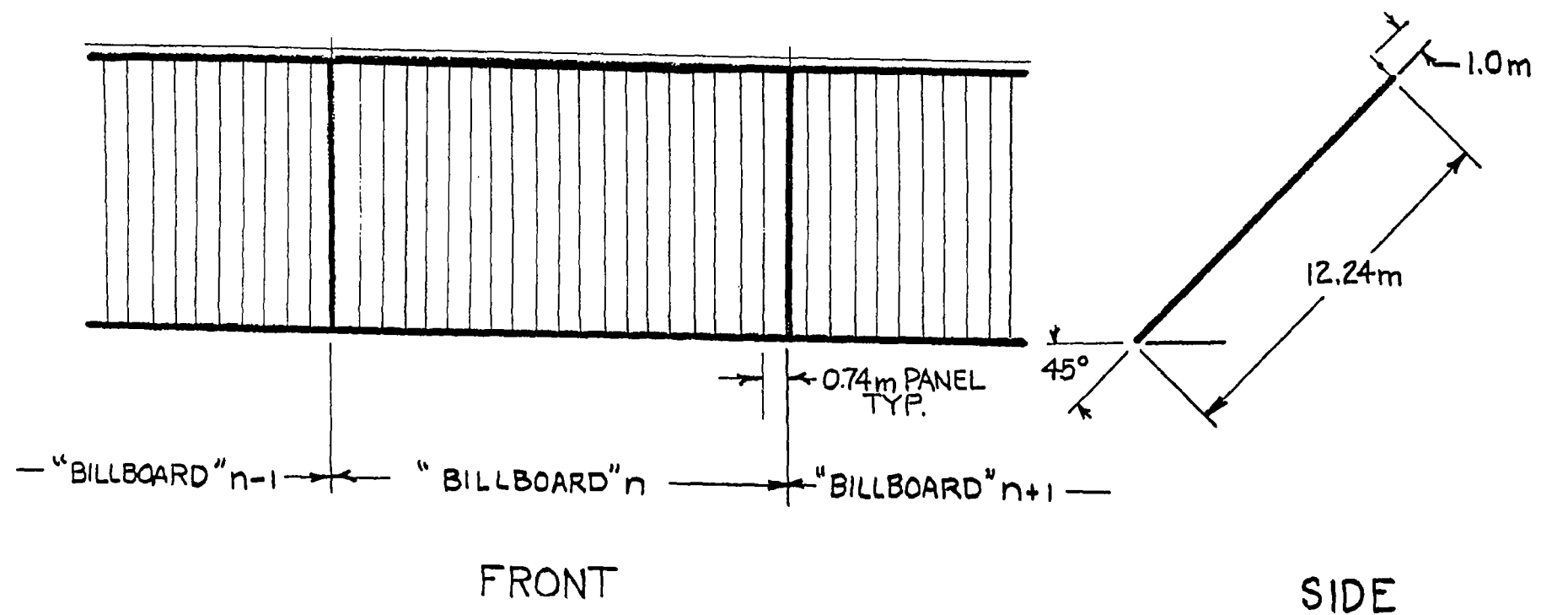

 $\mathcal{L}^{\text{max}}_{\text{max}}$  and  $\mathcal{L}^{\text{max}}_{\text{max}}$  and  $\mathcal{L}^{\text{max}}_{\text{max}}$ 

DISTRIBUTED LIGHTNING PROTECTION SYSTEM

FIGURE 1

 $\sim$ 

#### PREFACE

The objectives of this study are to evaluate the hazard posed by lightning flashes to ground on the SPS rectenna and to make recommendations for a lightning protection system that will provide sufficient protection to the rectenna. For purposes of this study, the SPS rectenna design is based upon the data supplied to us by Rockwell International in July, 1978.

This study has four major components, each with several elements of investigation. The components were: lightning distribution; lightning interactions; rectenna damage estimates; rectenna protection. The elements of each component are listed in Table A. The study plan was to proceed from top to bottom evaluating the elements listed in each component; work proceeded in a parallel manner for the four components. The organization of this final report reverses this order by presenting the more important results of the study first, then following this with the material and considerations leading to the conclusions.

#### TABLE A

 $\overline{a}$ 

#### Rectenna Electrostatic Protection

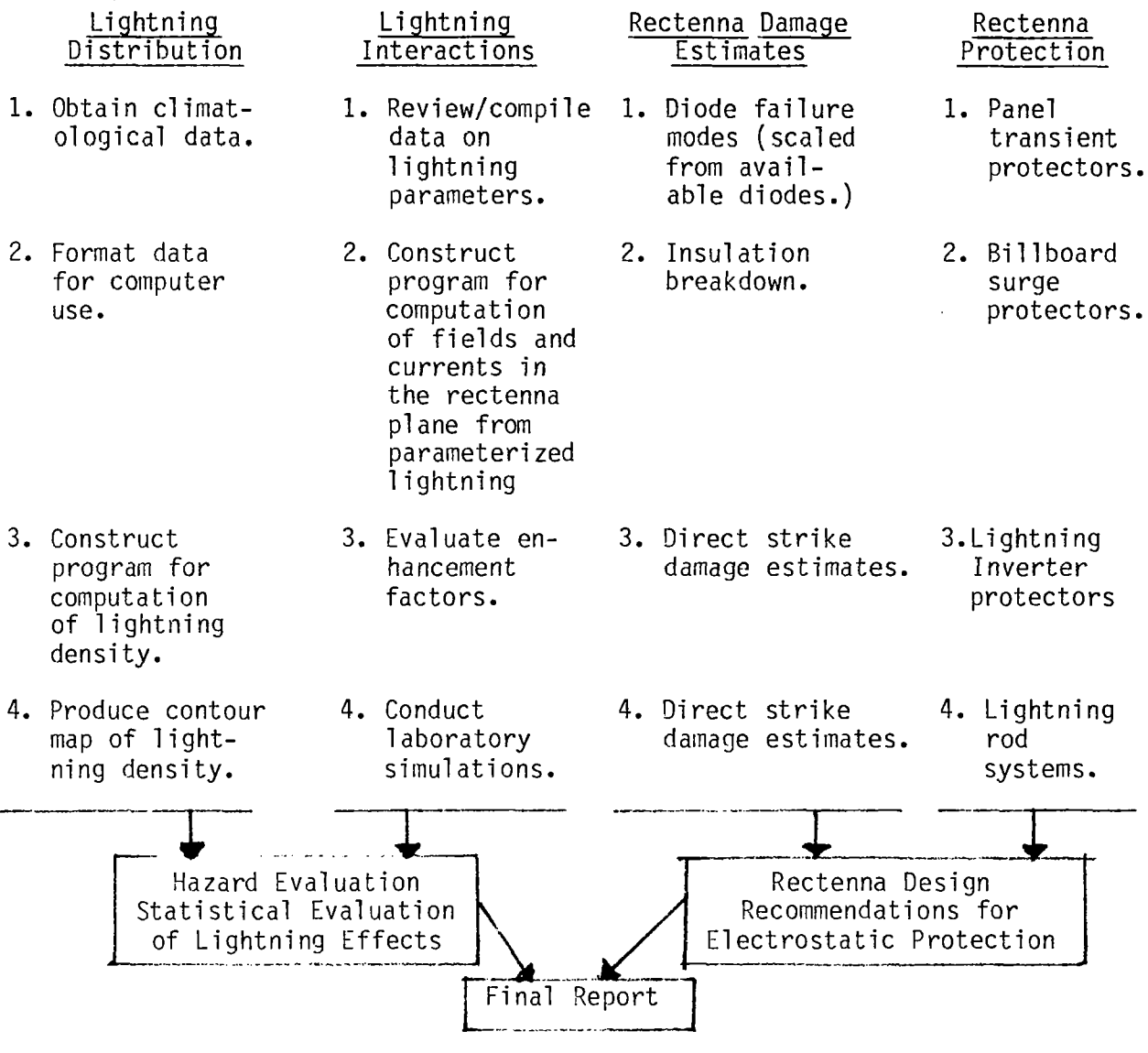

The Principal Investigator was J.W. Freeman, Jr., and the principal<br>author of this section of the final report was A.A. Few, Jr. They wish to express their thanks and appreciation to the following co-authors, all of whom were or are associated with Rice University.

> J. Bohannon R.C. Haymes  $D. 0'$  Gwynn M.F. Stewart

I. ANALYSIS OF LIGHTNING ROD PROTECTION CAPABILITIES FOR A CONFIGURATION SUITABLE TO THE RECTENNA

1. Cone of Protection Considerations:

II

I. 1.1 Definition and Considerations

The capability of a vertical conductor to attract a lightning flash is described by the cone-of-protection, or perhaps more accurately the cone-of-attraction. In theory, any lightning flash that would have entered this cone had the vertical conductor not been in place, will strike instead the conductor and be shunted to the ground. The method by which this process takes place is as follows:

The lightning stepped leader creates high voltages over a wide area on the rectenna because of the large charge on the leader<br>tip. At points on the rectenna where the electric field reaches At points on the rectenna where the electric field reaches breakdown values due to local enhancement factors, upward propagating sparks are initiated which move to meet the downward propagating stepped leader. The upward propagating spark which first makes contact with the leader completes the electrical circuit and the lightning flash current will pass through the structure that initiated the successful upward going spark.

The cone of protection is primarily a function of the height of the vertical conductor because of the field-enhancement factor which enables the taller object to initiate the upward spark before lower objects. Other factors enter into the consideration of the cone of protection, such as the charge on the leader tip and the velocity of the leader, because these factors strongly influence the timing of the production of upward sparks and the height at which the spark and leader meet. In general, the results of research into this subject have shown that the larger the leader charge, then the larger the angle  $\beta$  of the associated cone of protection. Since larger leader charges are usually associated with the larger lightning currents, we find a fortunate result that the cone of protection increases with the potential hazard of the lightning flash.

It follows then that the angle  $\beta$  of the cone of protection (See Figure 2) varies with the particular lightning flash.  $\beta = 45^{\circ}$  is a very commonly used design angle in the United States and many of the examples in this report employ  $\beta = 45^{\circ}$ .

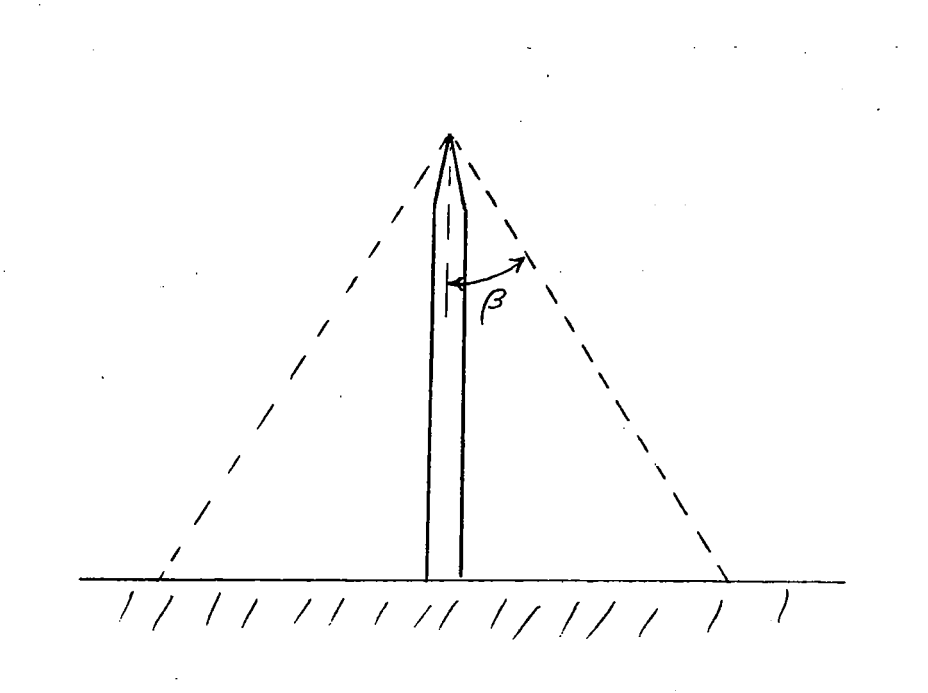

#### Figure 2

#### 1. 2 Distributed Lightning Protection Systems

The cone of protection and the experimental data used to evaluate are specifically related to the single elevated point, and in most cases the system under consideration is 10 to 100 meters in height. As will be seen later, lightning protection of the rectenna falls into a class of structures that requires distributed lightning protection tactics. Figure 3 illustrates a distributed system used by power transmission companies. The main point is that the cone of protection concept is of limited usefulness in the total protection problem. We will use it on the panel and billboard scale as a technique to make a comparative assessment of capabilities of various configurations.

2. Lightning Rod Protection Configurations Compatible with the SPS Rectenna

We have considered three different configurations of lightning rod systems in this effort. In the smallest scale system considered each rectenna panel (0.74m in width) had a short lightning rod attached; see upper example in Figure 4. In the medium scale system each rectenna support structure (14.69m apart) or billboard will have an attached lightning rod; see middle example in Figure 4. And, in the distributed protection system, short tenninals located on each rectenna support structure (14.69m apart) were connected by horizontal conducting structures; see lower example in Figure 4.

As seen in the analysis of the billboard scale system, it is impractical to seriously consider larger scale systems.

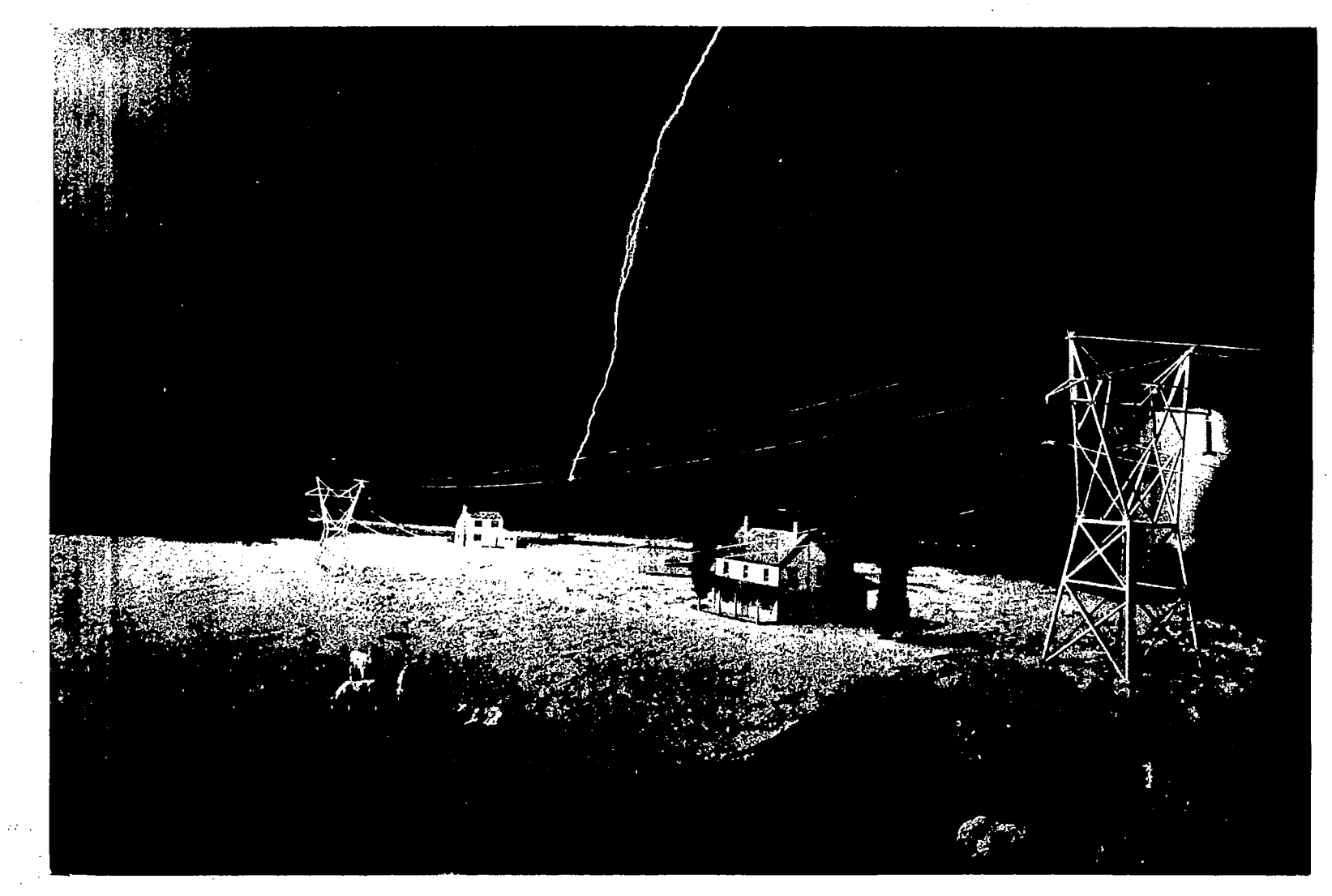

POWER LINES EMPLOY DISTRIBUTED LIGHTNING PROTECTION SYSTEMS. THIS ILLUSTRATION SHOWS A "STATIC" OR GROUNDED PROTECTION WIRE TAKING A STRIKE AND PROTECTING THE POWER LINES BELOW,

FIGURE 3

 $\infty$ 

 $\mathcal{L}_{\text{max}}$  . The same contract of the state of the state of the state

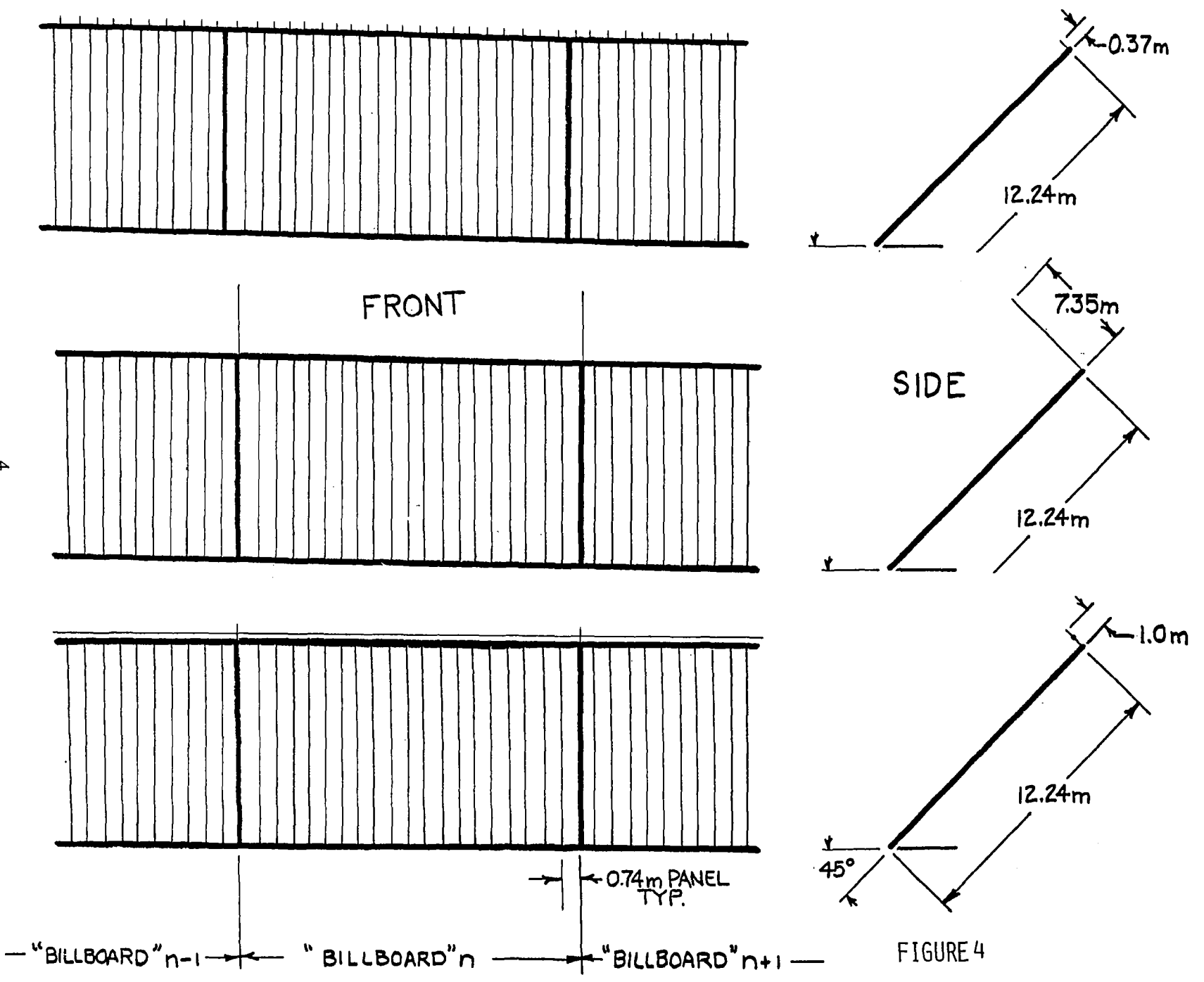

 $\blacktriangle$ 

 $\sim$   $-$ 

 $\vdots$ 

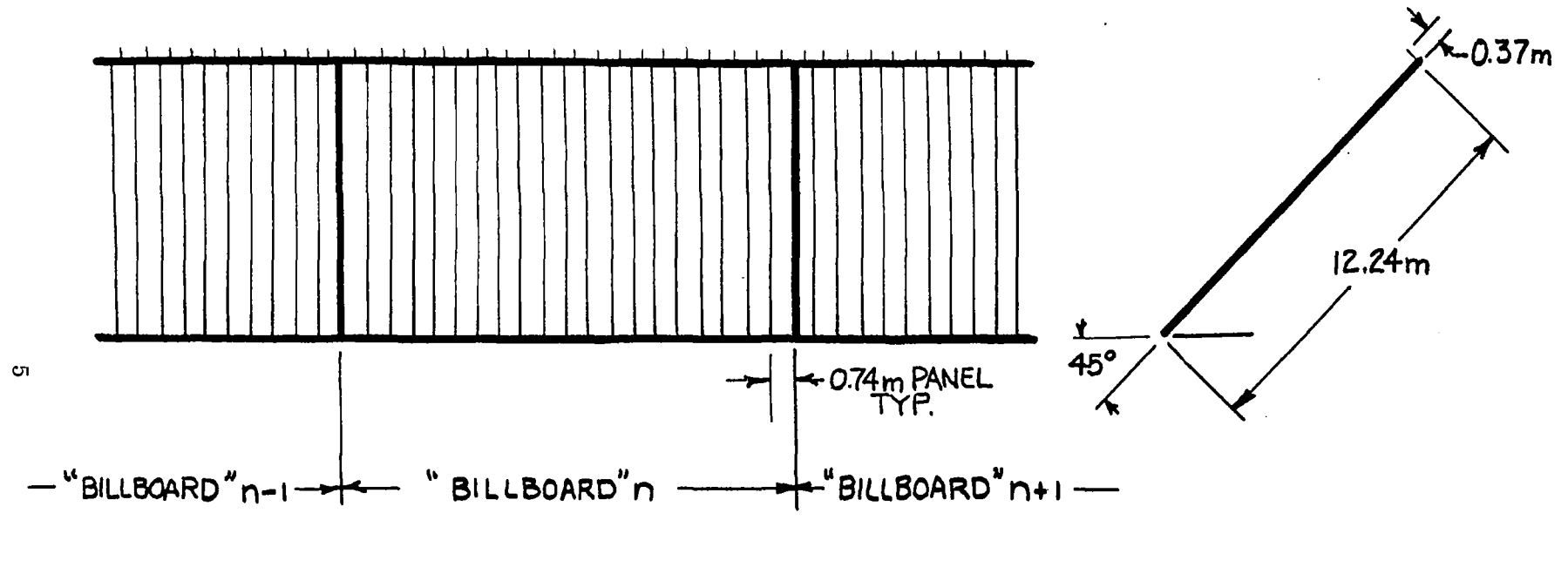

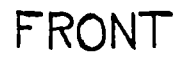

 $\frac{1}{2}$  $\frac{1}{3}$ 

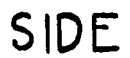

PANEL SCALE LIGHTNING PROTECTION SYSTEM

FIGURE 5

#### 2.1 Lightning Rod Protection at the Panel Scale

In this system configuration a relatively short lightning rod is positioned at the top of each panel and oriented perpendicular to the panel face (see Figure 5). Conceptually the rod is centered on the top of the panel, but in practice it could be on the panel edge without altering the results of this analysis.

Let  $\alpha$  be the inclination of the rectenna. Figure 6 illustrates the case where  $\beta$ , the angle of the cone of protection, is greater than  $\alpha$ . This figure applies only to the conditions in the vertical plane that passes through the lightning rod and is perpendicular to the rectenna face. In t projection it appears that the short (example 0.74m) lightning rod on the panel provides adequate protection to the rectenna. In other projections we see that there are, however, "holes in the armor."-

Figure 7 is an enlargement (x10) of the lightning rod portion of Figure<br>In defines the parameters to be used in the following discussions. The 6, and defines the parameters to be used in the following discussions. The cone of protection intersects the plane of the rectenna to form conic sections:

(1) If  $\alpha + \beta = 90^{\circ}$  the intersection is a parabola.

- (2) If  $\alpha + \beta < 90^{\circ}$  the intersection is an ellipse.
- (this is the case illustrated in Figures 6 & 7)
- (3) If  $\alpha + \beta > 90^{\circ}$  the intersection is a hyperbola.

If we now look at the intersection of the cone of protection with the panel for the specific cases above, we see the emergence of the protection problem with this type of lightning rod protection configuration. From the geometry of Figure 7 we see that the axis of the cone is at  $l = L$  tan  $\alpha$  and that the vertex of the conic is at d = L tan  $(\beta - \alpha)$  relative to the top of the panel.

> /1  $\sqrt{ }$

> > '

' " "

/

FIGURE 6

d

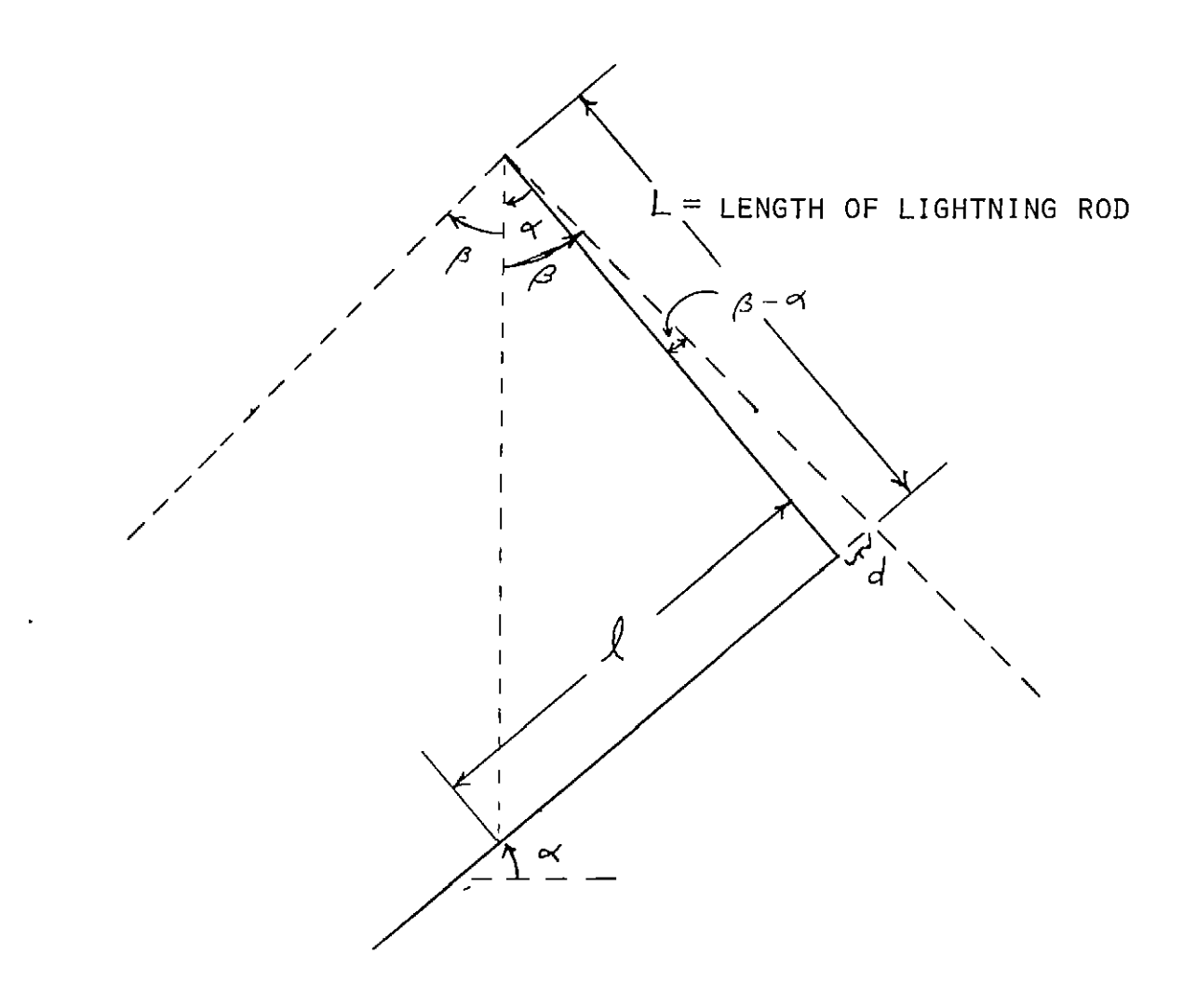

 $\mathcal{L}^{\mathcal{L}}$ 

 $\mathbf{L}$ 

FIGURE 7

ENLARGED VIEW OF THE UPPER END OF THE RECTENNA IN FIGURE 7,

In a coordinate system defined in the rectenna plane with the origin at the axis of the cone and the y axis directed north (toward top of rectenna) and the x axis directed east, the equation for conic is:

$$
\frac{x^2 \cos^2 \alpha}{L^2 \tan^2 \beta} + \frac{y^2 (\cos^2 \alpha - \sin^2 \alpha \tan^2 \beta) \cos^2 \alpha}{L^2 \tan^2 \beta} + \frac{2y \sin \alpha \cos \alpha}{L} = 1
$$

For the parabolic solution this equation reduces to:

$$
x^{2} = -\frac{2L \sin^{2} \beta}{\cos \beta \cos \alpha} \quad (y - \frac{L}{2 \cos \beta \cos \alpha})
$$

In figure 8 we have plotted the intersection of cones of protection for three lightning rods of lengths  $0.185$ m (=  $1/4$  panel width),  $0.37$ m (=  $1/2$  panel width), and  $0.74$ m (= panel width.)

In these examples the rectenna inclination angle  $\alpha$  is taken to be 45° and the cone of protection  $\beta$  is equal to 45°. The resulting intersections are parabolas for the cases depicted in Figure 8. For the parabolic solution the cone of protection is parallel to the face of the rectenna in the vertical plane bisecting the panel (The view of Figure 6 and 7 except that here  $\alpha = \beta = 45^{\circ}$ .

At lower latitude sites (below 40°) the rectenna inclination angle  $\alpha$  is less than 45° and the 45° cone of protection intersection becomes an ellipse; in Figure 6 the vertical projection illustrates the intersection in the plane through the lightning rod. The elliptic solutions leave regions along the base of the rectenna unprotected. Hence, the parabolic solutions of Figure 8 and the table (Fig. 9) represent maximum protection capabilities of the cone of protection with the panel scale protection configuration. The small ellipse in Figure 11 shows the cone of protection intersection for  $\alpha = 40^{\circ}$ ,  $\beta = 45^{\circ}$ , and L = 0.74m.

2.2 Lightning Rod Protection at the Bay or Billboard Scale

•

In this system a longer lightning rod is placed at the center (or end) of each bay or billboard making them 14.69m apart. The mathematical description here is identical to that for the panel scale system  $(2.1)$ . Only sizes are different. Figure 10 illustrates the billboard scale systen.

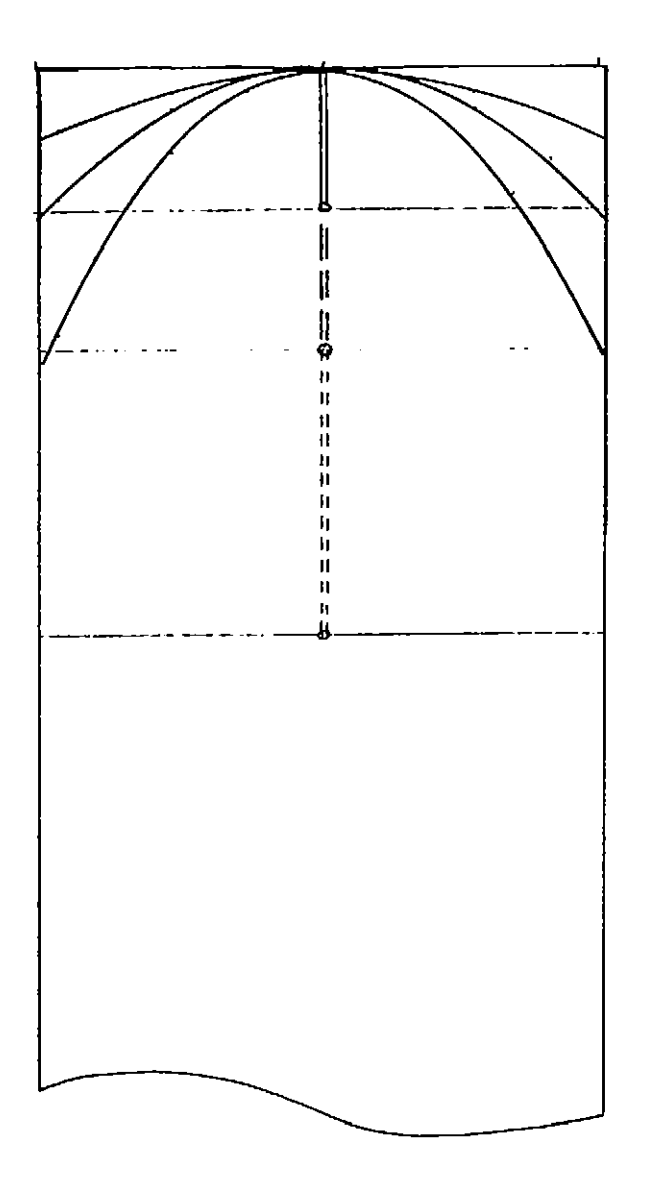

FIGURE 8

THE INTERSECTION OF THE CONE OF PROTECTION WITH A RECTENNA PANEL (THE CURVED LINES) SHOWN IN THE PLANE OF THE PANEL.<br>LIGHTNING ROD LENGTHS =  $\frac{1}{4}$ ,  $\frac{1}{2}$  and 1 TIMES THE PANEL WIDTH ARE SHOWN PROJECTED VERTICALLY

## PARABOLIC TYPE SOLUTIONS

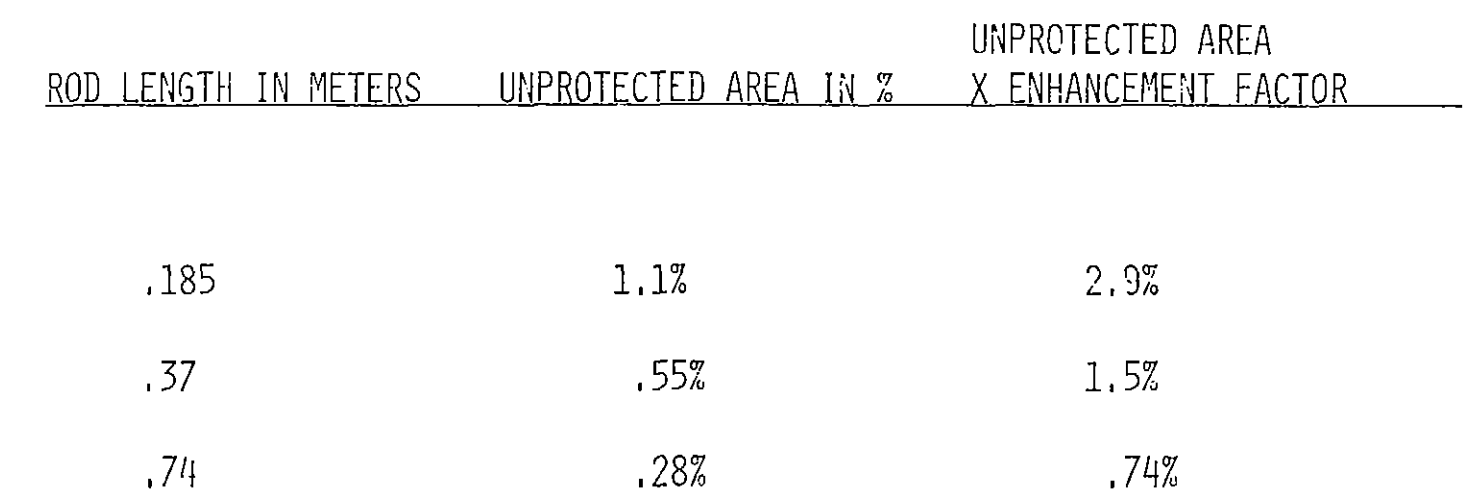

FIGURE 9

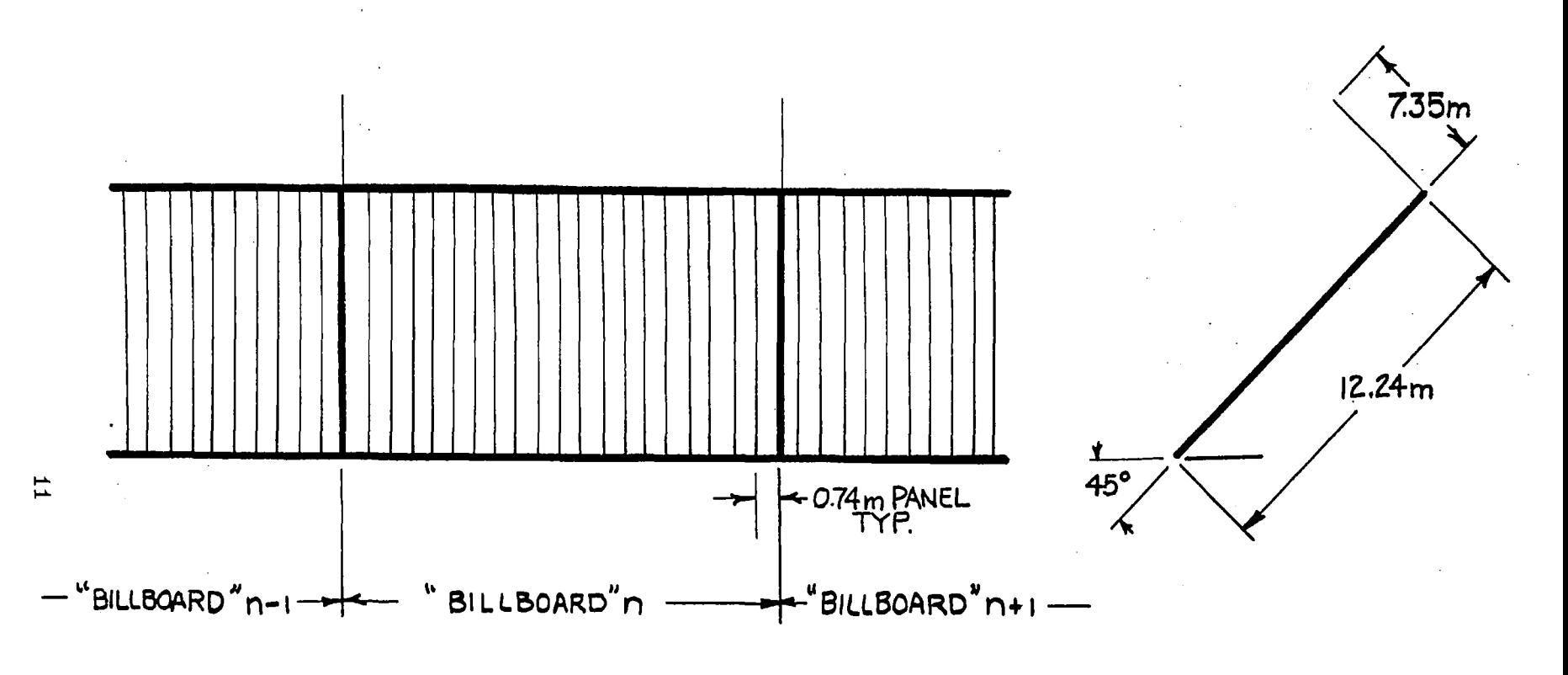

FRONT

SIDE

FIGURE 10

BILLBOARD SCALE LIGHTNING PROTECTION SYSTEM

To illustrate the cone of protection concept for this configuration we use as an an example,  $\alpha = 40^0$ ,  $\beta = 45^0$ , and L = 7.35m ( = 1/2 billboard width). The resulting intersection is a portion of an ellipse and is shown on Figure 12. Even if these long (7.35m) lightning rods were placed every 14.69m, a significant fraction of the rectenna (6.7% or when weighted by enhancement factor 18%) is unprotected (i.e. is not inside a cone of protection).

Furthermore, there are serious mechanical problems associated with supporting these long (i.e., over 22 feet) lightning rods. We think these examples are sufficient to demonstrate that configurations employing fewer lightning rods at longer spacing decreases protection and creates structural problems that ultimately will increase the total materials requirement.

For example, if we were to increase the length of the lightning rod in this configuration to the point that it could offer protection to the billboard in front of the one on which it is mounted ( i.e. to the south), then with the appropriate phasing of rods between rows of billboards we could get total protection in the cone of protection context. The length of the rods would need to be 12m in order to provide this coverage.

#### 2.3 The Distributed Lightning Protection System

The distributed lightning protection approach replaces the many lightning rods with a continuous horizontal conducting structure, as depicted in Figure The region of protection now becomes the volume beneath two planes whose intersection is the horizontal protecting structure. This protection tactic is essentially the one employed by the power transmission companies. The angle between the protecting planes and vertical is variable; 45° is thought to be adequate but some designs use 30° for extra protection. This line is called the "static" by the power companies and this tenn is used here for convenience.

Figures 7 and 8 provide the correct geometric considerations for the distributed lightning protection if we interpret the end point of the<br>lightning rod to be the location of the static. We note that the figures apply anywhere along the rectenna, not just in the specific locations required by the lightning rod analysis.

For consistent comparisons with the other lightning rod systems we will use  $\alpha = 45^\circ$ . Since  $\alpha < 45^\circ$  for rectennas below  $40^\circ$  latitude, the top edge of the rectenna is protected by the static for any value of L, the displacement distance. If we try to use a smaller, more conservative value for  $\beta$ , we will run into problems in protecting the top edge of the rectenna with any system tht does not cast a radio shadow on an active rectenna surface. The design constraint that we will use to specify L will be that the southward plane of protection intersect the rectenna surface at the base. Therefore,

#### $L = 12.2$ m tan  $(45^{\circ} - \alpha)$ .

For  $\alpha$  in the range 45° to 30°, L has the range of values Om to 3.3m. This simple analysis ignores the protecting capability of the immediate southward row of the rectenna on the base of the row being considered. When these additional protective effects are considered we find that:

I

 $L = 6.1$ m (1 - tan  $\alpha$ )<br>For  $\alpha$  in the range 45  $^0$  to 30  $^0$ , L now has the range Om to 2.6m. Figure 13 gives the configuration of the distributed lightning protection system for  $\alpha$  = 30<sup>0</sup>, which represents the most difficult situation to protect. In this situation the static is displaced by 2.6 meters from the top edge of the rectenna; note that the 45° planes of protection provide total coverage of the rectenna.

We wish to emphasize that the set of horizontal statics not only provide total protection in the sense that lightning flashes are expected to hit the statics instead of the active rectenna surfaces but that this system also reduces the induced voltages and currents in the rectenna. We estimate that induced charges, currents, and potentials are reduced by 1/2 by the static protection system. ·

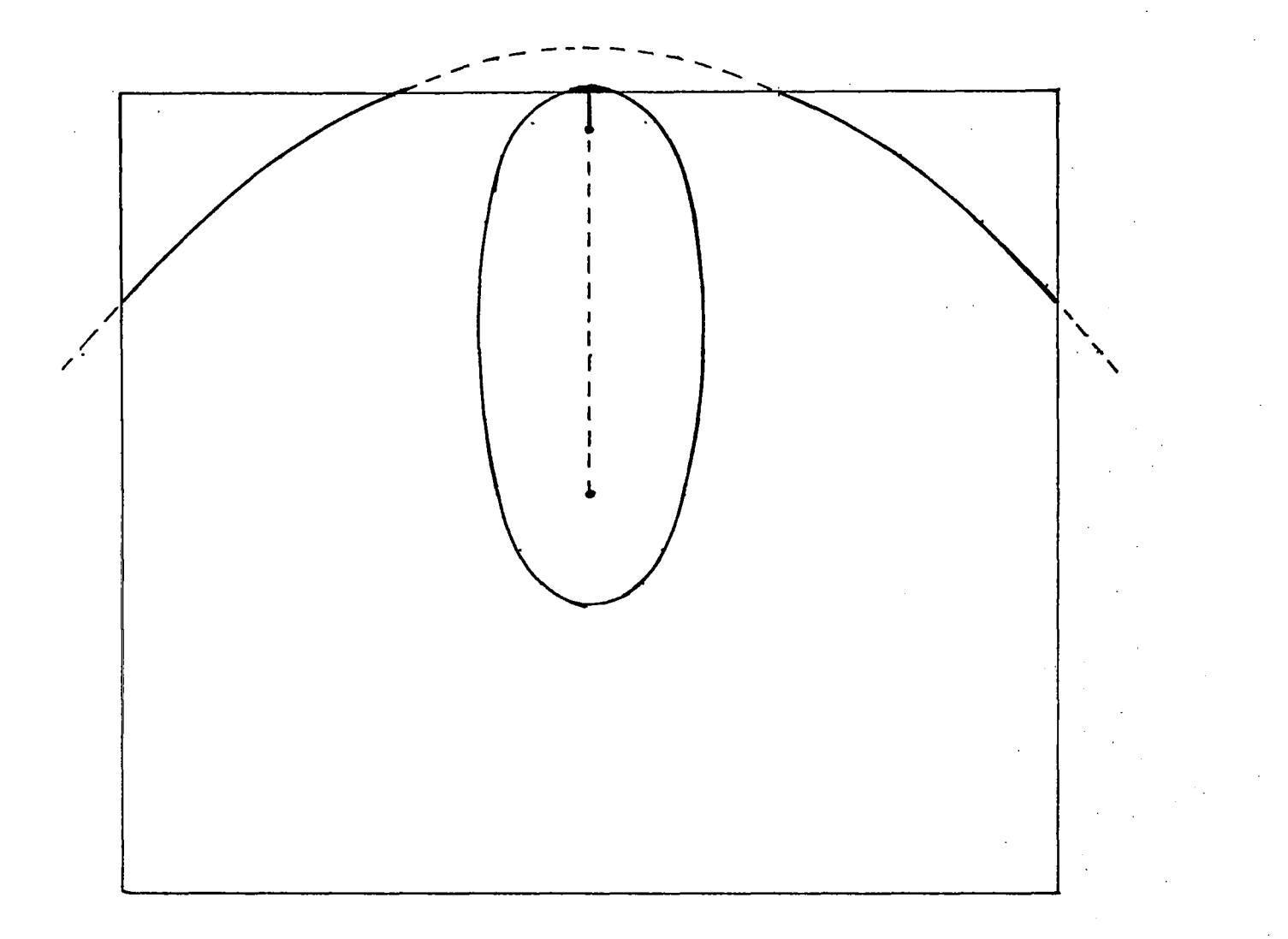

## FIGURE 11

PANEL SCALE PROTECTION COMPARED TO BILLBOARD SCALE PROTECTION SHOWN AS IN FIGURE 8 EXCEPT HERE ON A BILLBOARD.

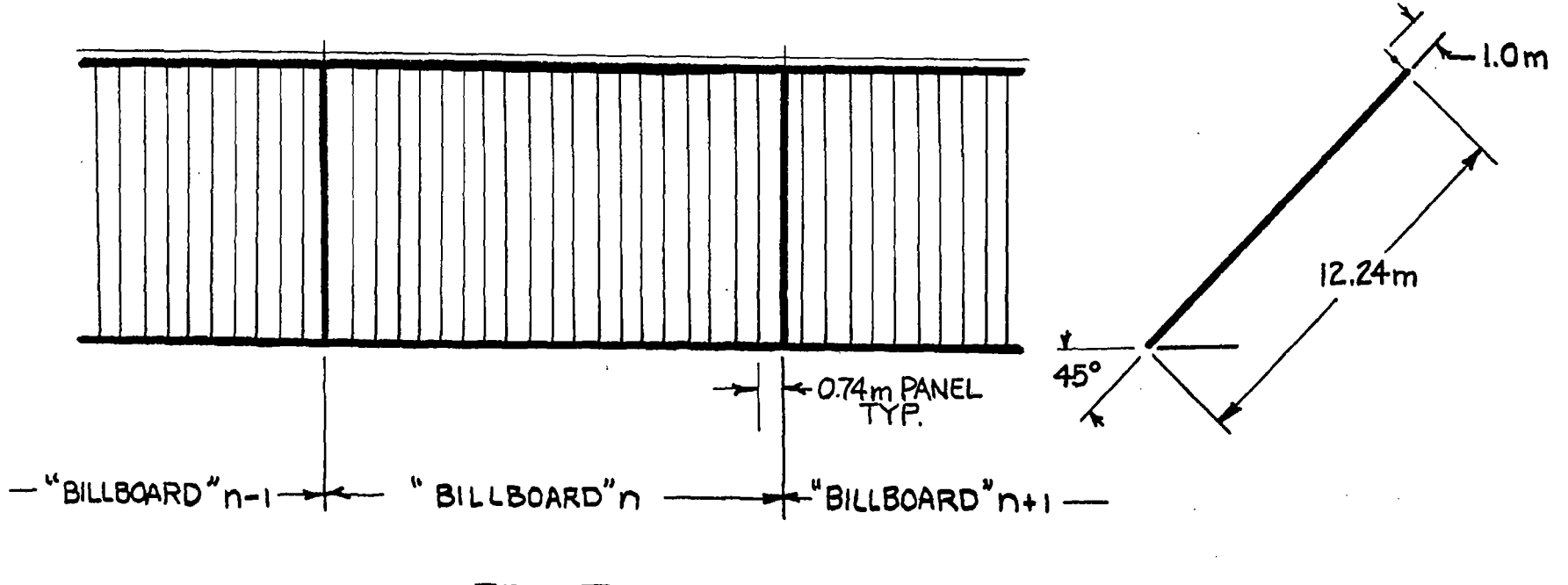

FRONT

 $5\overline{1}$ 

SIDE

FIGURE 12

DISTRIBUTED LIGHTNING PROTECTION SYSTEM

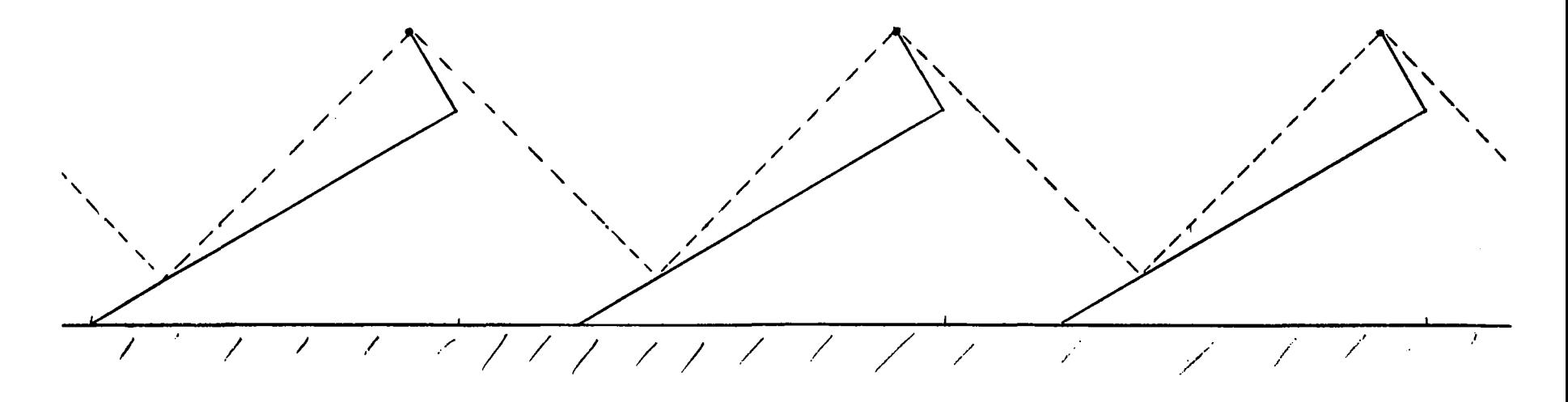

## FIGURE 13

DISTRIBUTED LIGHTNING PROTECTION SYSTEM ILLUSTRATING FORWARD AND BACKWARD PRO-TECTION FOR SMALL INCLINATION ANGLES

# II. SIMULATIONS OF LIGHTNING STRIKES TO THE SPS RECTENNA WITH AND WITHOUT II. <u>SIMULATIONS OF LIGHTNING STRIKES TO THE SPS RECTENNA WITH AND</u><br>PROTECTION

A series of experiments were performed in our electrostatic test chamber with a scale model of the SPS rectenna. The experiments consisted of exposing the model rectenna to a series of high voltage discharges produced with a Tesla coil.

The strikes to the rectenna were photographed using time exposures in a darkened room. A wire from the upper plate conducted the discharge to the vicinity of the model rectenna and provided us with a limited control over the area of the strike. This allowed us to keep the strikes near the volume in focus by the camera.

Different areas of the model rectenna were protected by different systems, and one area was unprotected. The following paragraphs describe samples of these experiments:

1. The Unprotected Rectenna

 $\vert$ 

Most of the strikes were to the upper edge of the billboard because of the larger enhancement factor at that point. Several strikes to the billboard face occurred.

In Figure 14, we see two strikes to the unprotected billboard section, icular to the face when near the face, we would anticipate this because the equipotential lines are nearly parallel to the face here.

In Figure 14, we also see for comparison the three lightning protection systems modeled. To the left is the billboard scale system; to the right is the panel scale system; and behind the flashes is the distributed lightning protection system.

2. The Panel-Scale Protection System

The next three figures are examples of strikes photographed on the section of the model rectenna that was protected by the panel-scale lightning protection system.

In Figure 15, we see two strikes on the same billboard, both of which terminate on the panel-scale lightning rods.

Figure 16 shows two strikes from a different view going to two different billboards. The panel-scale protection system here is seen to protect only the front billboard. Protection is probably greater for real lightning because in our experiments we artificially bring the "leader tip" very close to the billboard with the wire.

Multiple strikes to the panel-scale protection system are seen in Figure 18. One of the strikes goes directly to the billboard face. this type of failure will occur in nature, but with lower probability than illustrated here.

17

3. The Billboard-Scale Lightning Protection System.

Two sets of experiments were made with the billboard-scale lightning protection system. The one illustrated in Figure 19 corresponds to rods of length 7.35m. (A second series of strikes were made with rods cut to one-half of this length, but these were photographed in color and are not suitable for this report.) Figure 19 illustrates the capability-of these long rods to direct lightning to the desired point.

In Figure 20, we have a side view of a billboard-scale protector taking a strike and protecting the billboard-face. Figure 21 illustrates the "hole in the armor" of the billboard-scale lightning protection system. Two flashes strike the protection system, but a third strikes the billboards between two protectors, as predicted in Figure 12. With real lightning this is less likely to happen, but it can and will occur.

4. The Distributed Lightning Protection System.

The displacement distance of the static from the billboard was scaled from 0.74m to make it correspond to the height of the panel-scale protection system. Fewer failures-to-protect were observed with this system but they did occur. With real lightning, they would be even less likely to occur.

In Figure 22, we see two strikes to two different billboards from the side view. Figure 23 shows two strikes to the same billboards, which were rovided with a distributed lightning protection system. One strike is to the terminal support rod at the billboard edge, which is the preferred point of strike. The other strike goes to the horizontal static line between the terminal support rods.

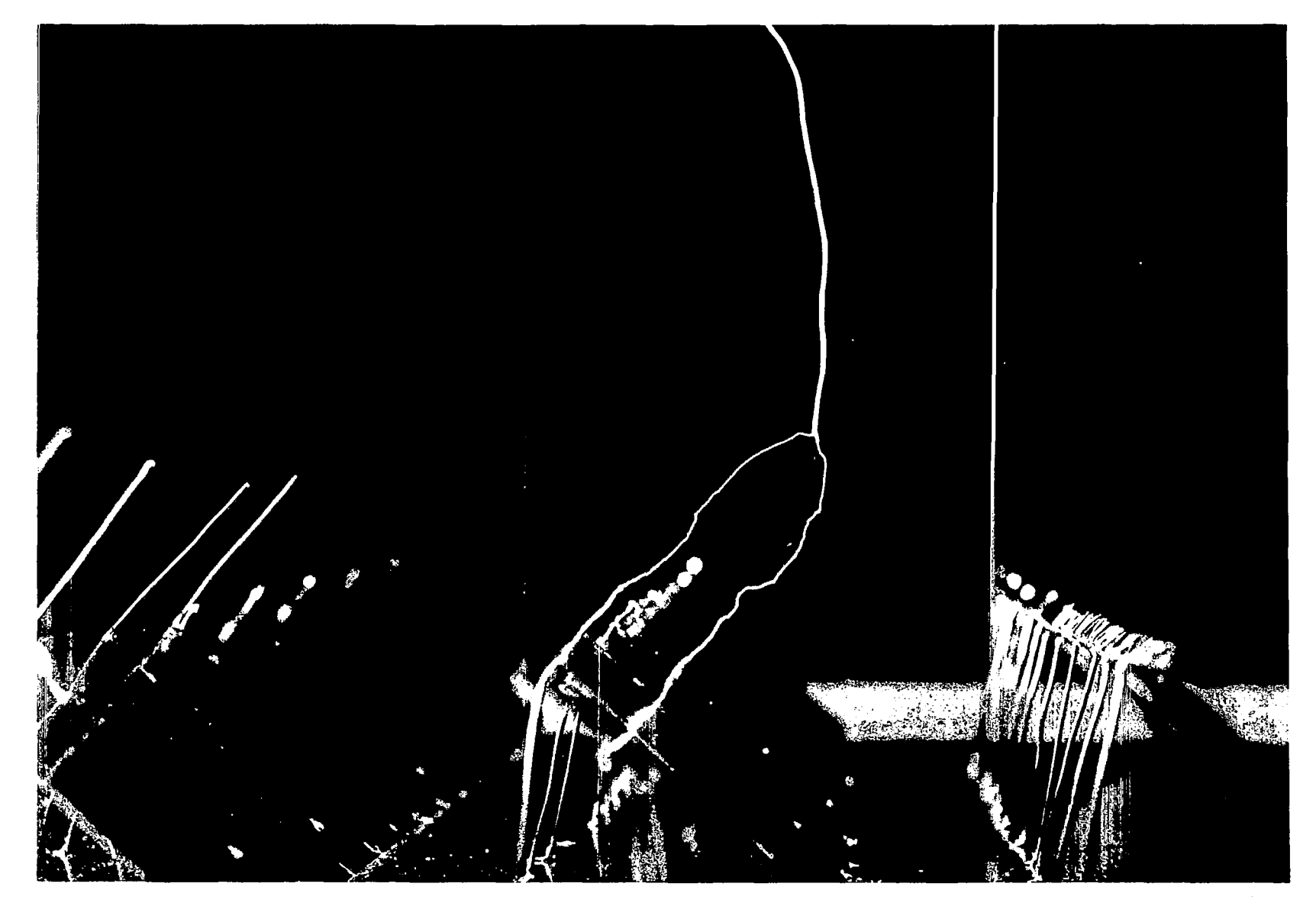

-

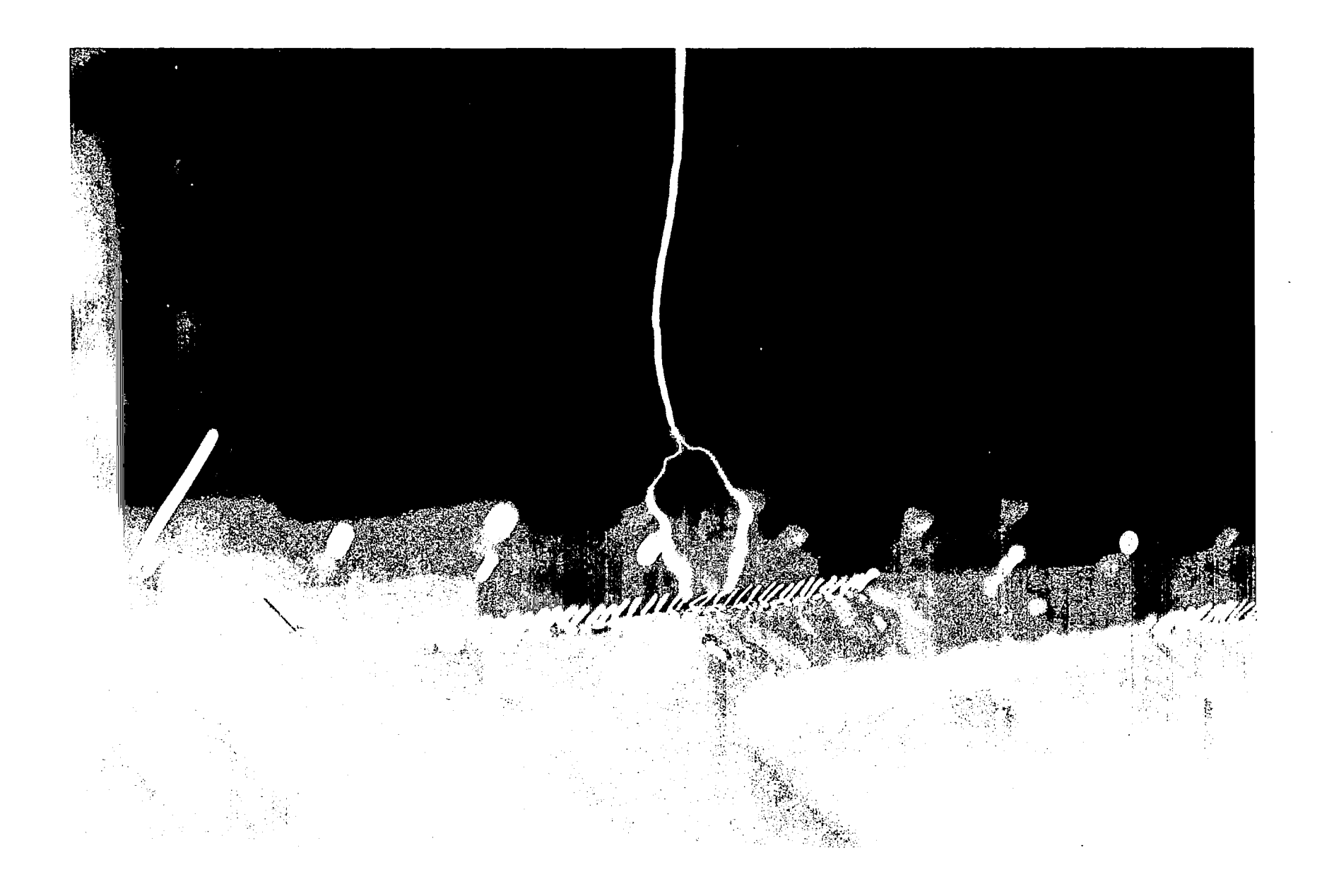

FIGURE 15

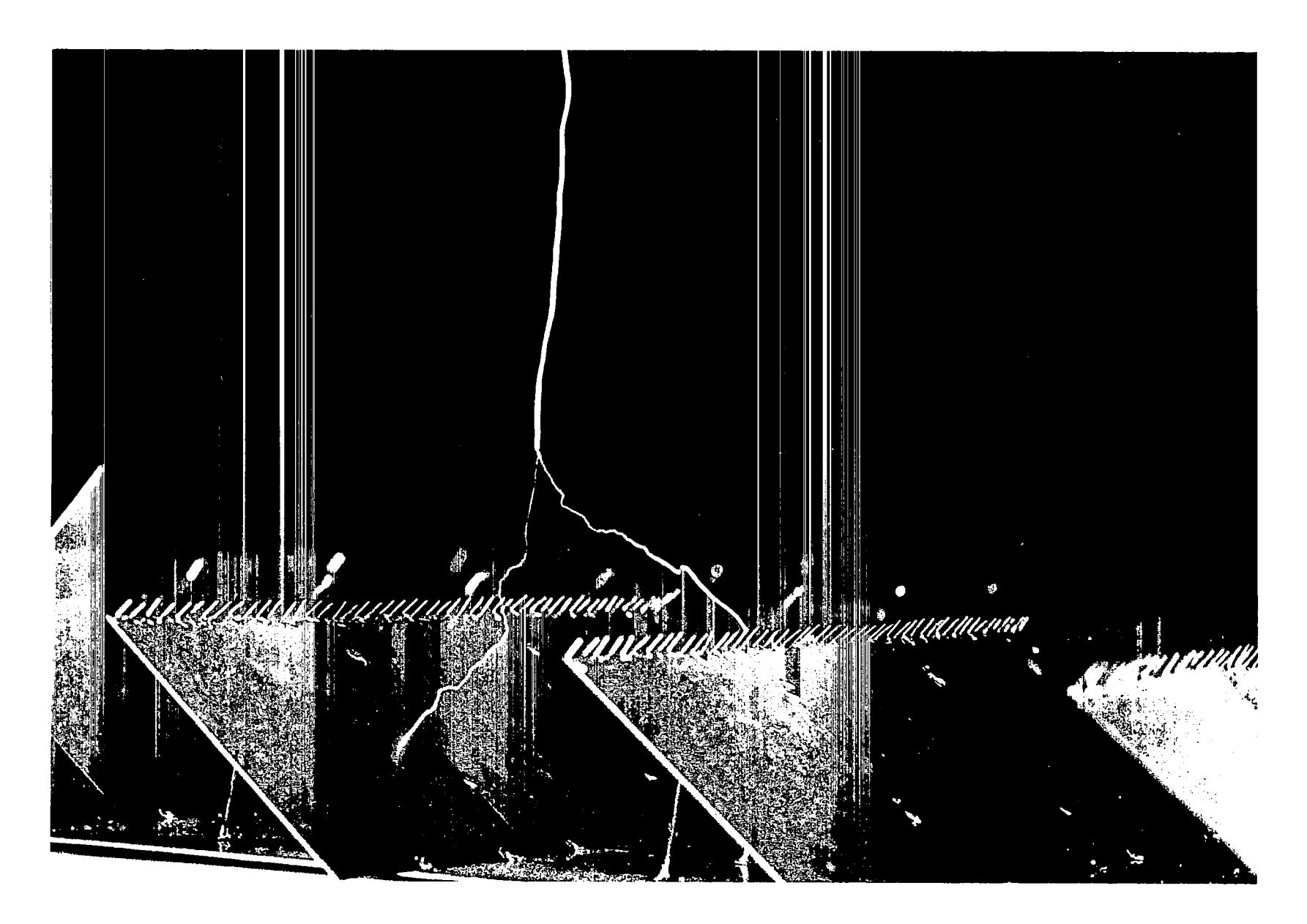

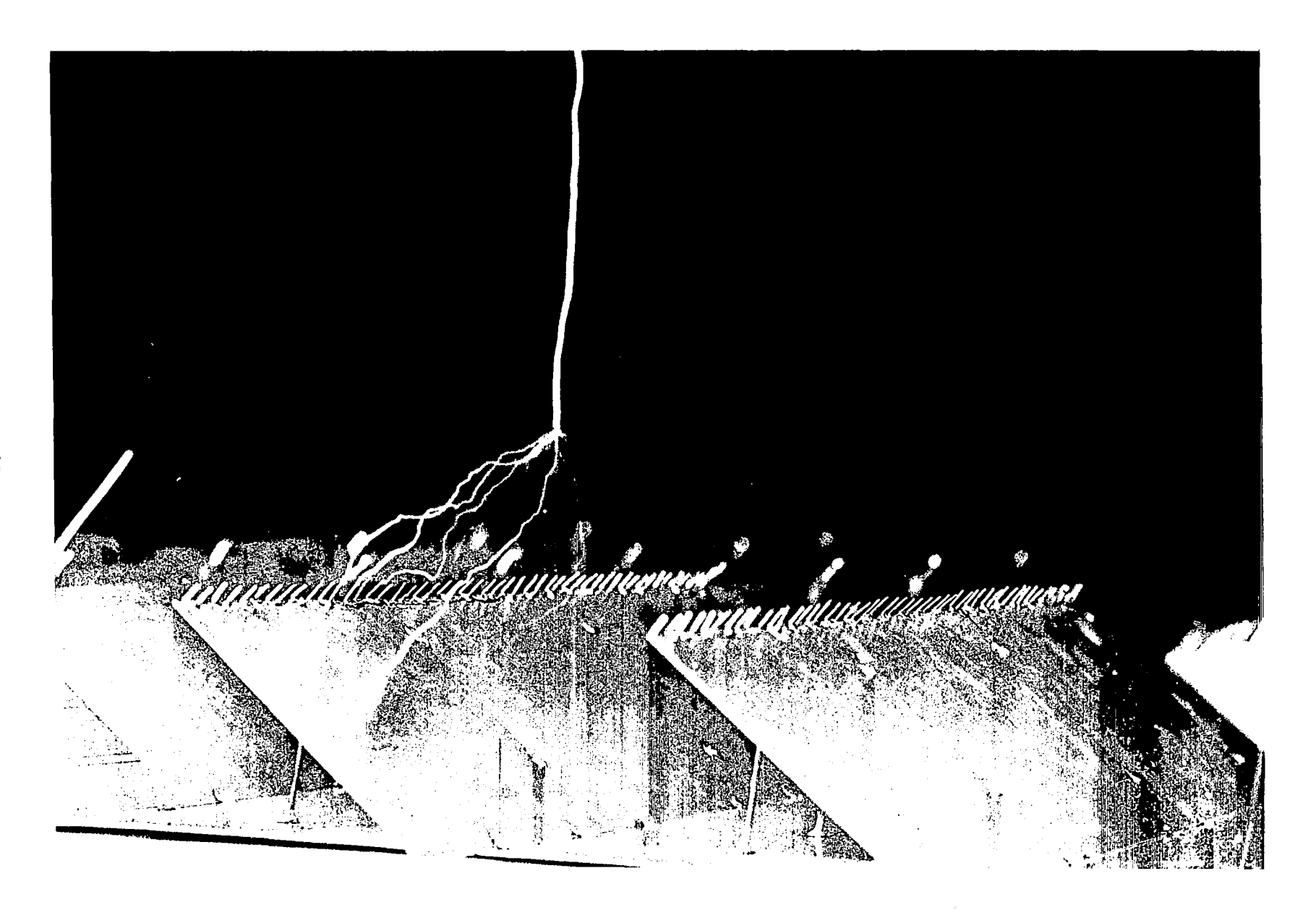

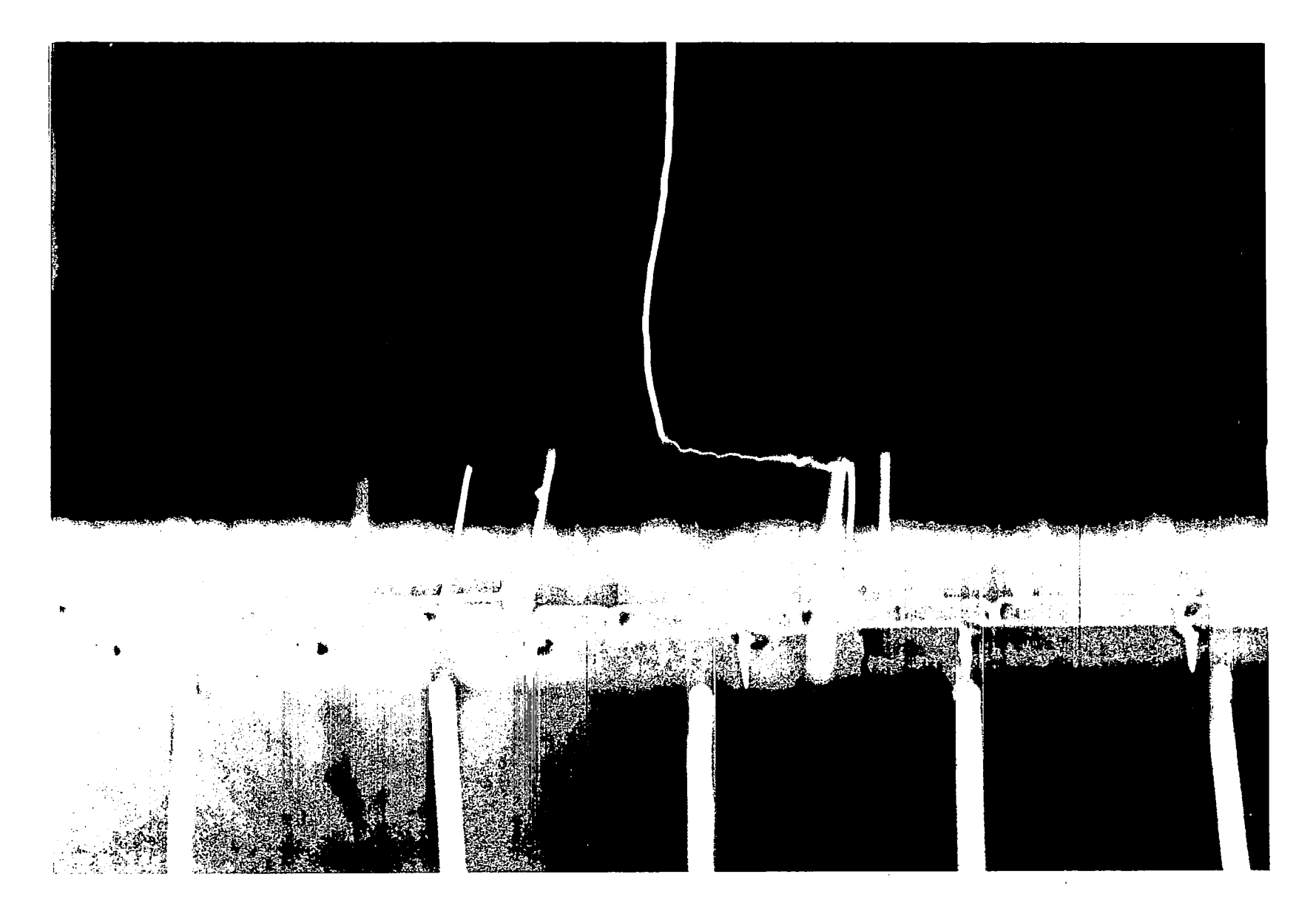

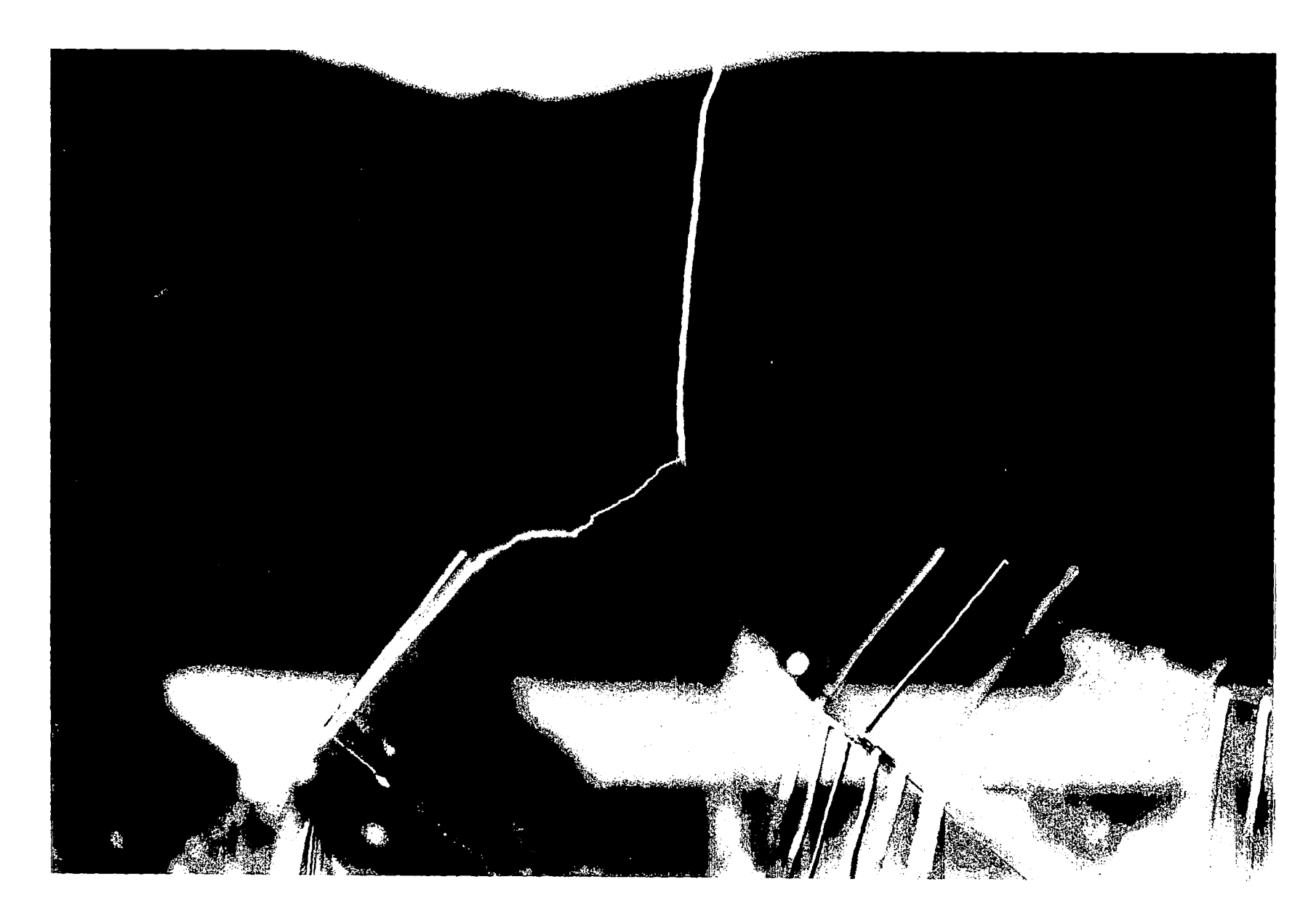

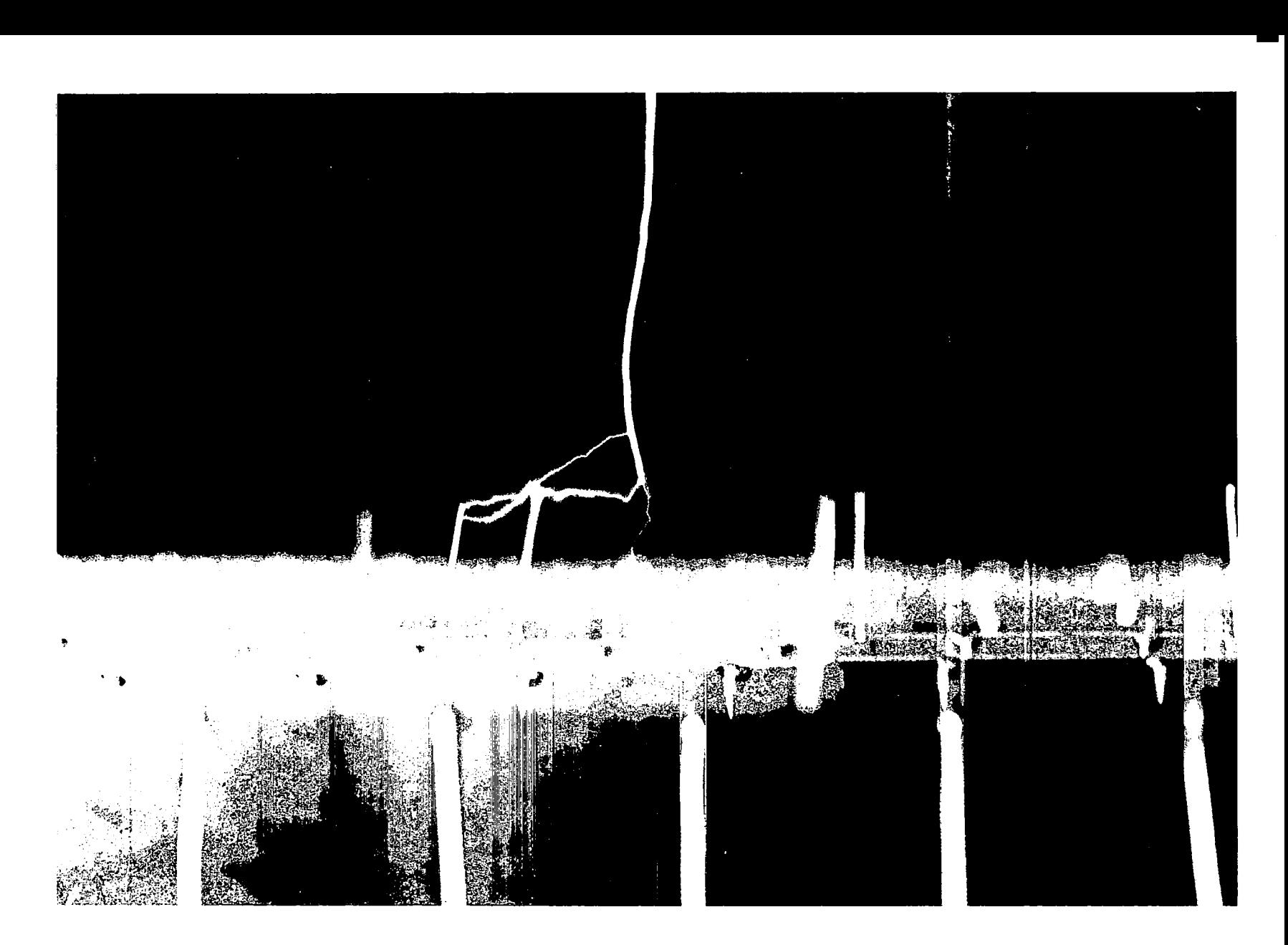

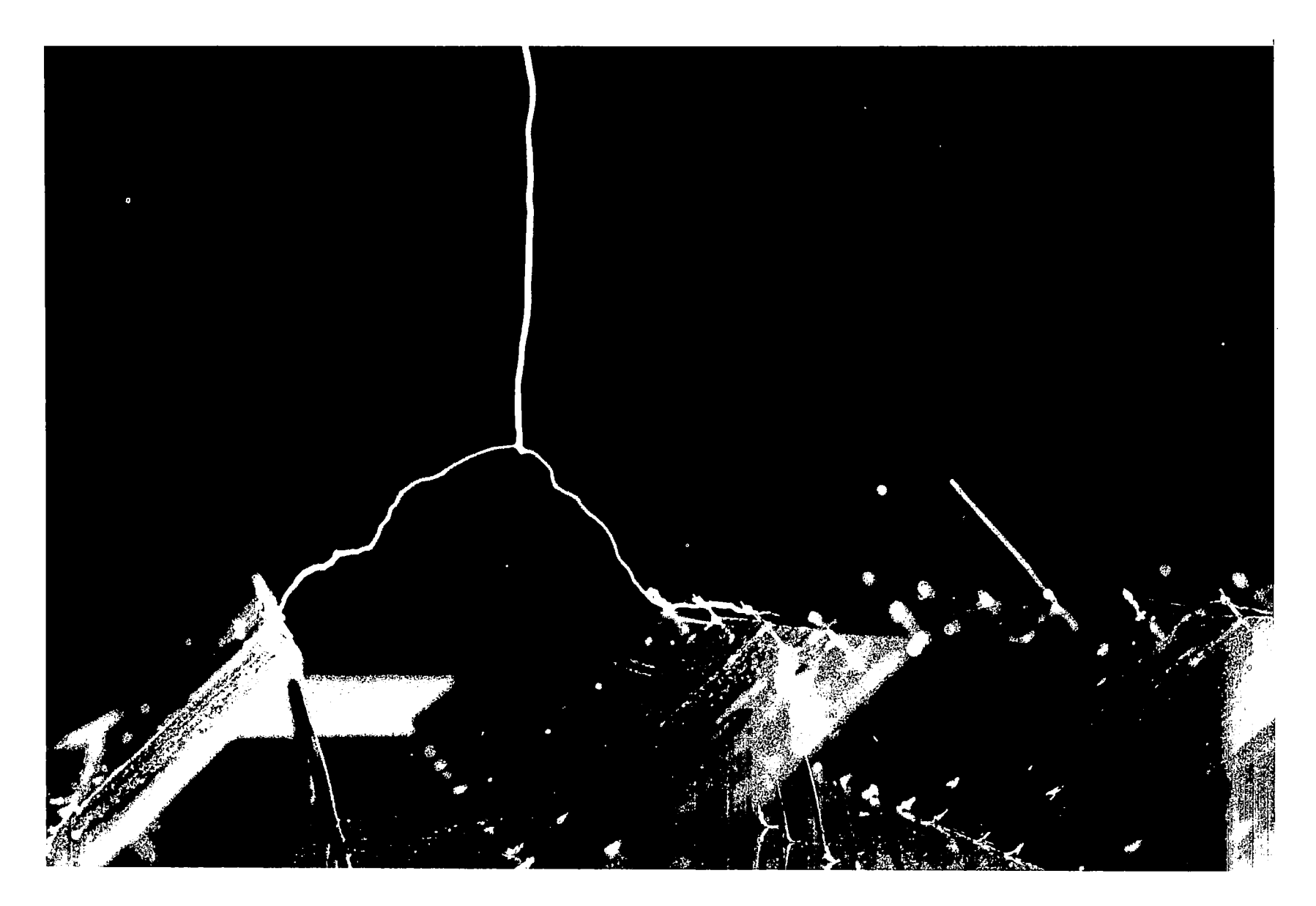

FIGURE 21

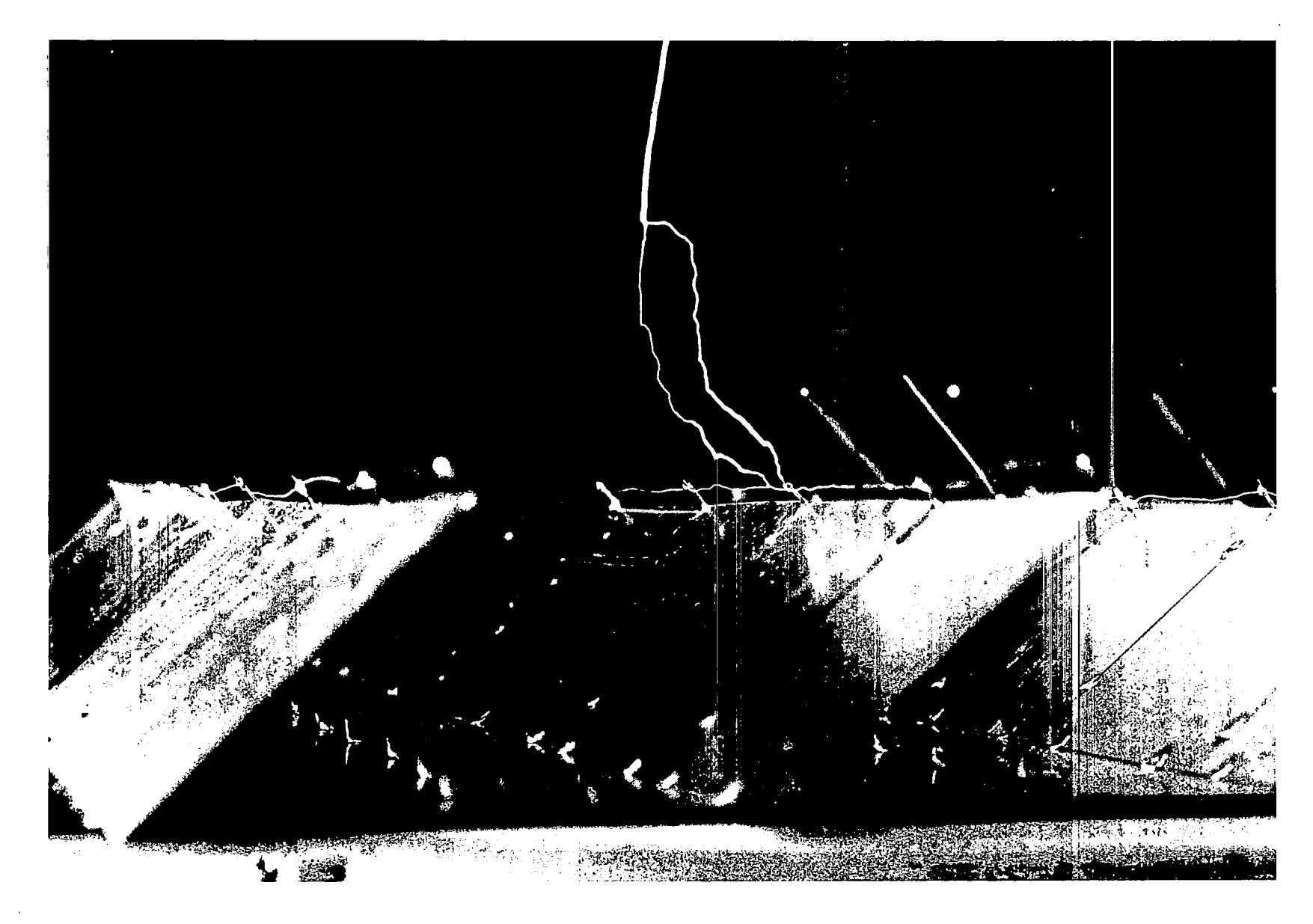
### III. GROUNDING CONSIDERATIONS FOR THE PROPOSED LIGHTNING PROTECTION SYSTEM

The thundercloud charges induce a large surface charge on the rectenna below the cloud; during the stepped leader period even larger surface charges are induced on the region below the leader tip. Most of the current flowing during the return strokes of the lightning flash must be distributed by the grounding system to connect with the induced surface charges. If adequate paths for these currents are not planned and provided, the lightning will make its own paths. Most of the induced surface charge will reside on the horizon-<br>tal statics of the recommended distributed lightning protection system. The tal statics of the recommended distributed lightning protection system. primary grounding system described here is to provide low impedance paths for the redistribution of the induced surface charges and the part of the lightning charge that resides on the rectenna surface.

### 1. Primary East-West Grounding

**11111-11 Ill 1•111111111111111 II I -111111** ·-•II 1•••1 •H I ••••--•--• -----·------

It is absolutely necessary that the horizontal statics have a good low impedance connection at billboard edges. The static should appear to be a continuous very low impedance conductor in the east-west direction, as illustrated in Figure 24.

### 2. Primary North-South Grounding

It is also necessary that the statics are mutually grounded in the northsouth directions; there are two methods of achieving this:

2.1 Periodic connections north-south at the level of the statics. If these north-south statics are aligned along the billboard edges, then there will be little power loss due to microwave shadows (See Figure 24.)

2.2 Interconnect grounding in the north-south direction at the surface or sub-surface level (see figure 25) can also be used, but this approach creates a higher impedance to north-south currents on the static system.

2.3 A surface level grounding network is required in addition to the primary static grounding network. The surface network must handle the redistribution of induced charges on the rectenna surfaces and power distribution systems and it provides a safe working environment at the surface level. East-west continuity with low impedance connections must be provided at the base of the rectenna support structures, and northsouth continuity with low impedance connections as discussed in 2.2 and illustrated in Figure 25 must be provided. Figure 26 highlights the surface level grounding network.

2.4. Interconnections between the primary and surface grounding networks should be provided by the vertical conductors located at every billboard upper corner; these are the same structures on which are mounted the terminals and supports for the statics. The vertical interconnections are highlighted in Figure 27.

2.5 The ultimate or final component of the grounding system is the tiein to Earth ground. At regular intervals in the rectenna a deep earth grounding rod must be driven into the soil to make good contact with a conducting soil for earth ground?8

The organization of the earth grounding system should be along diagonals, as illustrated in Figure 28. Here we see that the placement of earth ground at every fourth billboard but on a diagonal produces a grid such that lightning striking the primary grounding network will never have to travel more than 30 meters along the east-west conductors before finding a ground, or 32 meters along the north-south conductors (for a rectenna with a 40<sup>°</sup> inclination angle).

I

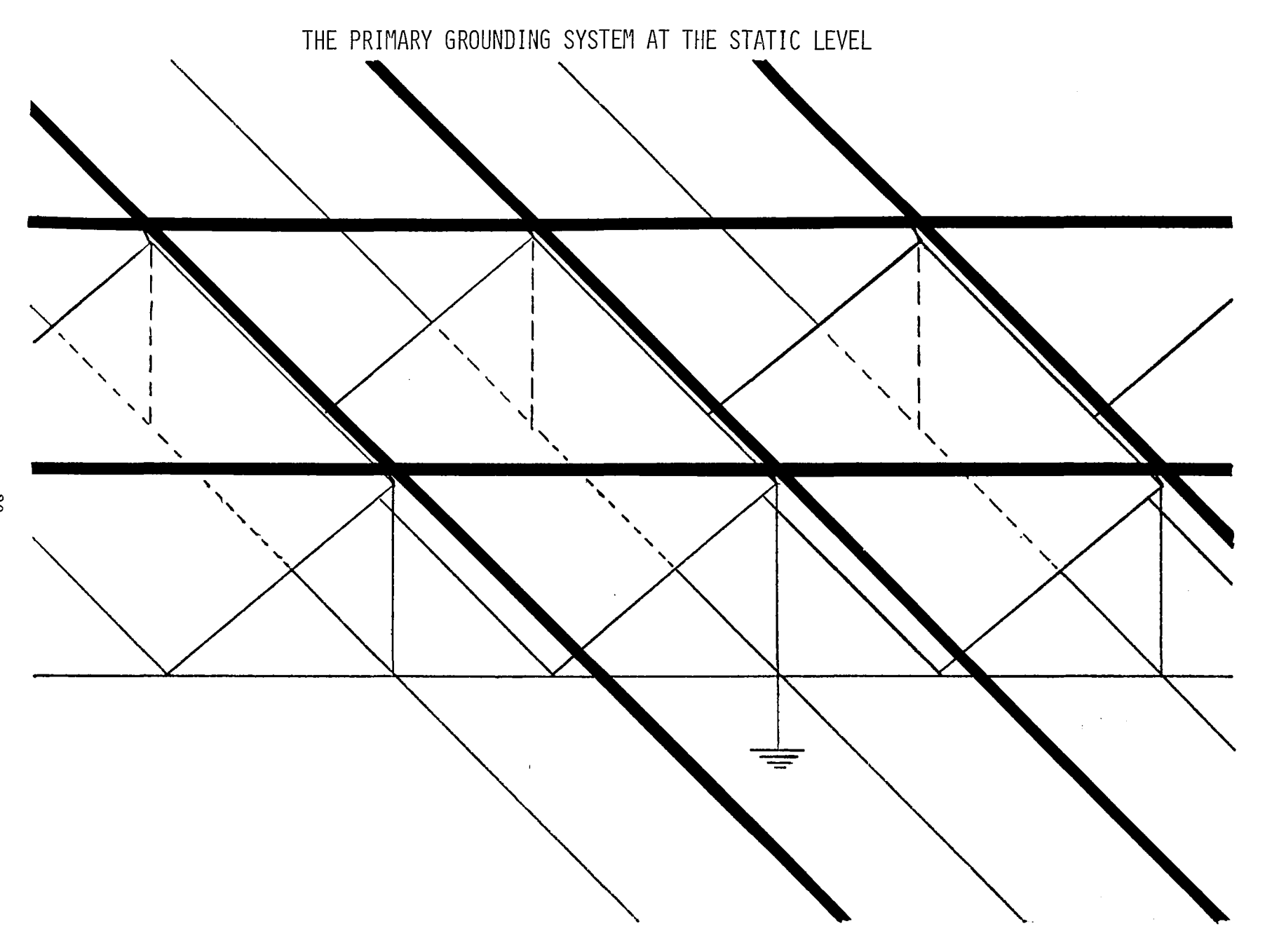

 $\mathbb{D}$ 

FIGURE 24

 $\mathbf{6}$ 

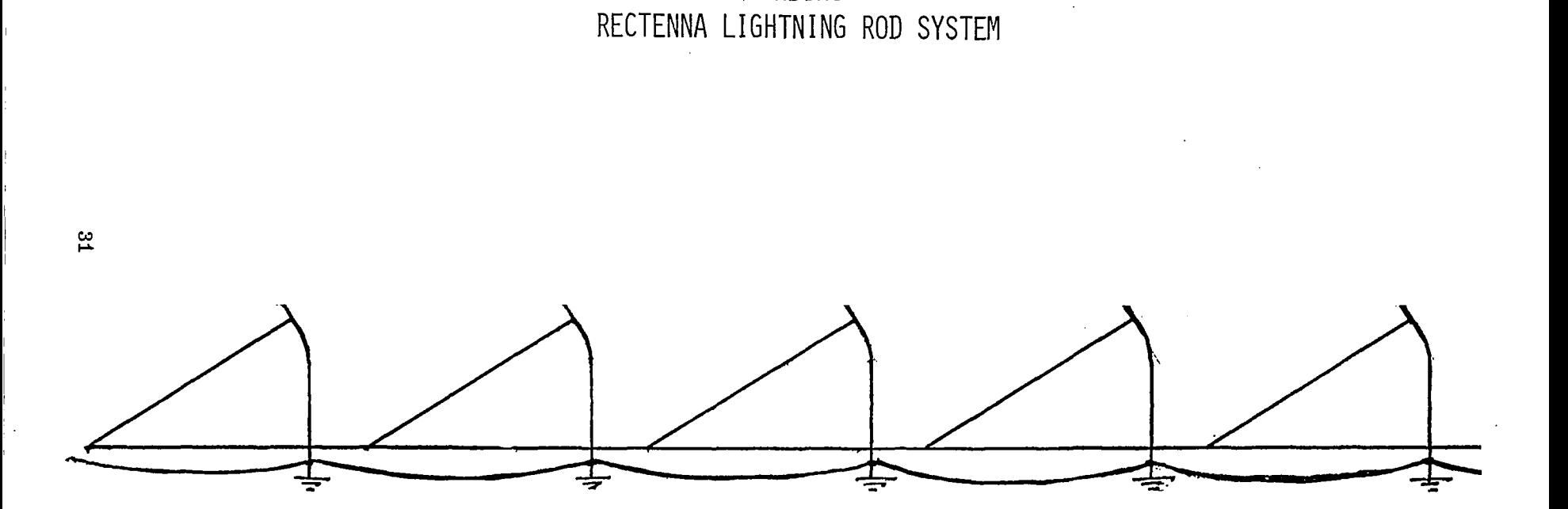

GROUNDING

FIGURE 25

THE SURFACE-LEVEL GROUNDING NETWORK

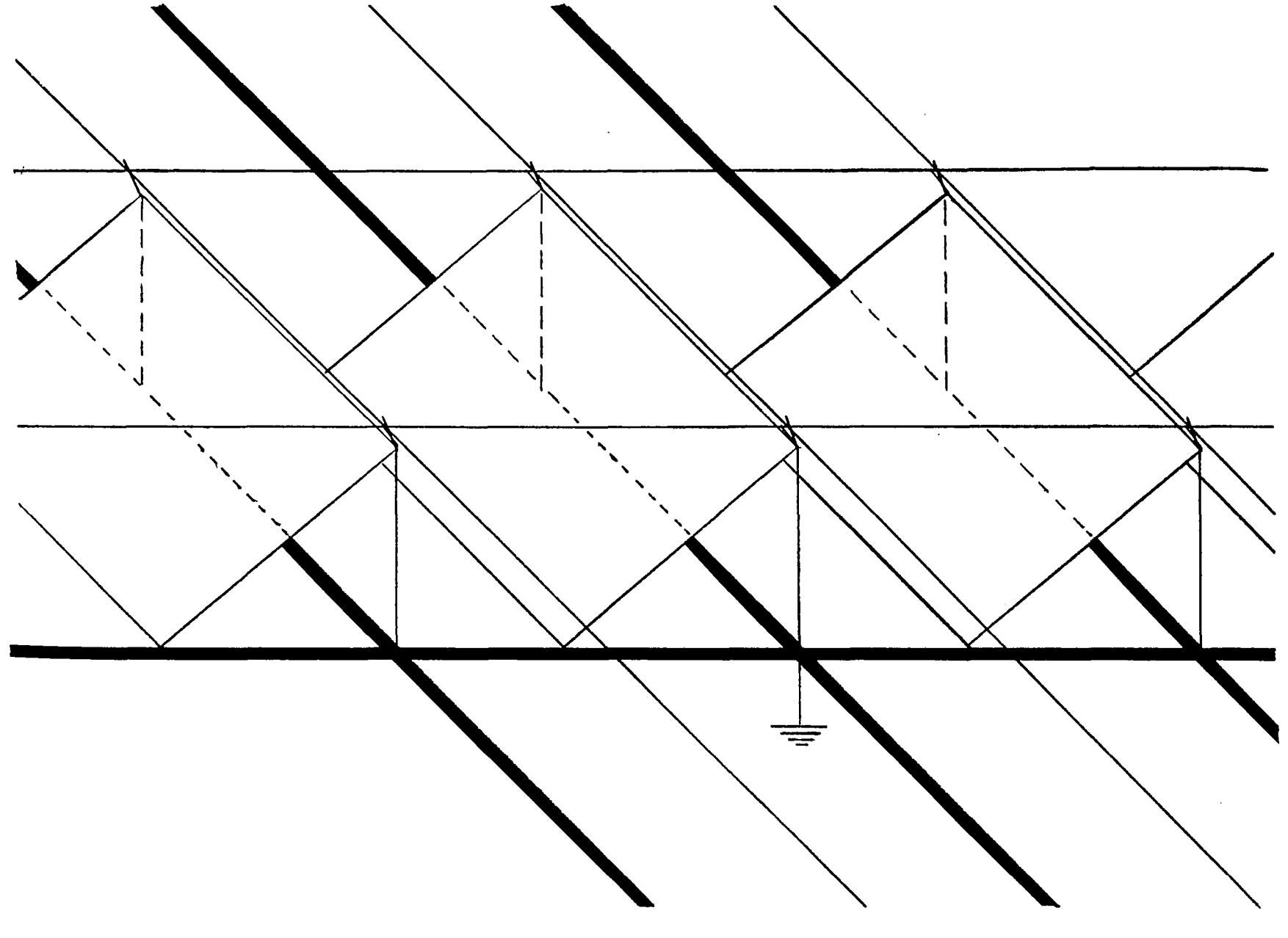

32

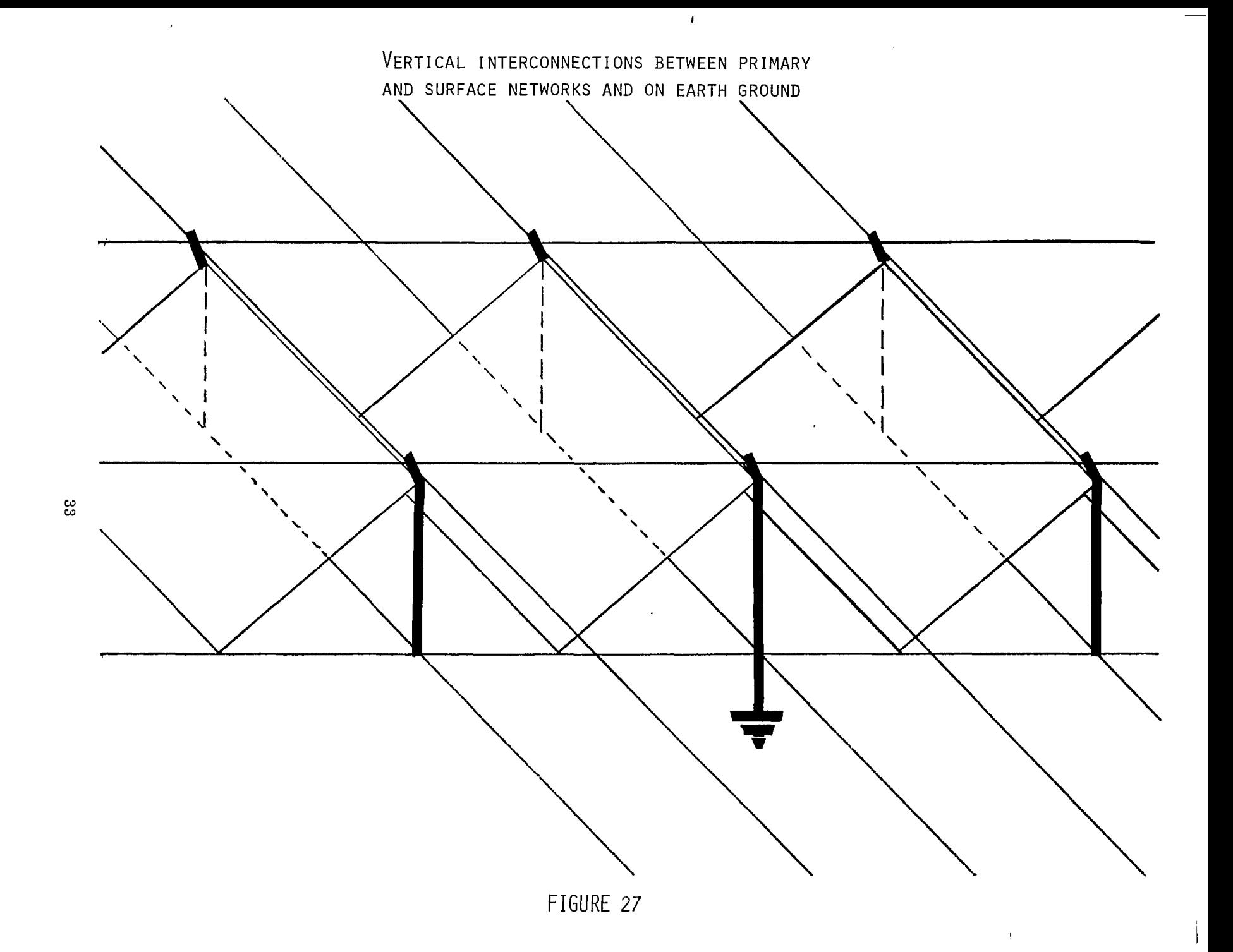

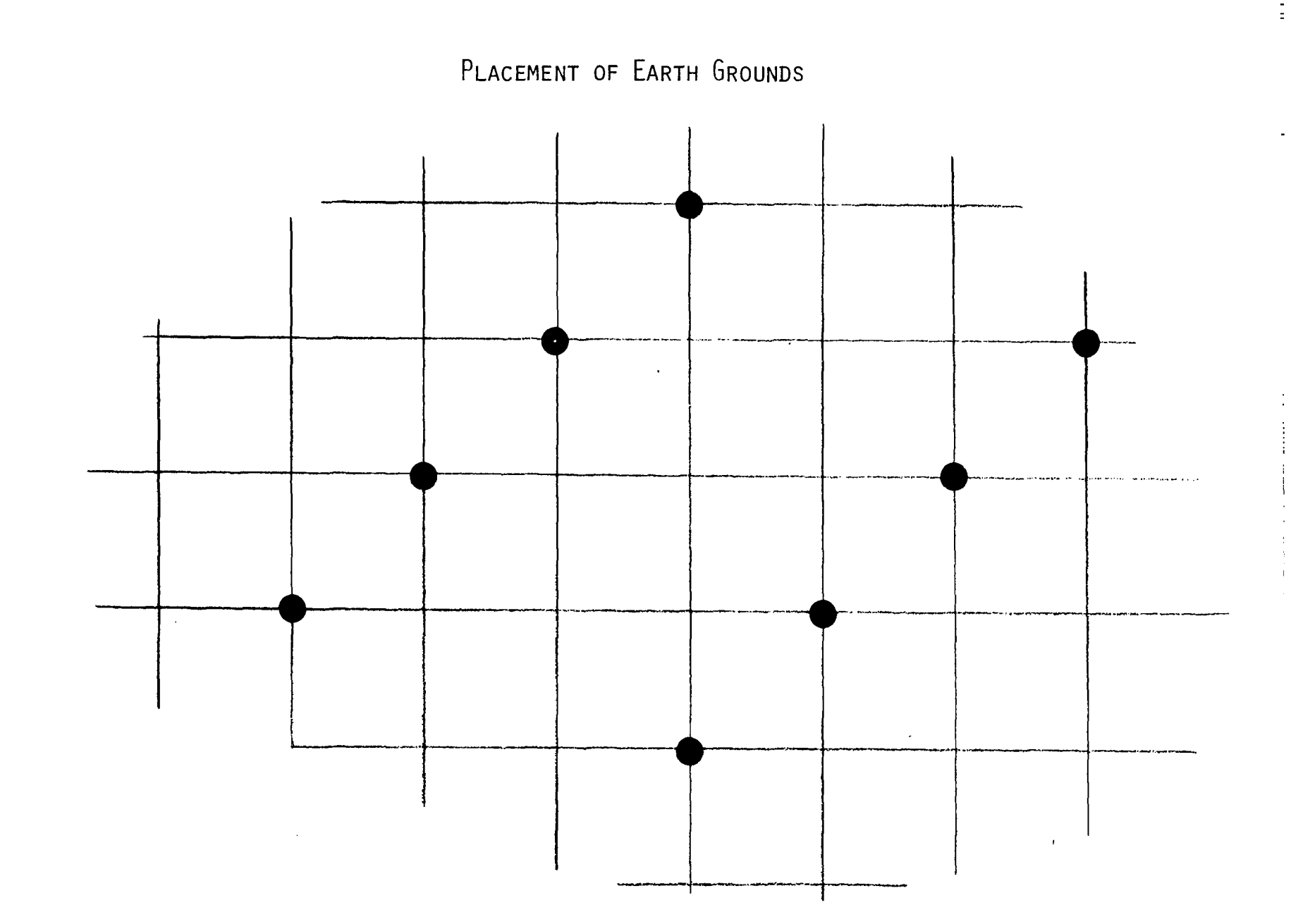

FIGURE 28

 $34$ 

### IV. MATERIALS AND SPECIFICATIONS FOR LIGHTNING PROTECTION

It is premature to specify the final form for the materials for the lightning ·protection system. We think that the system should be integrated into the structural design of the rectenna itself; in this case many other considerations are necessary in addition to the capability to conduct lightning currents. The data displayed in Figure 29 (H. Baatz, Protection of Structures, in Lightning Vol. 2, ed. by R.H. Golde) is useful for order-ofmagnitude estimates of the lightning current requirements.

Example: If the design permits a 100° C temperature rise in an aluminum<br>member carrying 10<sup>5</sup> Amps for 10<sup>5</sup> seconds, we need approximately 3 mm<sup>2</sup> crossectional area of aluminum material in the conductor. Anote that the recommended<br>crossections for building codes are larger (~80 mm ) indicating designs for lower temperature operation plus safety margins.

The lightning conductor need not be solid. From a structural point of view a tubular or other extruded shape would be preferable. Such configura-<br>tions are compatible also with the lightning protection recommendations.

Specific values of materials for wire

| Material                                                            | Steel | Copper | Aluminium |
|---------------------------------------------------------------------|-------|--------|-----------|
| Density $(g/cm^{-3})$                                               | 7.7   | 8.92   | 2.7       |
| Electrical resistance ( $\Omega$ mm <sup>-2</sup> m <sup>-1</sup> ) | 0.17  | 0.0178 | 0.029     |
| Heat (cal $^{\circ}$ C <sup>-1</sup> g <sup>-1</sup> )              | 0.115 | 0.093  | 0.023     |
| Melting point (°C)                                                  | 1.350 | 1,083  | 658       |

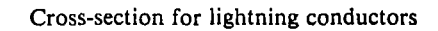

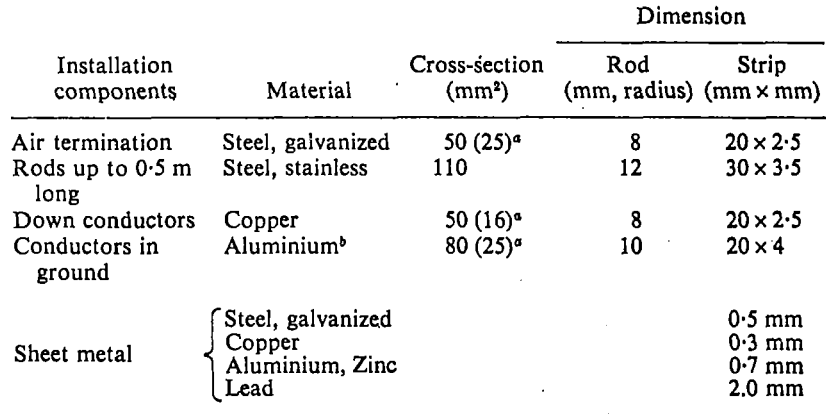

<sup>a</sup> Lowest cross-sections used in some countries.

<sup>b</sup> Not for use below ground.

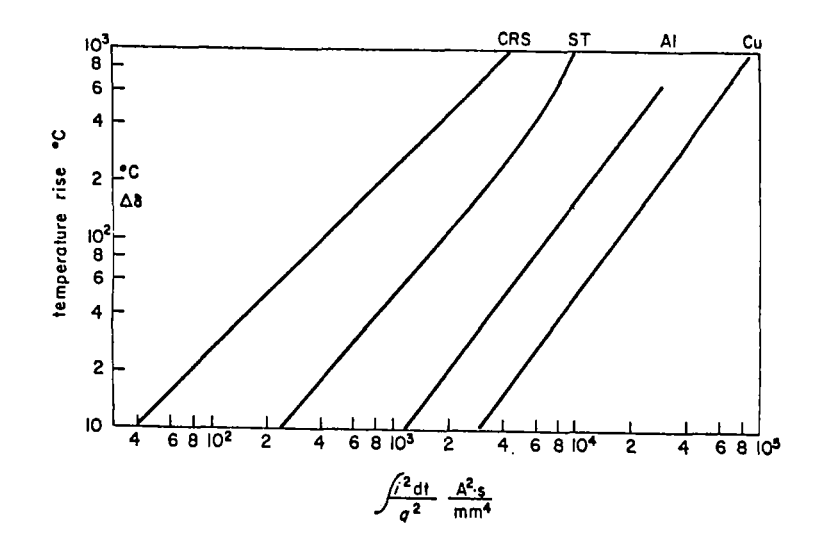

Temperature rise of conductors as function of current square impulse per cross-section square; Cu = copper, Al = aluminium,  $ST =$  steel,  $CRS =$  corrosion-resistant steel.

 $\pm$ 

FIGURE 29

 $\sim$   $-$ 

### V. ESTIMATE OF POWER LOSS FROM THE BEAM

A rough maximum estimate of the power loss from the microwave beam due to the lightning protection devices can be obtained by assuming that the microwave shadow cast by the static lightning protection system is twice the crossectional area of the devices. We assume that the conductors are 2 cm wide of 1 mm thickness tubular material, providing 60 mm<sup>2</sup> of crossectional area for conducting. The assumed shadow of these structures is approximately 0.6% of the rectenna area (see Figure 30.). This is a maximum estimate of the loss.

I

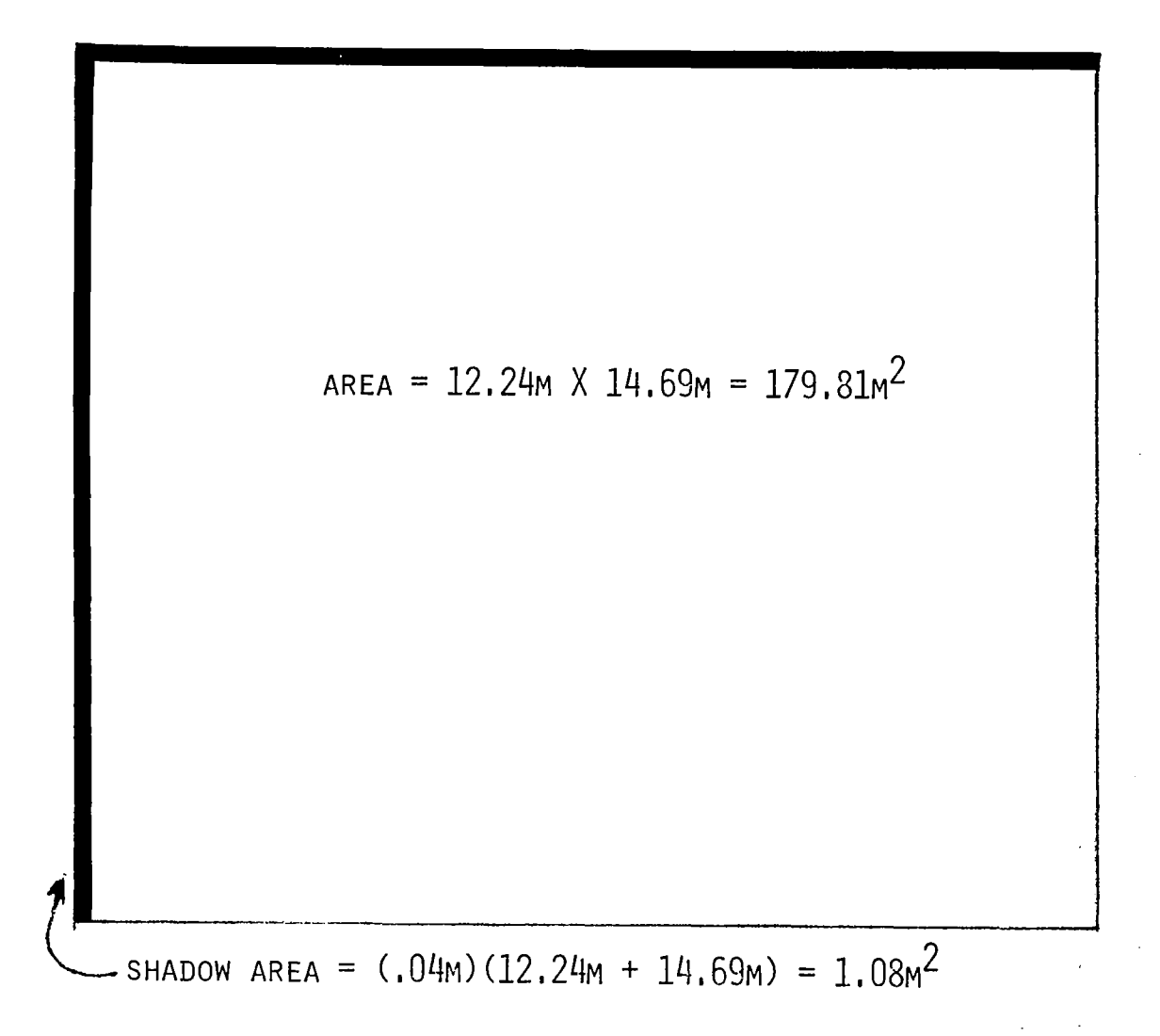

### VI. MICROWAVE DIODE FAILURES DUE TO INDUCED CURRENT TRANSIENTS

The 25 W S GaAs diodes used in the design of the SPS rectenna have not been produced and no failure data is available for these devices. In order to obtain estimates of failure power of the diodes in the design, we used the specification data for the HP5082-2824 microwave diode and scaled the characteristics to 25 W using the."Wunsch relationship" described in the references below. We also obtained advice directly from Dr. D.C. Wunsch regarding the extrapolated power failure current.

- 1. Defense Department Report 0224-13042-1 EMP, Susceptibility of Semiconductor Components, dated September, 1974.
- 2. Defense Department Report D224-10022-1 EMP, Electronic Analysis Handbook, dated May, 1973.
- 3. Defense Department Report D224-10019-1 EMP, Electronic Design Handbook, dated April, 1973.

Figure 31 shows the predicted failure power for 25 watt diodes, as a function of pulse width.

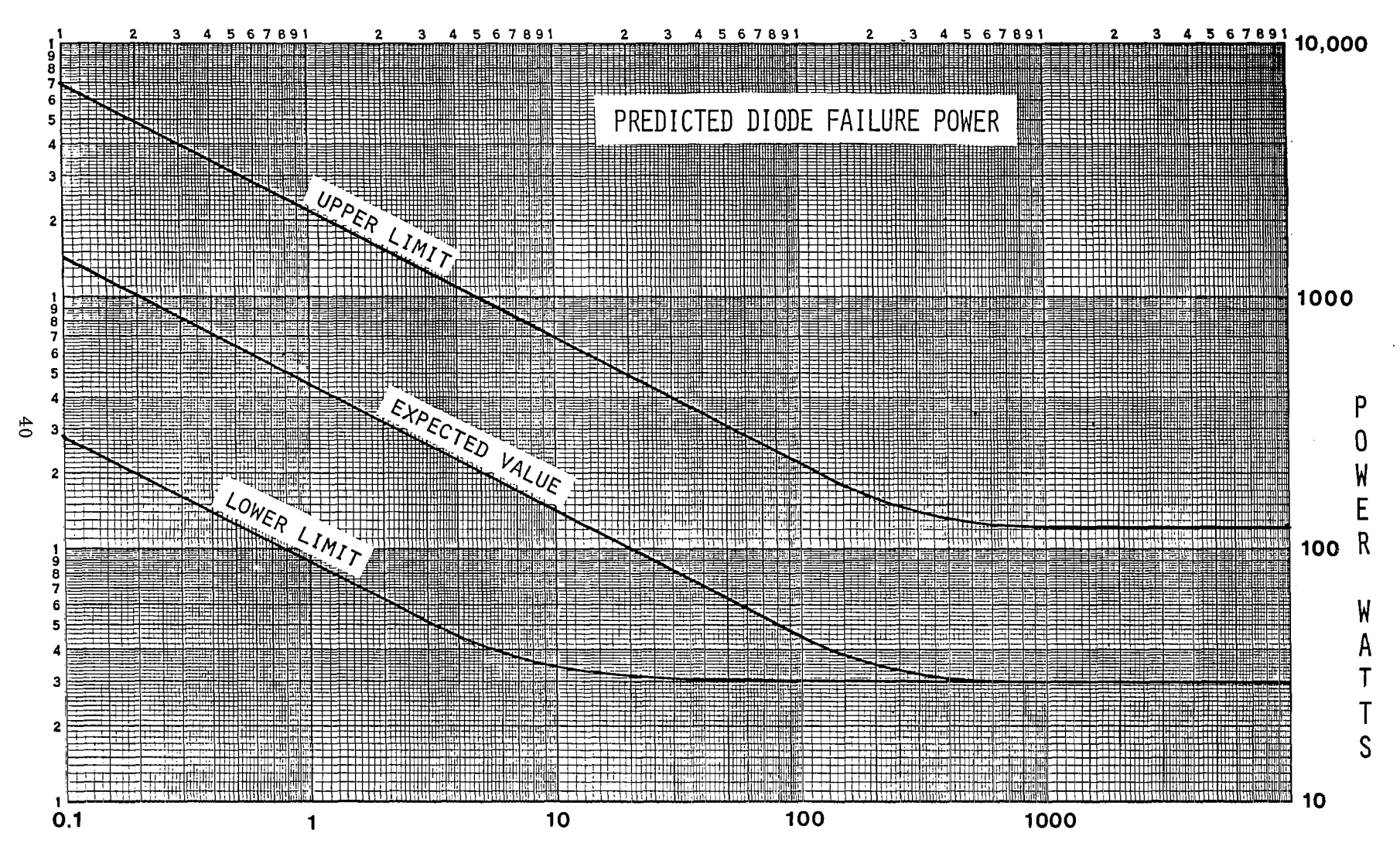

PULSE WIDTH - MICROSECONDS

FIGURE 31

### VII. COMPUTER SIMULATION OF ELECTROSTATIC FIELD AROUND AN SPS RECTENNA

I

L

The electrostatic fields produced by the charges on the lightning channel induce charges on the rectenna and on the lightning protection conductors. Changes in this electrostatic field require a redistribution of charge on the rectenna system; the resulting currents can cause diode failure even with a lightning grounding system in place. One output of the computer simulation of the electrostatic field around the SPS rectenna is an evaluation of the induced current on the rectenna with and without the recommended lightning protection equipment.

An additional output from the computer simulation is the potential around the rectenna billboard enabling us to estimate the enhancement factors of the electric 'field due to the billboard shape.

The algorithm used in the simulation computes an array of values for the potential around the middle of five infinitely long billboards. We assume here that the contribution to the local potential from billboards further away is ignorably small. The surface charge distribution on the billboards is simulated with ten infinitely long line charges evenly spaced along the bill-The value for the line charges is determined interactively with the computer to produce a zero potential contour that has the same shape as the billboard. Figure 32 illustrates this simulation.

In order to compute the potential, we will need  $U(x,y)$ , the electrostatic potential at a point  $(x,y)$  in free space, where the coordinate system is such that the line of electrical charges giving rise to the potential is located at the origin. If we call the y-coordinate the height h, then  $U(x,H)$  is the electrostatic potential at x and h of a line charge  $\lambda$  (coulomb/meter) at a height d directly above the point  $x = 0$ . There is also a contribution to U from the image charge. Thus,  $\frac{1}{2}$ 

$$
U(x,h) = -\frac{\lambda}{2 \pi \epsilon_0} \ln \frac{x^2 + (h - d)^2}{x^2 + (H + d)^2} \}
$$

From this, the potential distribution around the rectenna may be calculated. Let  $U(1,h)$  be the potential at  $x = 1$  and  $y = h$  due to a periodic system of line charges simulating the rectenna (see Figure 31.) We then have that

$$
U(1,h) = \frac{N}{1-1} \int_{j=1}^{M} (-\frac{\lambda j}{2 \pi \epsilon_0}) \ln \left[ \frac{(1-L[i-1] - x_j)^2 + (h - s x_d)^2}{(1-L[i-1] - x_j)^2 + (h + s x_j)^2} \right]^{1/2},
$$

where the free-space value for the dielectric constant is assumed and where

i = Billboard number,  $j =$  Line charge number on billboard i,  $s =$  Slope of billboard  $( = tan \ \alpha)$ ,  $M =$  Number of line charges (= 10),  $N =$  Number of billboards  $(= 5)$ .

41

# SIMULATION OF SPS RECTENNA WITH LINE CHARGES

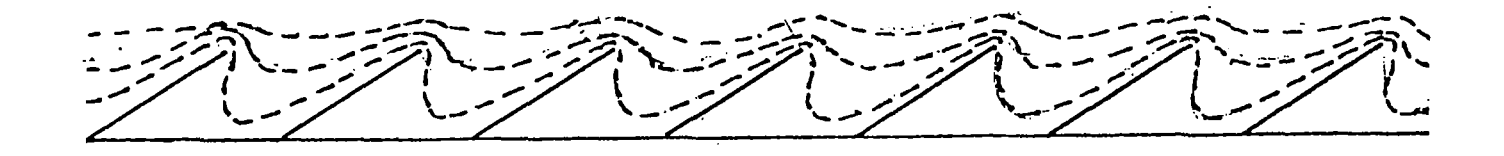

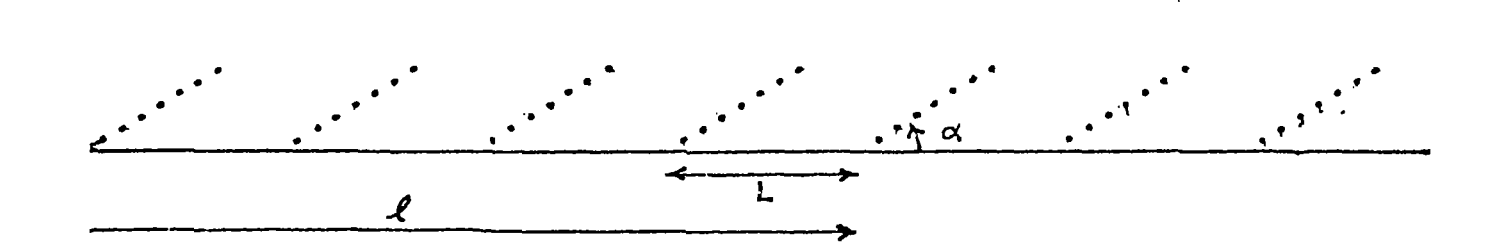

 $42\,$ 

In the presence of a uniform electric field of 100,000 volts/meter (directed upward), ten line charges have been selected to produce the array of values shown in Figure 33. Three potential contours have been sketched (zero, values) values with the state of the 1.00.000 V) around the ten line charges on the billboard. The 10,000 V, and 100,000 V) around the ten line charges on the billboard. zero contour follows closely the position of the billboard surface, as required by the simulation algorithm. Note how closely spaced the contours are at the top edge of the billboard. Electric field enhancement factors of<br>at least 6.5 exist in this region based upon our simulations. Higher at least 6.5 exist in this region based upon our simulations. resolution simulations would be required to refine the enhancement factor estimates.

The values obtained for the 10 individual line charges found for the solution shown in Figure 33 are (in µ Coul./m):

0.36, 0.465, 0.572, 0.679, 0.924, 1.02, 1.14, 1.78, 2.91, 4.14.

We can convert these to a surface charge density by dividing each value by the billboard distance represented by the line charge. The first line charge serves approximately 3/2 $(\frac{12\cdot 24}{10})$ ; the last line charge serves 1/2  $(\frac{12.24 \text{ m}}{10})$ ; and all others are associated with a length  $(\frac{12.24 \text{ m}}{10})$ . Figure 34 is a plot of charge/unit area ( $\mu$  Coul./m<sup>2</sup>) on the billboard as a function of length (northward) along the billboard surface.

When an additional line charge in placed at the position of the lightning static, and all of line charge values are adjusted to the new configuration, we find the simulated potential function around a protected billboard - Figure<br>35. The placement of the static in this example is based upon the discussion The placement of the static in this example is based upon the discussion in Section I.2.3., with  $L = 0.98$ m, corresponding to  $\alpha = 40^\circ$ . The charge/unit<br>length for the static is 4.6 u Coul./m. The charge/unit lengths for the ten length for the static is  $4.6 \text{ }\mu\text{ Coul}$ . billboard line charges in (  $\mu$  Coul./m) are:

0.315, 0.47, 0.51, 0.57, 0.87, 0.89, 0.90, 1.35, 1.78, 2.1. These line charges may be compared with the unprotected billboard charges corresponding to the solutions of Figure 35. The protected billboard charges approach approximately one-half of the corresponding unprotected charges.

The line charges used to simulate the rectenna are normalized to a charge/unit area through division by the associated lengths, as previously described, to obtain the induced charge distribution on the protected rectenna billboard.

Figure 36 is a plot of charge/unit area in  $\mu$ Coul./m $^2$  as a function of the distance (northward) along the billboard face.

43

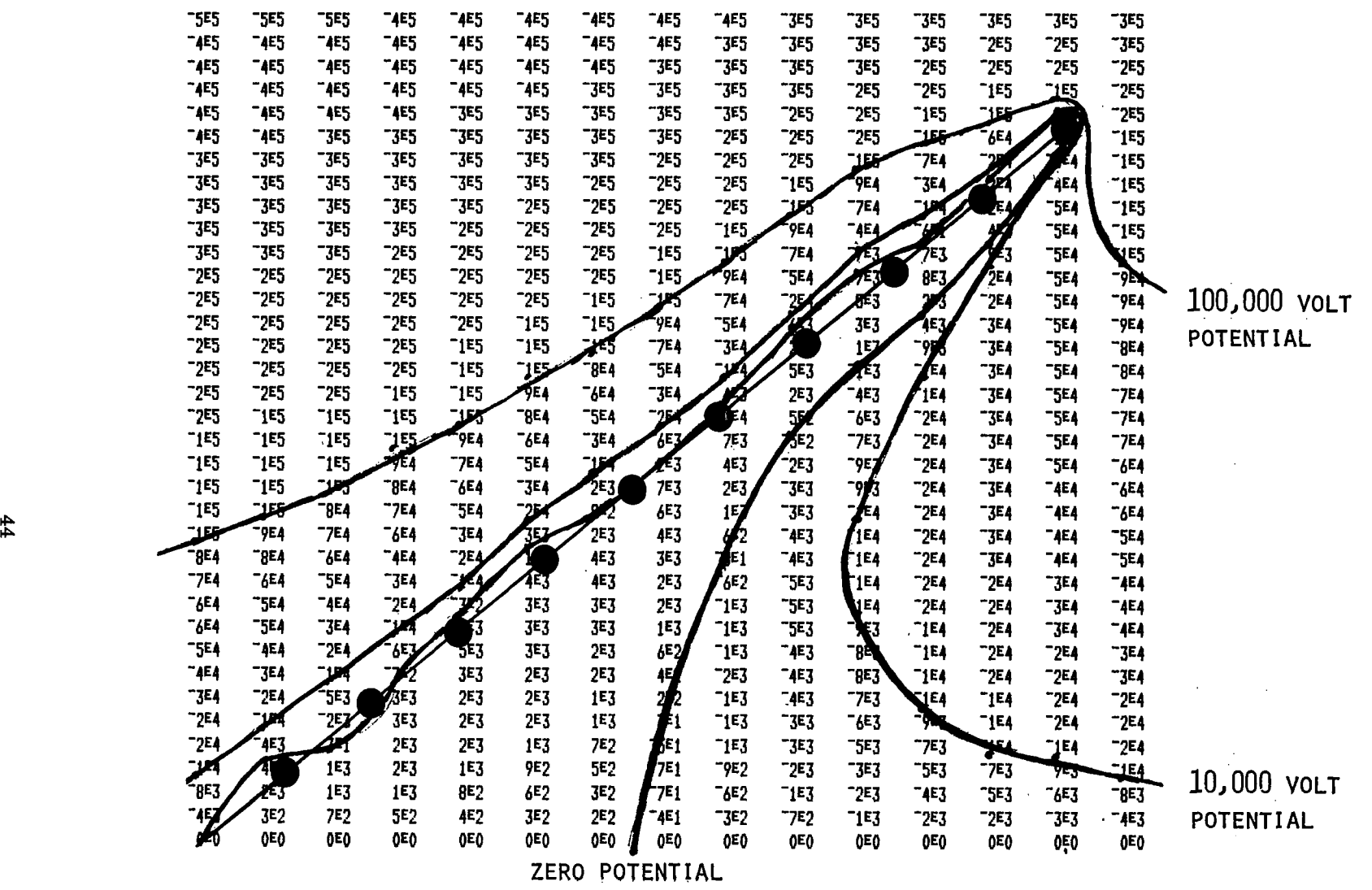

**.** LOCATION OF LINE CHARGES SIMULATING BILLBOARD

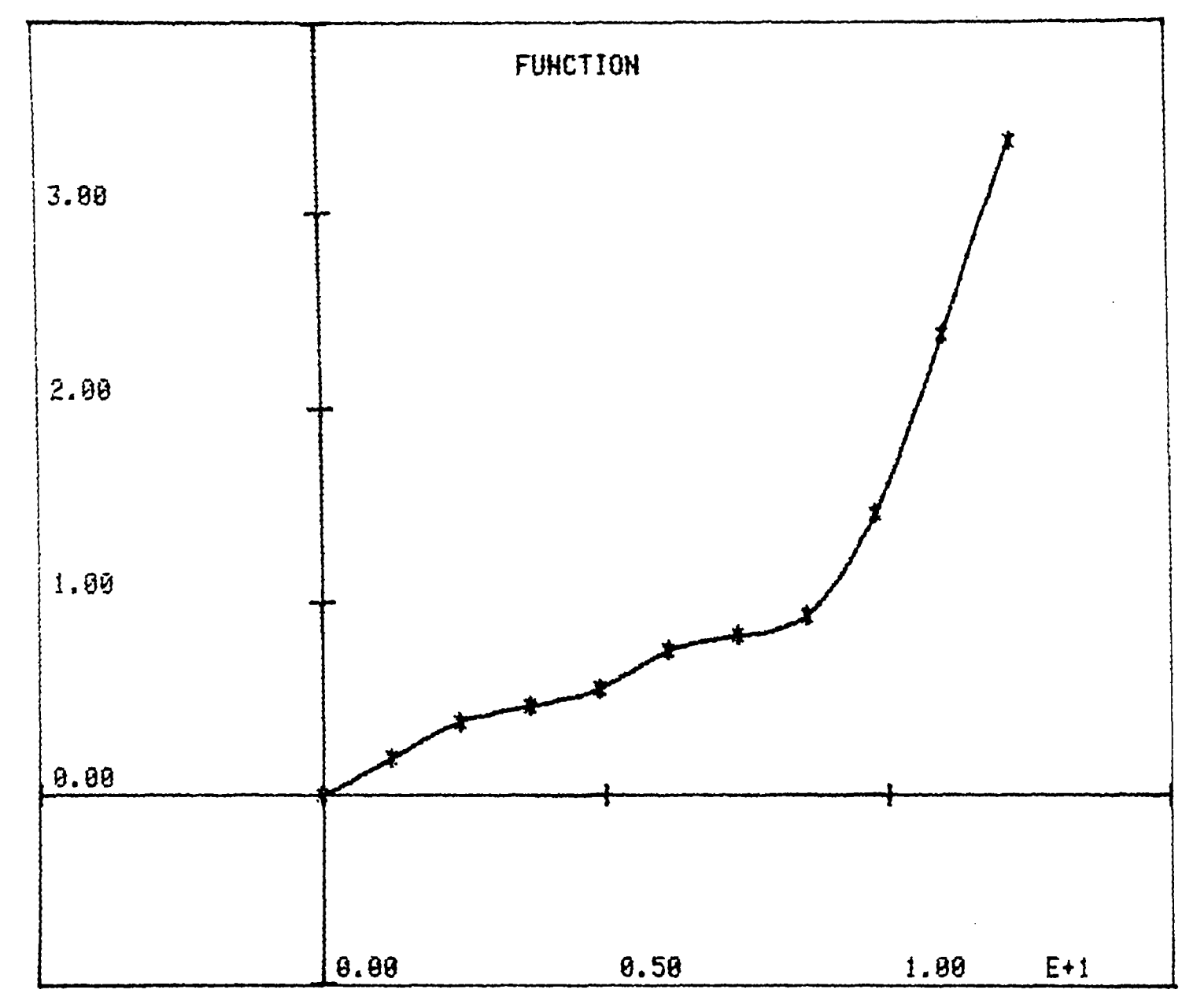

FIGURE 34

 $45$ 

Í.

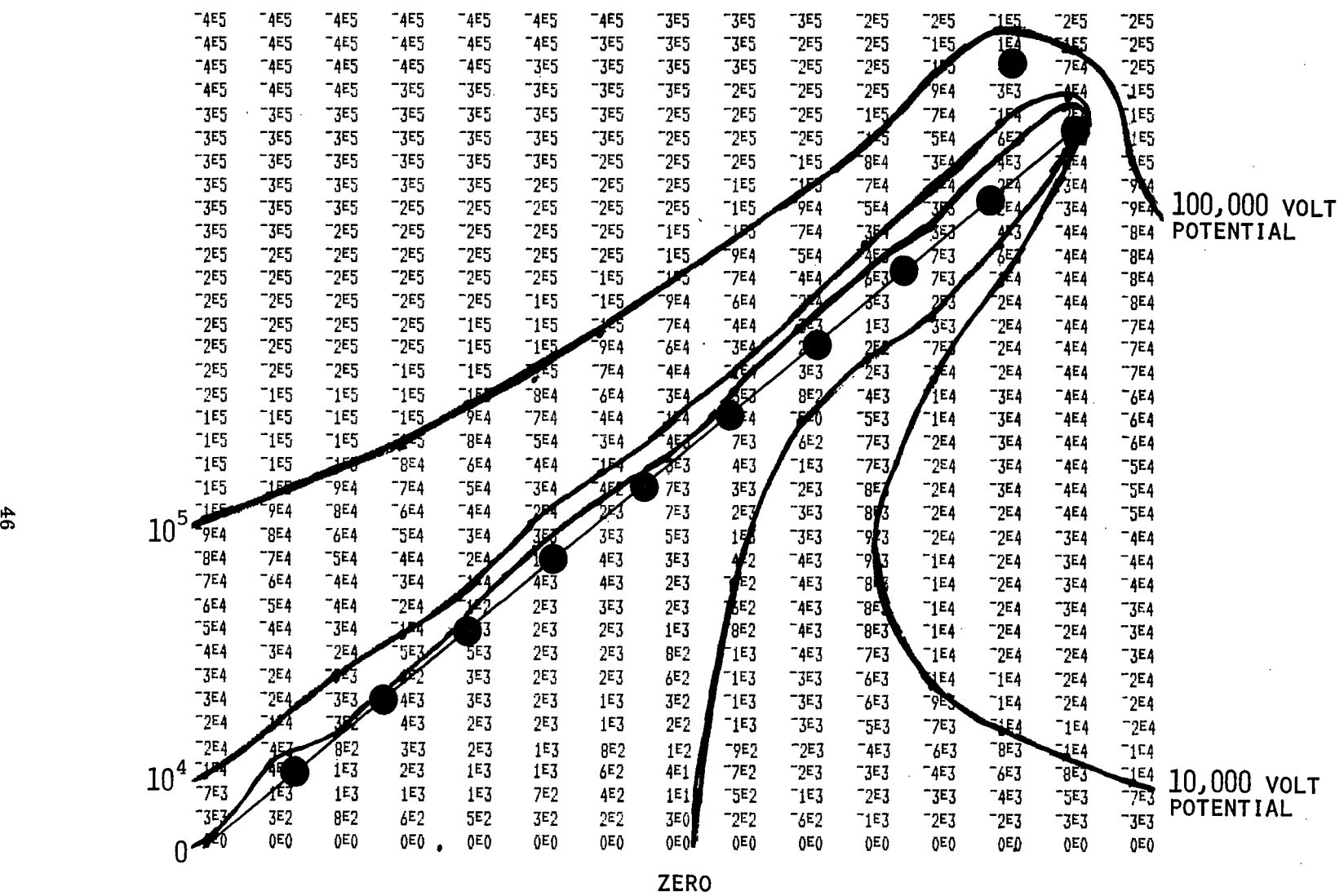

POTENTIAL

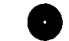

LOCATION OF LINE CHARGES SIMULATING BILLBOARD

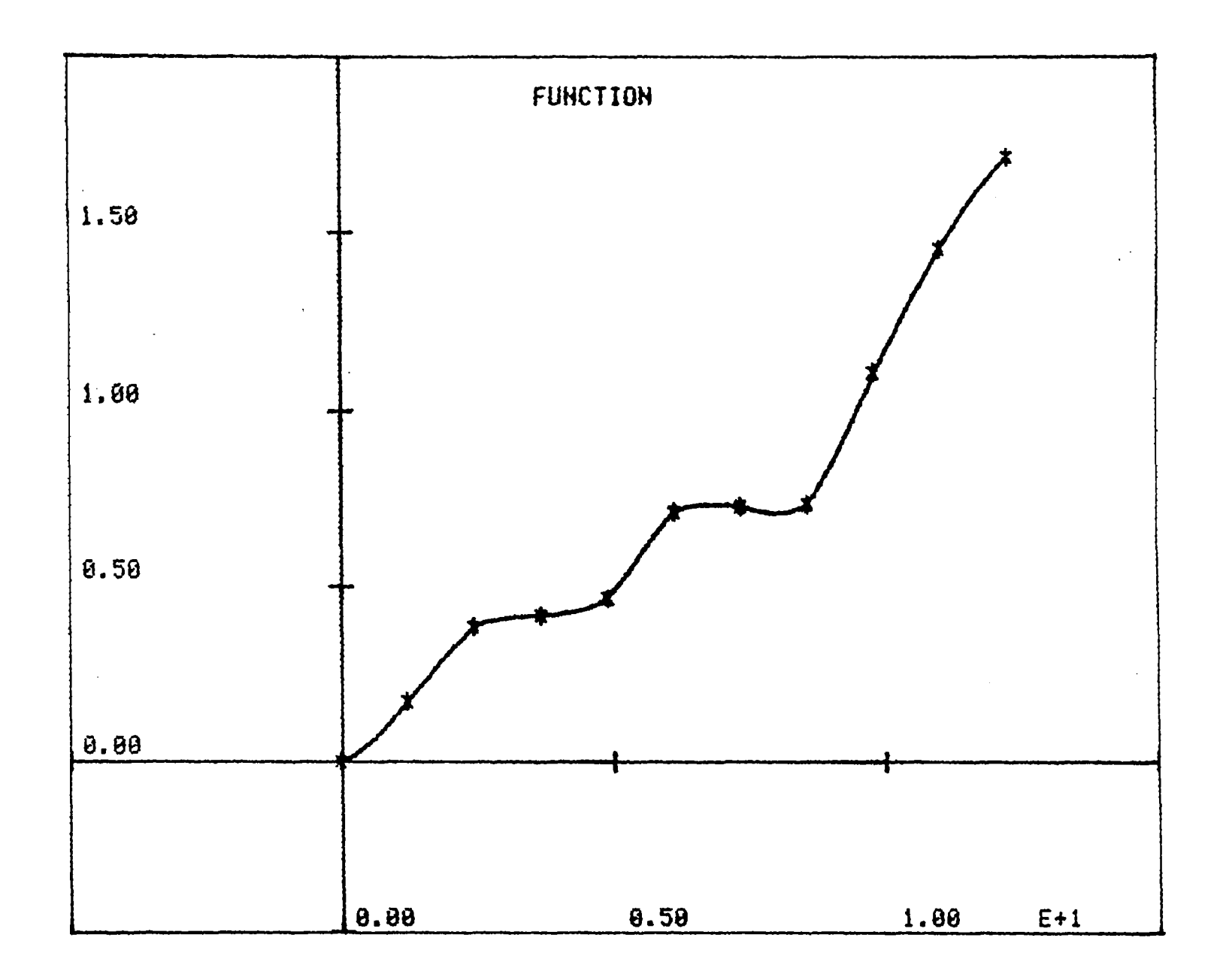

FIGURE 36

 $47$ 

 $\sim$ 

 $\frac{1}{2}$  .

### VIII. COMPUTATION OF LIGHTNING ELECTRIC FIELDS

In section VII, a rectenna was simulated in the presence of a uniform electric field of 100,000 Volts. The induced surface charges derived from the simulation are directly proportioned to the imposed electric field strength.

In this section we describe a computer program that was written to derive values for the lightning-produced electric fields as a function of time and of distance from "ground zero" - the point of strike. We have run the program for a range of lightning parameters obtained from actual measurements reported in the literature.

The program computes the contribution to the electric field from the thundercloud charge center participating in the cloud-to-ground flash, the charge on the lightning channel, and the images of these charges. All charges are allowed to vary with time in a manner consistent with observations [Terrestial Environment (Climatic) Criteria Guidelines for Use in Aerospace Vehicle Development, 1977 Revision; Edited by John W. Kaufman, NASA Technical <u>restial Environment (Clim.</u><br><u>Vehicle Development, 1977</u><br>Memorandum 78118].

Figure 37 displays the relevant equations and configurations covering the leader phases of the computation.

In Figure 38 the equations and conditions during the return stroke por- tion are shown. The program used in computing the fields is provided in the appendix.

The material following Figure 38 provides the tabular and graphic data used in these computations for the return stroke phase. These data are contained in Figures (39-44) inclusive.

The output of the computer program is a "blow-by-blow" history of the electrical field at a specified distance from ground zero as a function of time. Figure 45 displays one section of the output from one of the computer runs. This corresponds to a worst-case situation, 10 meters away from the very-severe-model. The units of time are seconds(along the abscissa), and the units of the ordinate are kilovolts per meter.

Table 8.4 in figure 46 provides a summary of the output for the various computer runs. Listed are the peak negative fields, the peak positive fields (when positive fields occur), and the  $\Delta E$  and  $\Delta \Gamma$  for the portion of the flash with the peak rate of change of electric field.

These values are our input data to the computation of diode failure when used in conjunction with the induced surface charge results of the rectenna electrostatic simulations.

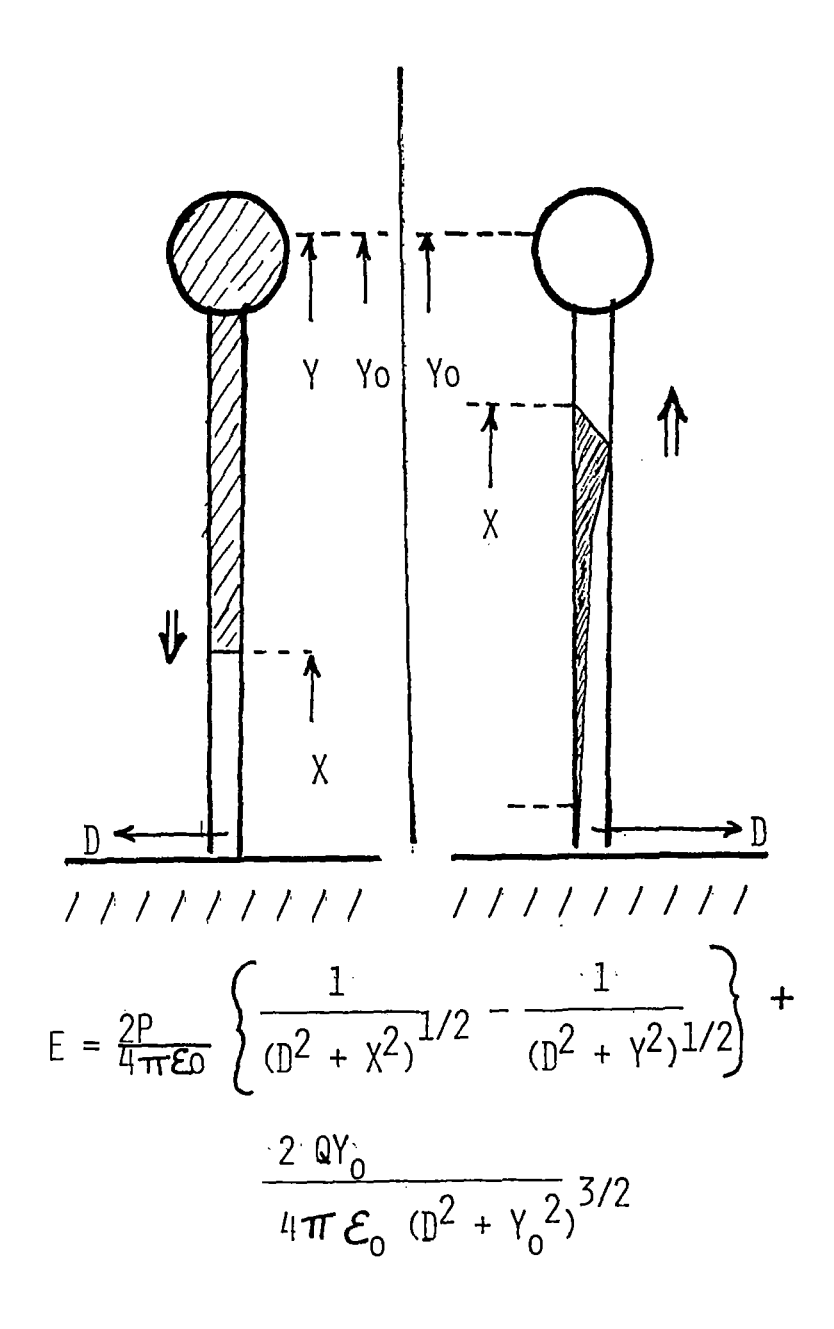

INITIAL SPECIFICATIONS  
\nTFMPORAL FUNCTIONS:  
\n
$$
X = Y_0 - V_L T
$$
\n
$$
Q = Q_0 - P_L (Y - X)
$$
\n
$$
V = (Y_0 - X_L) / V_L
$$
\n
$$
V = (Y_0 - X_L) / V_L
$$
\n
$$
V = (Y_0 - X_L) / V_L
$$
\n
$$
V = (Y_0 - X_L) / V_L
$$
\n
$$
V = (Y_0 - X_L) / V_L
$$
\n
$$
V = (Y_0 - X_L) / V_L
$$
\n
$$
V = (Y_0 - X_L) / V_L
$$
\n
$$
V = (Y_0 - X_L) / V_L
$$
\n
$$
V = (Y_0 - X_L) / V_L
$$
\n
$$
V = (Y_0 - X_L) / V_L
$$
\n
$$
V = (Y_0 - X_L) / V_L
$$
\n
$$
V = (Y_0 - X_L) / V_L
$$
\n
$$
V = (Y_0 - X_L) / V_L
$$
\n
$$
V = (Y_0 - X_L) / V_L
$$
\n
$$
V = (Y_0 - X_L) / V_L
$$
\n
$$
V = (Y_0 - X_L) / V_L
$$

STEPPED OR DART LEADER PROCESSES:

FIGURE 37

 $49$ 

 $\frac{4}{3}$ 

# RETURN STROKE PROCESS:

INITIAL SPECIFICATIONS  
\n**TEMPORTIONS:**  
\n
$$
Y = V_R T'
$$
\n
$$
P = \int I dT/Y
$$
\n
$$
Q = 0
$$
\n
$$
P = -P_L
$$
\n
$$
Q = \int I dT + Q_L
$$
\n
$$
P = \int I dT + Q_L
$$
\n
$$
P = \int I dT + Q_L
$$
\n
$$
P = \int I dT + Q_L
$$
\n
$$
P = \int I dT + Q_L
$$
\n
$$
P = \int I dT + Q_L
$$
\n
$$
P = \int I dT + Q_L
$$
\n
$$
P = \int I dT + Q_L
$$
\n
$$
P = \int I dT + Q_L
$$
\n
$$
P = \int I dT + Q_L
$$
\n
$$
P = \int I dT + Q_L
$$
\n
$$
P = \int I dT + Q_L
$$
\n
$$
P = \int I dT + Q_L
$$
\n
$$
P = \int I dT + Q_L
$$
\n
$$
P = \int I dT + Q_L
$$
\n
$$
P = \int I dT + Q_L
$$
\n
$$
P = \int I dT + Q_L
$$
\n
$$
P = \int I dT + Q_L
$$
\n
$$
P = \int I dT + Q_L
$$
\n
$$
P = \int I dT + Q_L
$$
\n
$$
P = \int I dT + Q_L
$$
\n
$$
P = \int I dT + Q_L
$$
\n
$$
P = \int I dT + Q_L
$$
\n
$$
P = \int I dT + Q_L
$$
\n
$$
P = \int I dT + Q_L
$$
\n
$$
P = \int I dT + Q_L
$$
\n
$$
P = \int I dT + Q_L
$$
\n
$$
P = \int I dT + Q_L
$$
\n
$$
P = \int I dT + Q_L
$$
\n
$$
P = \int I dT + Q_L
$$
\n
$$
P = \int I dT + Q_L
$$
\n
$$
P = \int I dT + Q_L
$$
\n
$$
P = \int I dT + Q_L
$$
\n
$$
P = \int I dT + Q_L
$$
\n

.,

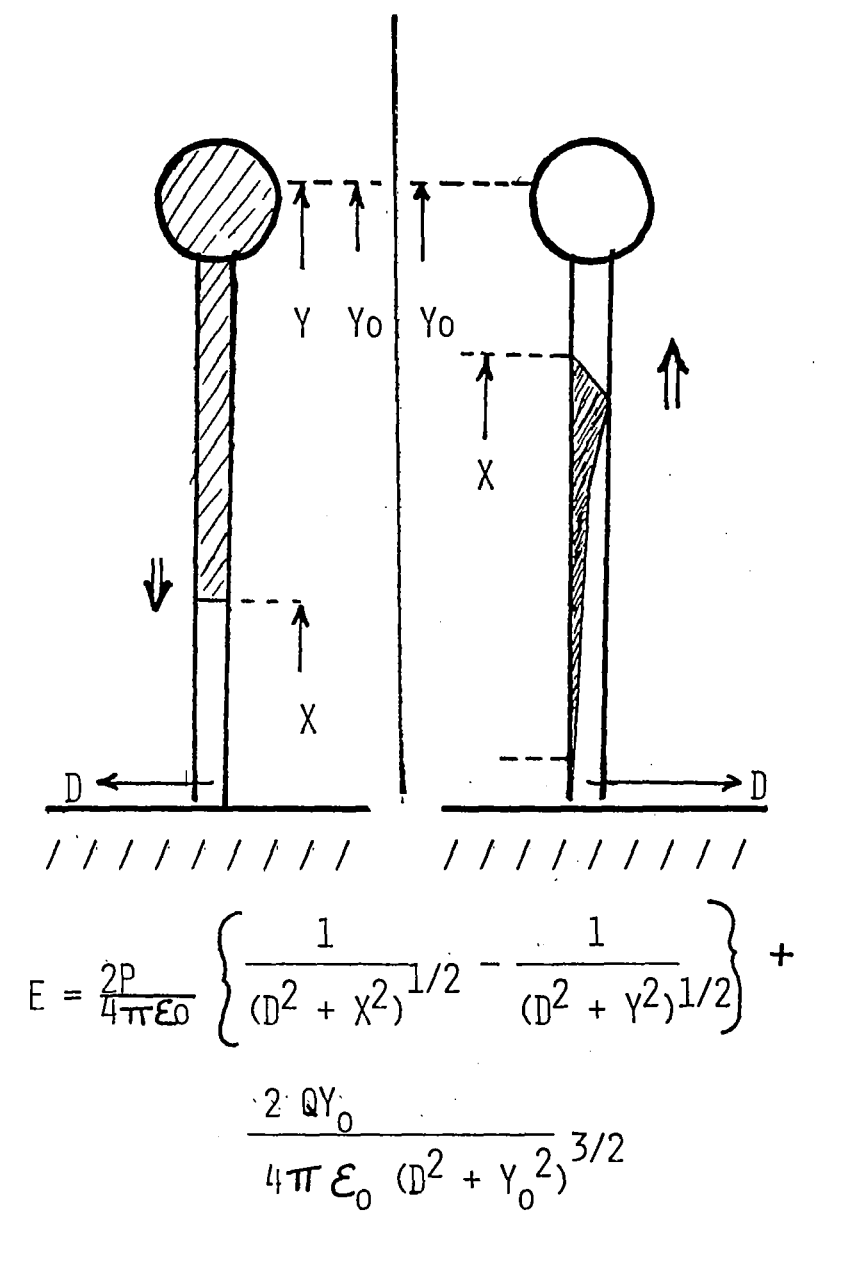

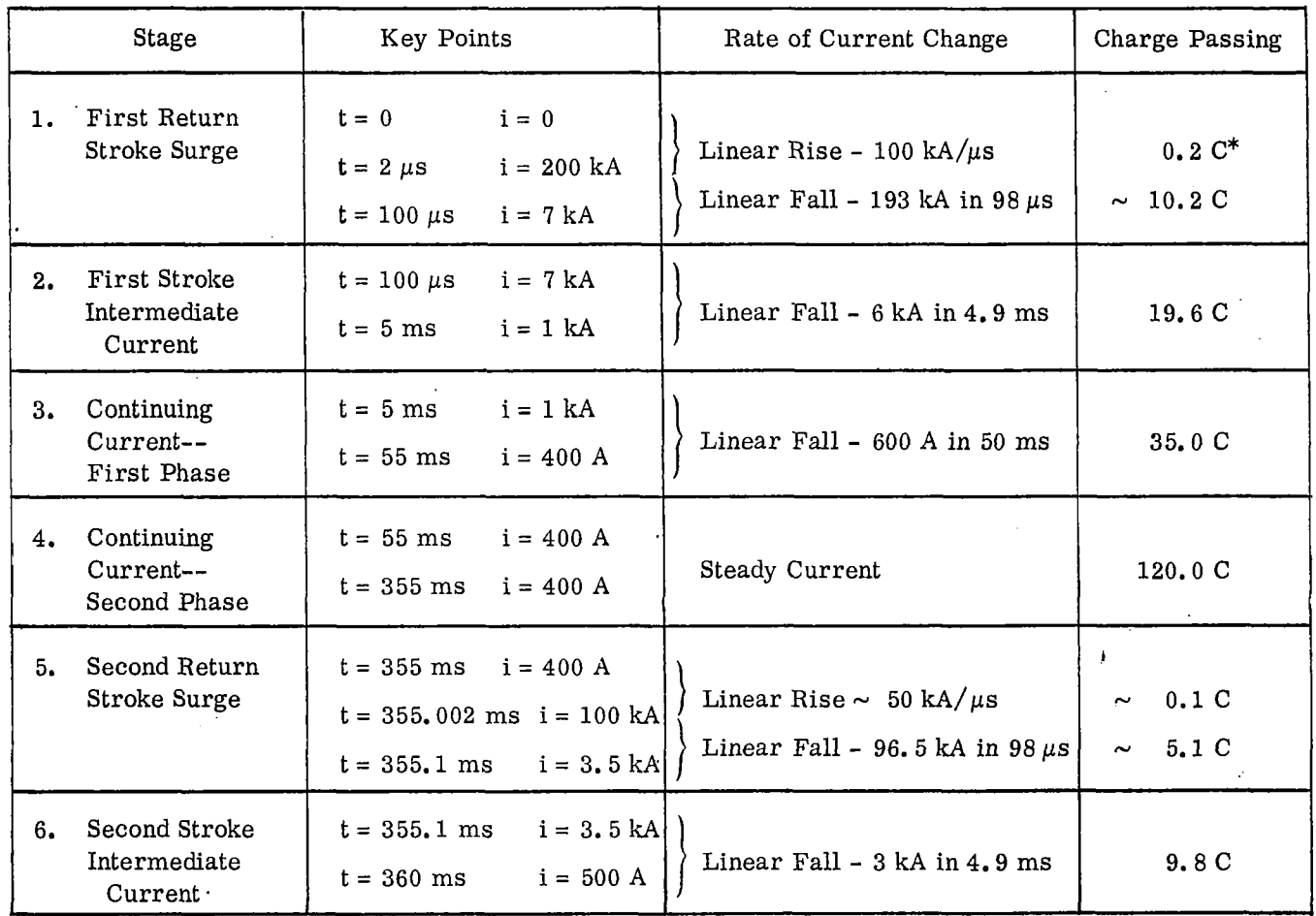

.•

### DETAILS OF A VERY SEVERE LIGHTNING MODEL (MODEL 1)

\* Coulomb *(* C) is the quantity of electricity transported in one second by a current of one ampere.

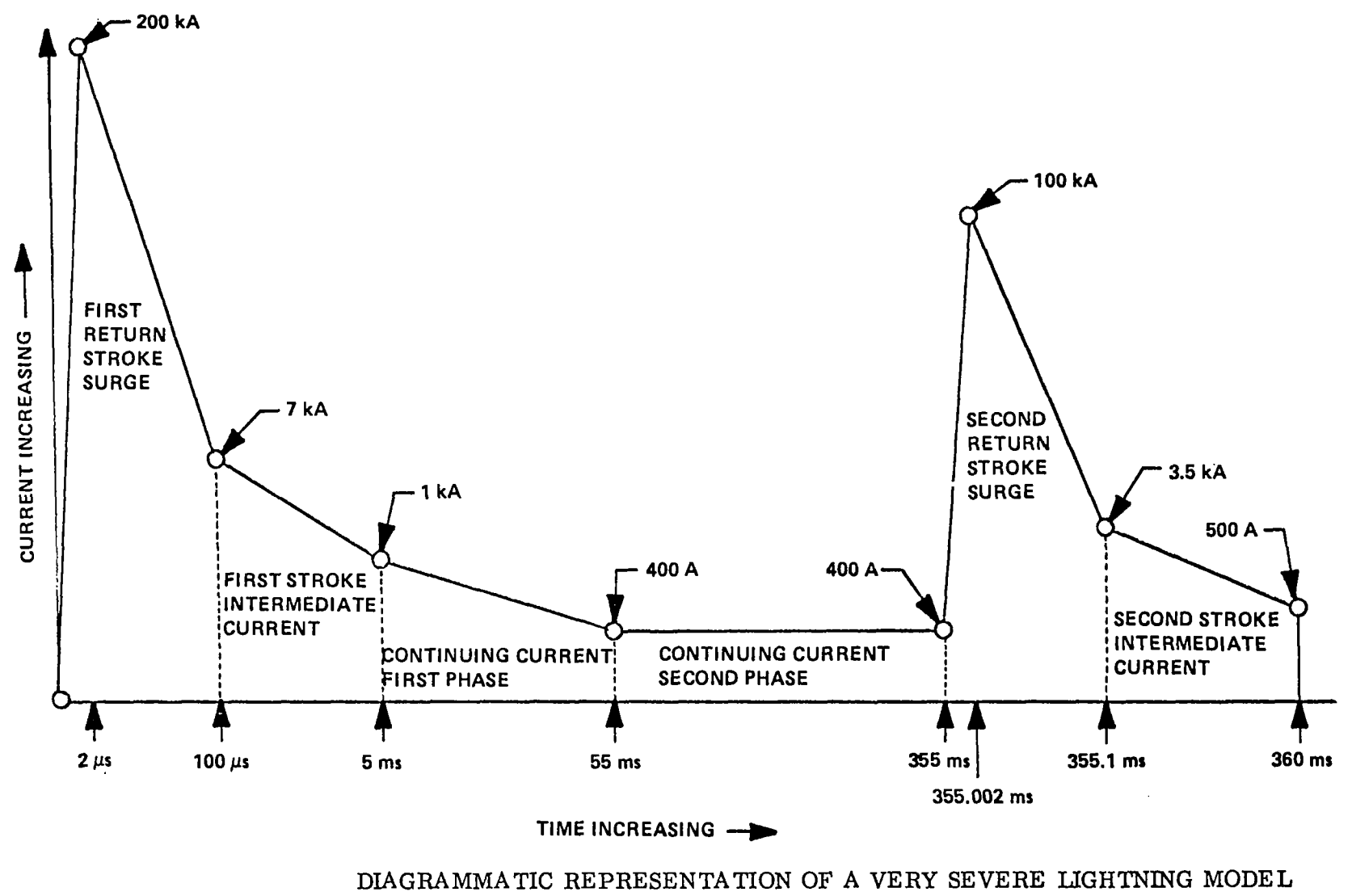

(MODEL 1) (Note that the diagram is not to scale)

 $\bullet$ 

ξg

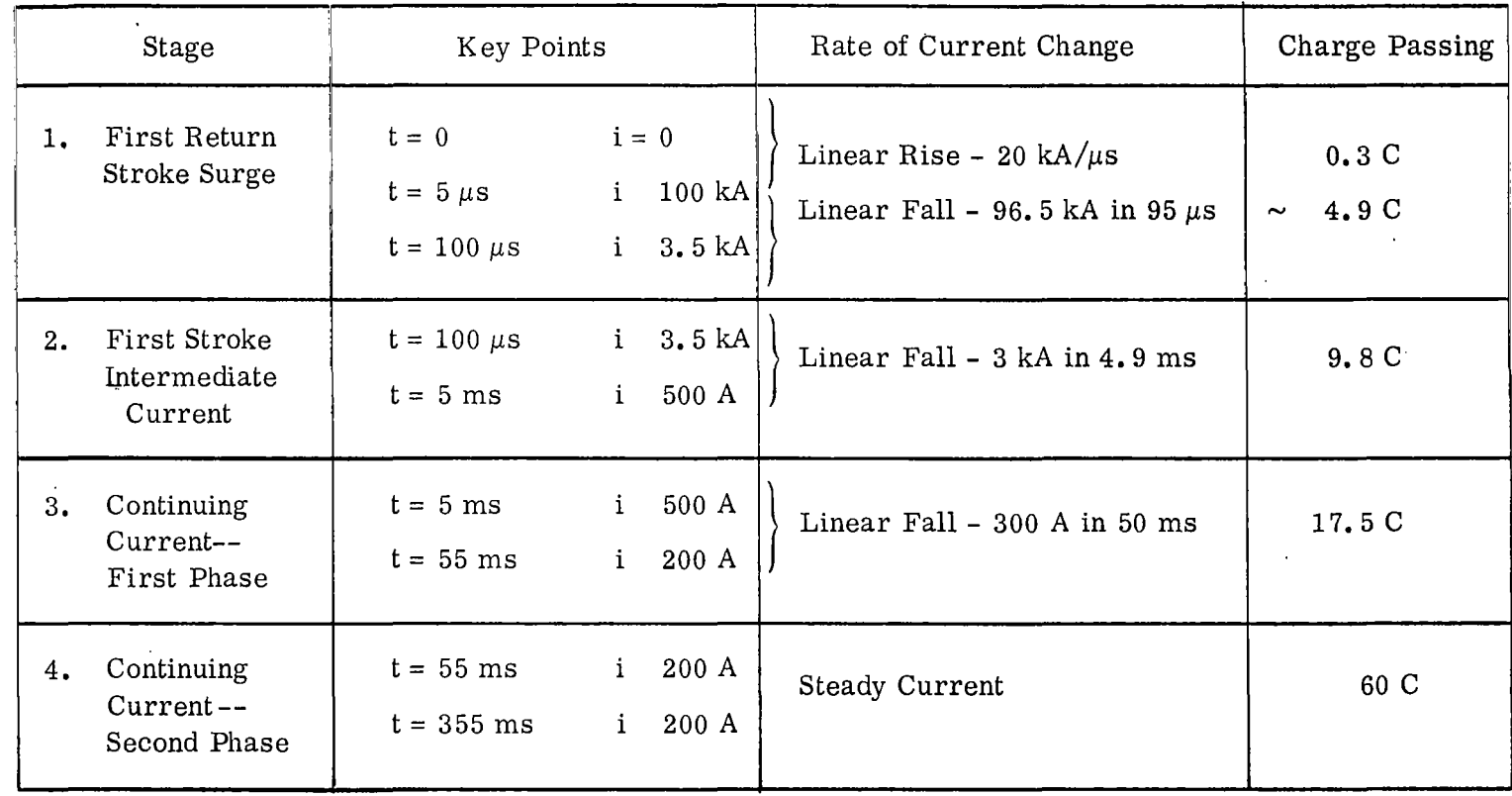

# DETAILS OF A 98 PERCENTILE PEAK CURRENT LIGHTNING MODEL (MODEL 2)

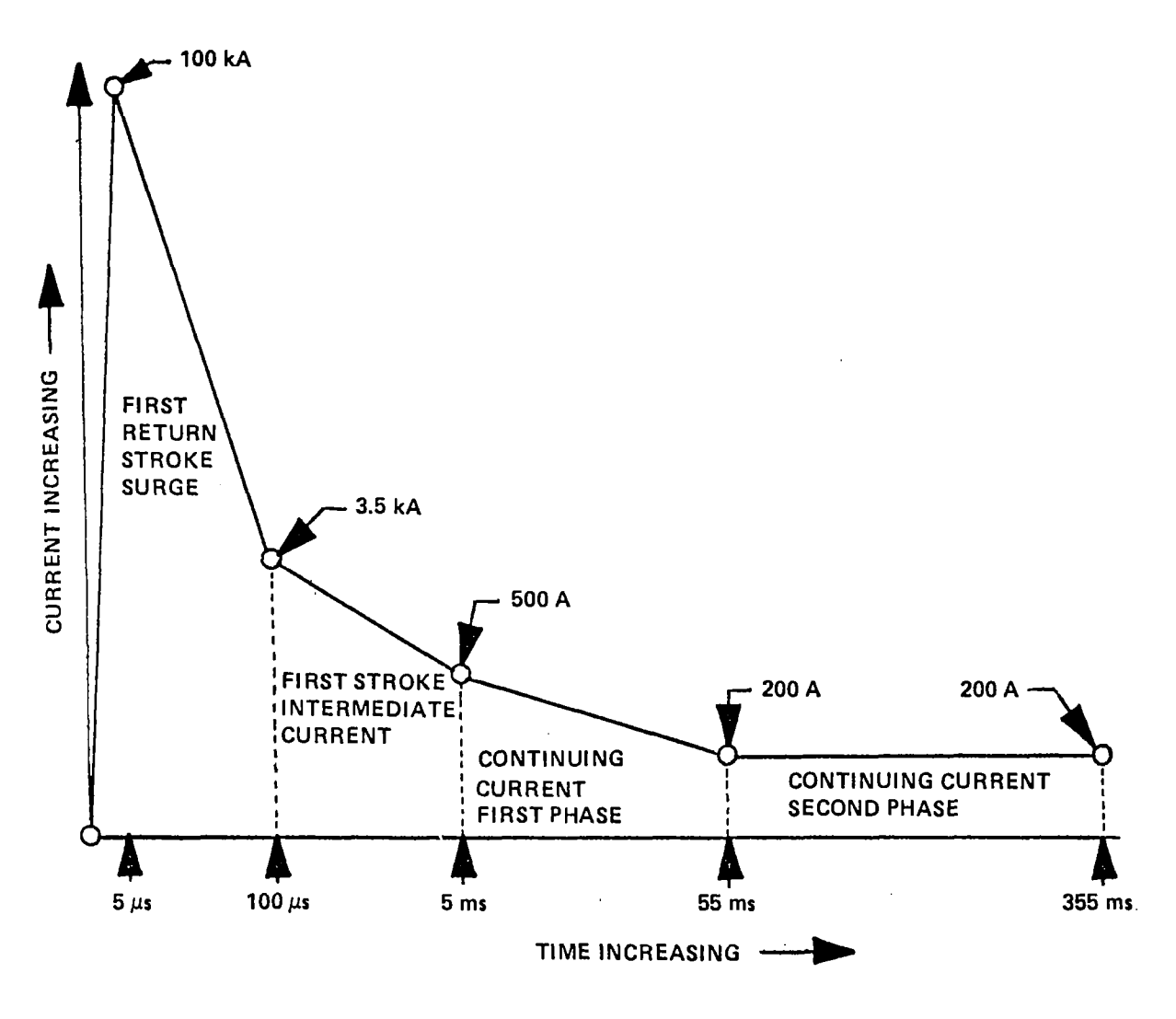

. DIAGRAMMATIC REPRESENTATION OF A 98 PERCENTILE PEAK CURRENT LIGHTNING MODEL (MODEL 2) (Note that the diagram is not to scale.)

FIGURE 42

 $\overline{a}$ 

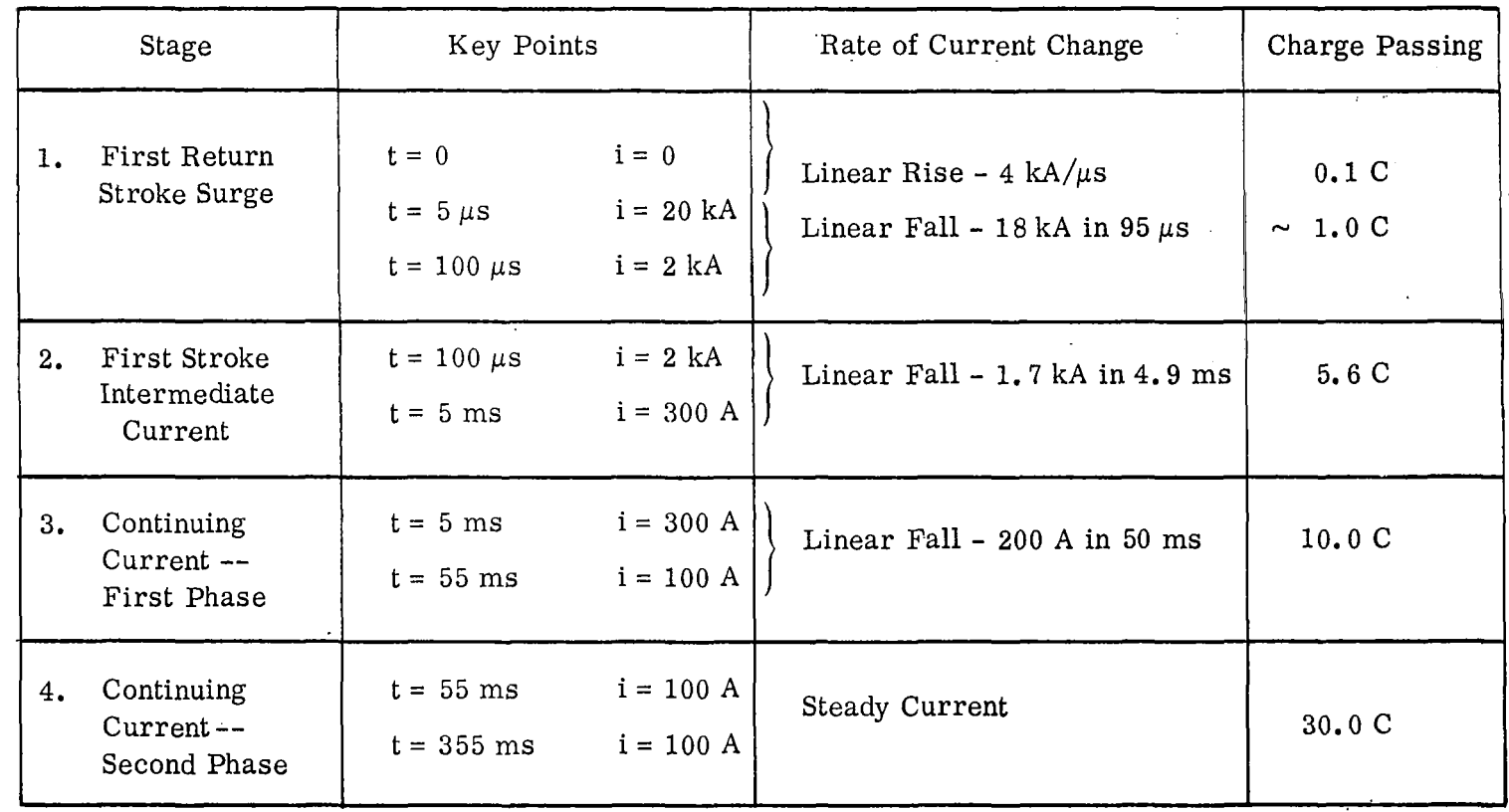

## DETAILS OF AN AVERAGE LIGHTNING MODEL (MODEL 3)

 $\mathcal{L}$ 

-

**ទួ** 

 $\bar{1}$ 

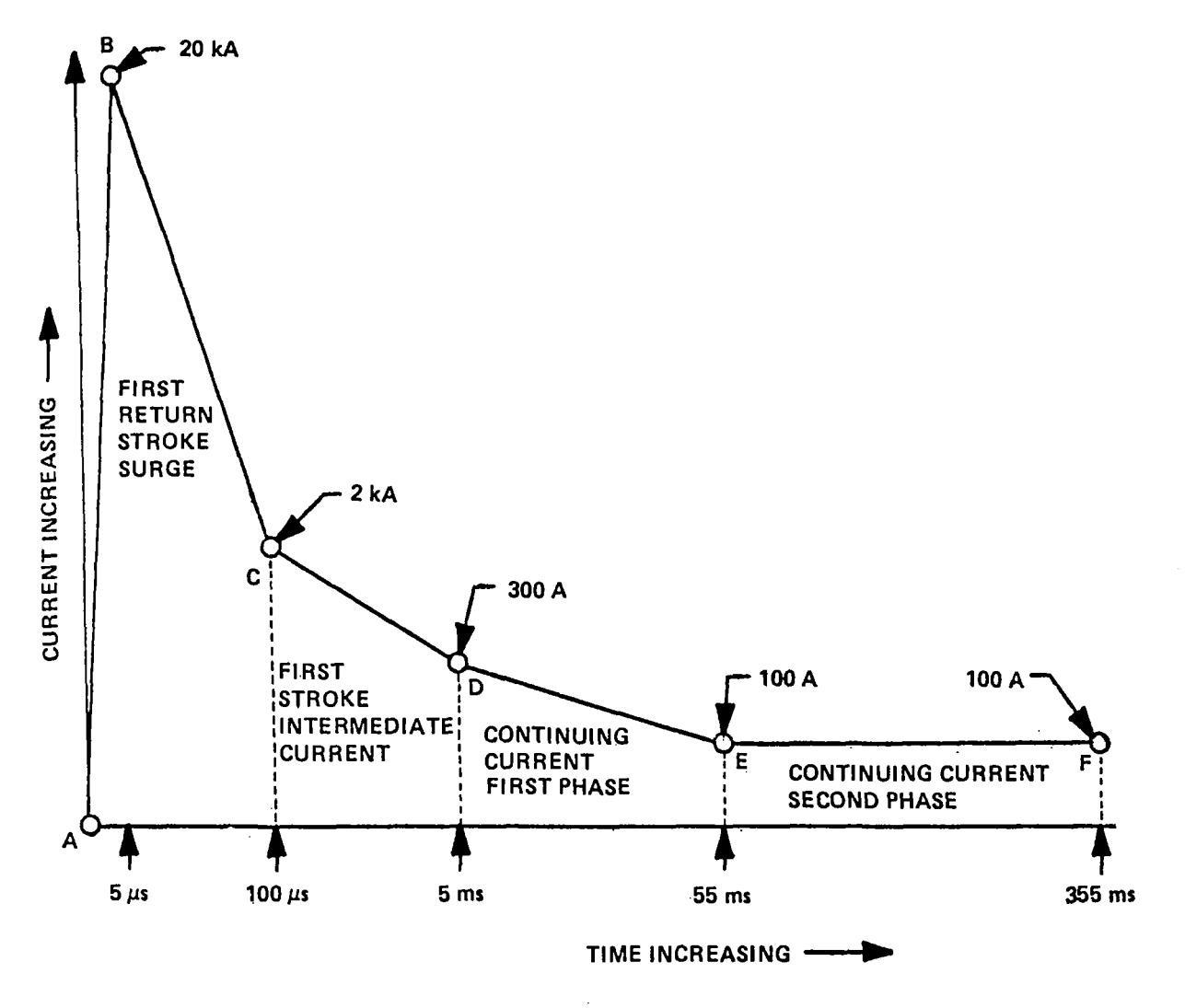

DIAGRAMMATIC REPRESENTATION OF AN AVERAGE LIGHTNING MODEL (MODEL 3) (Note that the diagram is not to scale.)

 $\mathcal{A}^{\mathcal{A}}$  , and  $\mathcal{A}^{\mathcal{A}}$ 

 $\equiv$ 

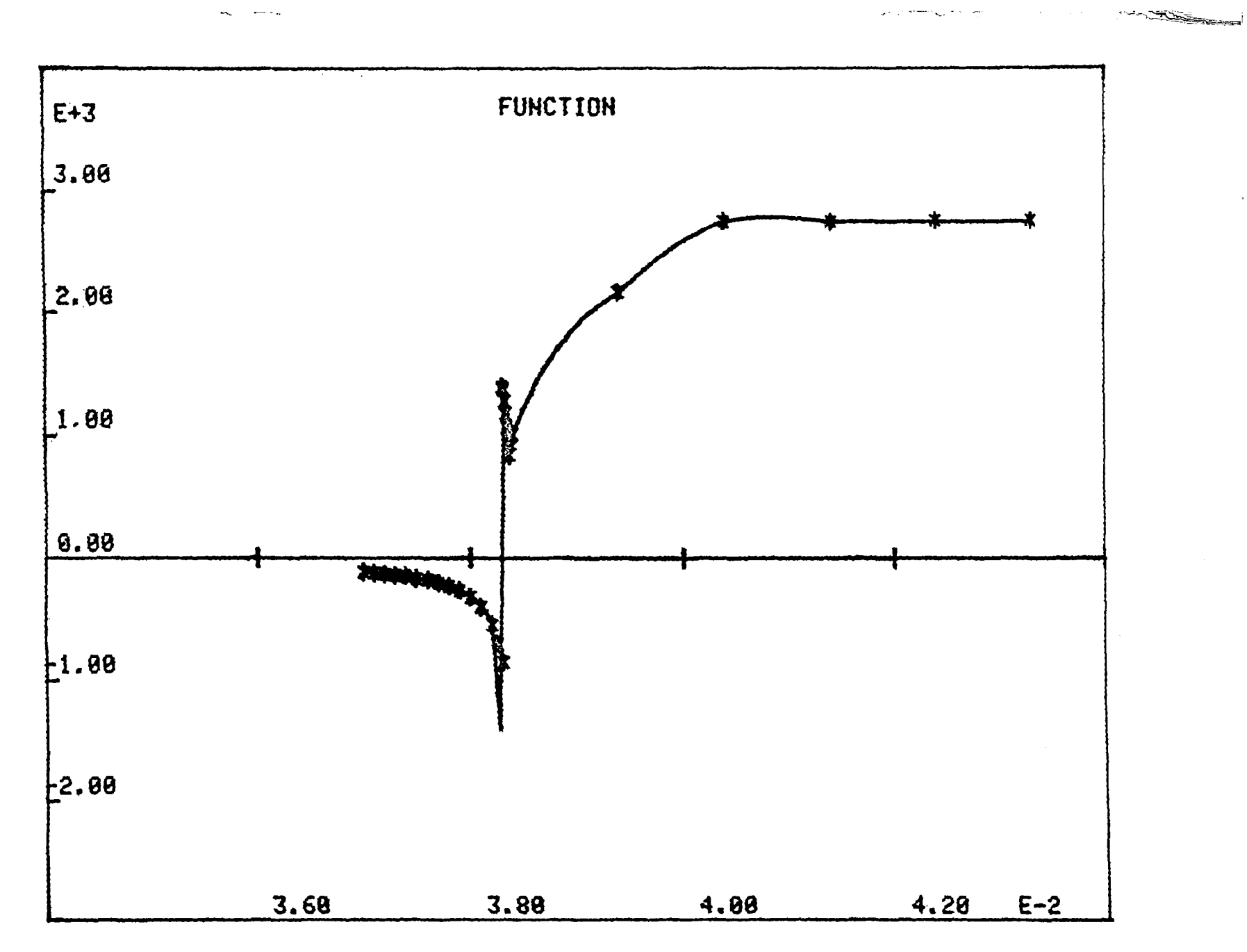

الودادة والمستعاديات

 $\sim$ 

FIGURE 45

 $\mathfrak{c}_7$ 

 $\frac{1}{4}$ 

 $\frac{1}{2}$ 

 $\sim$   $\sim$   $\sim$ 

 $\overline{\phantom{a}}$ 

**TABLE 8,4** 

 $\cdot$ 

 $\sim$ 

### VERY SEVERE MODEL 98 PERCENTILE MODEL AVERAGE MODEL

 $\sim$   $\sim$ 

 $\frac{1}{4}$ 

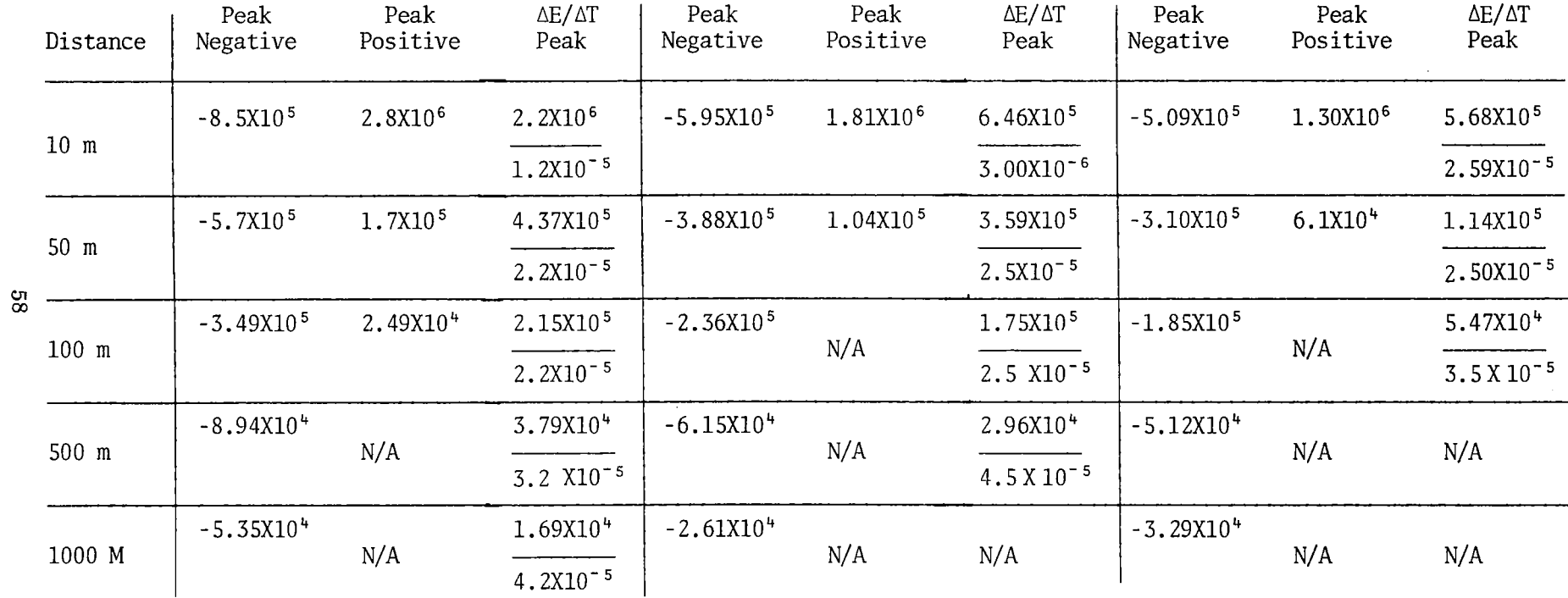

### IX. COMPUTATIONS OF DIODE FAILURE

We are now to the point of having generated all of the data that are required to evaluate the conditions under which the microwave rectifier diodes **will** fail due to induced currents from nearby lightning flashes. For a given *l£* and *Lff* (from Table 8.4) we obtain from Figure 31 the power required for diode failure and from Figure 32 the induced charge/unit area on the rectenna surface. We assume that a diode designed to operate at 67 V will have a breakdown voltage of about 100 Volts.

The surface area of the rectenna that has an induced surface charge of the size sufficient to cause diode failure is then computed from comparison with areas of the rectenna served by individual diodes and by series strings of diodes. Sample computations follow.

> SAMPLE COMPUTATION OF DIODE FAILURE (98TH PERCENTILE - 10 METER - NO PROTECTION)

- 1. 98 percentile model - 10 meters:  $\Delta T = 3 \times 10^{-6}$  and  $\Delta E = 6.46 \times 10^{5}$ .<br>Expected diode failure power from Figure 30: 250 Watts.
- 2.
- 3. Energy dissipated in the diode: 250 Watts x 3 x 1<sup>-6</sup> s = 7.5 x 10<sup>-4</sup> Joules.
- 4. Charge transferred across 100 Volts diode breakdown voltage =  $7.5 \times 10^{-6}$ Coulombs.
- 5. From  $\frac{\text{d}}{\text{d}}$  in step 1 and figure 37, the induced charge/unit area = 3 x10<sup>-6</sup> c/m<sup>2</sup> x 6.46 = 19.38 x 10<sup>-6</sup> c/m<sup>2</sup>.
- 6. From steps 4 and 5, the rectenna area with surface charge equivalent to the charge required to cause diode failure is:  $0.39$  m<sup>2</sup>.
- 7. Area served by diodes: rectenna center, .

 $\frac{25 \text{ watts}}{2}$  = 0.11 m<sup>2</sup>; rectenna edge,  $\frac{25 \text{ watts}}{10 \text{ w/m}^2}$  = 2.5 m<sup>2</sup>.

- 8. Compare 6 with 7: single diode configuration near rectenna center is
- 9. safe. Single diode configuration near rectenna edge is vulnerable.<br>However, the diodes are to be put in series (597 to a string) hence the diodes near the bottom must carry all of the induced current to the entire string. For these bottom-string diodes the area gerved with respect to the induced charge is: rectenna center, 60  $m<sup>2</sup>$ ; rectenna edge,  $1400 \text{ m}^2$ .
- 10. To protect against the 98 percentile flash within 10 meters of ground zero would require fast surge protection diodes (back to back zeners) on all diodes in the rectenna. This extent of protection may not be cost effective; however the considerations in Section X indicate that simpler protection arrangements will probably be effective near the rectenna center.

### FAILURES PRODUCED BY THE AVERAGE LIGHTNING FLASH

The situation considered here is the extent of the protection required for an "average" lightning flash if we are willing to accept losses from the extreme cases.

59

The computation sequence follows the same procedure described immediately above. Here we use data for the average flash from Table 8.4 at a 10 m distance from ground zero.

 $\mathbf{r}$  .  $\mathbf{r}$  .  $\mathbf{r}$ 

II **1111•1•1** 

 $\mathbf{H}(\mathbf{H})=\mathbf{H}$  .

 $-11.01$ 

SAMPLE COMPUTATION OF DIODE FAILURE (AVERAGE FLASH, 10 M, WITH "STATIC" PROTECTION)

1. From Table 8.4:  $\text{AE} = 5.68 \times 10^5 \text{ v/m}; \text{ } \text{A} = 2.59 \times 10^{-5} \text{s}.$ 2. From Figure 6.1: \_8<mark>9</mark> watts.<br>3. 80 w x 2.59 x 10 s ≈ 2 x 10<sup>- 3</sup> Joules. 4. 2 x 10<sup>-9</sup> coulombs.<br>5. From 1 and Figure 38: 1.5 x<sub>2</sub>10<sup>-6</sup> x 5.68 = 8.52 x 10<sup>-6</sup>coul/m<sup>2</sup>.<br>6. From 4 and 5: Area = 2.35 m<sup>2</sup>. 6. From 4 and 5: Area =  $2.35 \text{ m}^2$ . 7. Since the rec\$enna area served by individual diodes even on the edge  $\leq$  2.5 m<sup>2</sup>, the individual diodes are self-protecting and able to take

an "average" lightning flash. 8. However, when arranged in a series stack of 597, the diodes at the bottom of the stack must conduct the induced currents for the whole  $\overline{0}$ f the stack must conduct the induced currents for the whole stack. The diodes cannot safely carry these currents.

### X. LIGHTNING PROTECTION FOR SERIES DIODE STRINGS

**The South of Second Second Second Second Second Second Second Second Second Second Second Second Second Second Second Second Second Second Second Second Second Second Second Second Second Second Second Second Second Seco** 

As demonstrated in Section IX, the connection of microwave rectifier diodes in series requires special lightning protection considerations. We cannot make specific recommendations for these protection devices at this time because the rectenna current design is not advanced to the point that allows such detailed analysis. Rockwell International has provided us with an equiv-<br>alent circuit for the rectenna; a slightly modified form of that circuit is shown in Figure 46. We have assumed that the series connections are to be made at the points indicated by the large spots and that the output filler operates around 30 Hz. A series string of rectenna elements of this design can be protected with a variety of methods. One cost-effective means is a spark gap arrangement incorporated in the diode feedthroughs, or the output filter inductors, or on the billboard configuration itself.

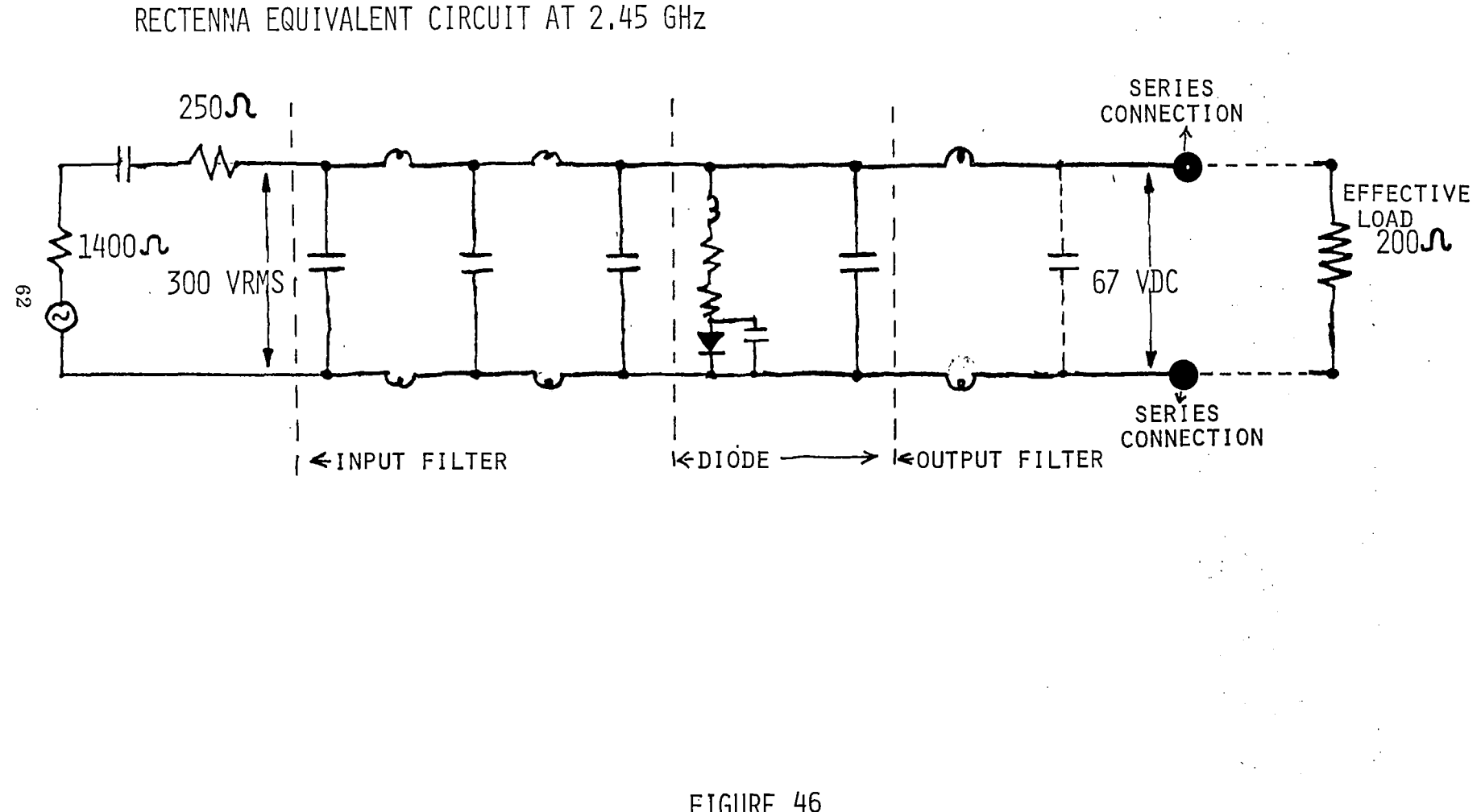

FIGURE 46

 $\mathcal{L}_{\mathcal{A}}$ 

### ' XI. CLOUD-TO-GROUND LIGHTNING DISTRIBUTION IN THE UNITED STATES (

In order to have a working estimate of the hazard presented by lightning to rectennas, we need to know the cloud-to-ground lightning flash density for various possible rectenna sites in the United States. The cloud-to-ground lightning flash density (in  $#/km^2$  for example) is not a parameter that is measured as a climatological variable. We have found it necessary to use the number-of-thunderstorm days as a proxy variable because it is available as a climatological variable. Figure 47 gives contours of annual number-ofthunderstorm days.

### XI.1. Pierce Conversion Formula

Several attempts have been made to derive a conversion formula to convert thunderstorm days into the flash density by using lightning flash counters in researth areas for correlation with the count of thunderstorm days. The best of the various conversion formulas is that due to E.T. Pierce ("A Relationship Between Thunderstorm Days and Lightning Flash Density," <u>Trans. AGU, 49</u>, 686, 1967.) The Pierce formula (as does most others) has a quadratic term, which reflects the relationship between frequencies of local storms and storm intensity. In addition, the formula utilizes the monthly thunderstorm days as opposed to the annual average in order to incorporate seasonal effects in the conversion formula.

This formula is

**INSTALLATION** 

 $q_1^2 = aT_M + a^2T_M^4$ ,

where:  $T_M$  = monthly number of thunderstorm days and  $q_M$  is the monthly ground flash density  $(\#km^2/Mt_{\bullet})$  The parameter a is,

 $a = 3 \times 10^{-2}$ If *a* is the annual ground fl ash density (# km-2 /yr.), then

 $\sigma = \frac{12}{M=1}$   $\sigma_{\text{M}}$ .

XI.2. Climatological Data -- Number of Thunderstorm Days

The inputs needed to compute the U.S. Distribution of ground lightning flash density are: (1) The monthly number of thunderstorm days for all U.S. stations recording these observations, (2) the coordinates of the observing sites, and (3) the computer software to compute the density and display the results geographically.

Items 1 and 2 were obtained from "Local Climatological Data - Annual Summaries for 1977" published by The National Oceanic and Atmospheric Administration on magnetic tape. The geographic plotting software of Item 3 was obtained from The National Technical Information Service, and the computer programming was done by J.L. Bohannon at Rice.
A detailed list of flash density for all of the stations used is provided in the Appendix.

**CONTRACTOR** 

**Select Constitution** 

**I 111111 1111•1111•11•1** 

and the most

 $\mathbf{L}_{\mathrm{c}}$ 

Note the hot spots on the contours in Figure 48 that result when stations are located near geographic features that promote local thunderstorms. There are probably other similar hot spots in the U.S. that do not show up on this display because of the absence of an observing station nearby.

<u> Albanya di Kabupatén Bandar Bandar Bandar Bandar Bandar Bandar Bandar Bandar Bandar Bandar Bandar Bandar Bandar Bandar Bandar Bandar Bandar Bandar Bandar Bandar Bandar Bandar Bandar Bandar Bandar Bandar Bandar Bandar Ban</u>

 $\overline{1}$ 

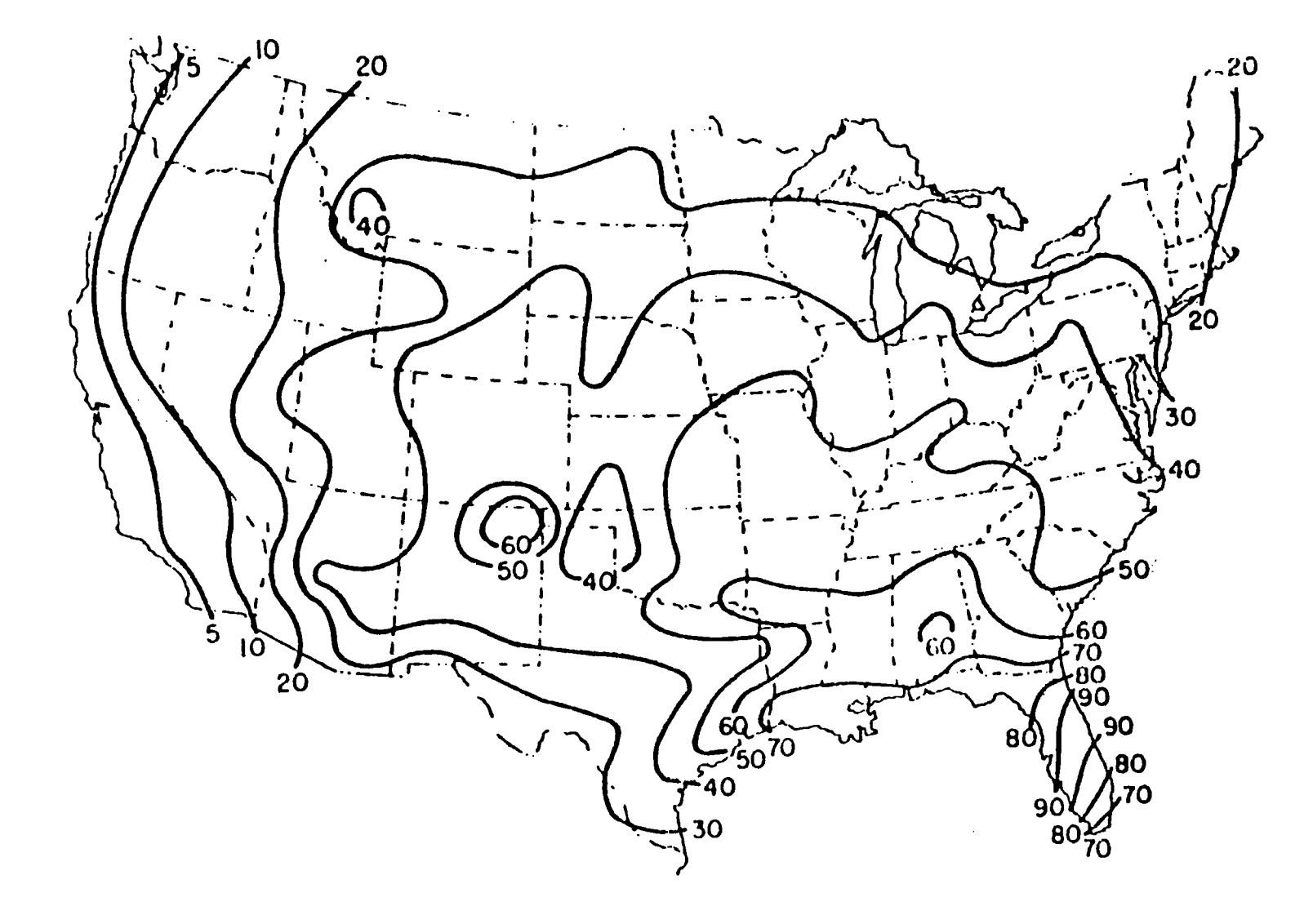

 $65$ 

 $\frac{1}{2} \left( \frac{1}{2} \right) \left( \frac{1}{2} \right) \left( \frac{1}{2} \right)$ 

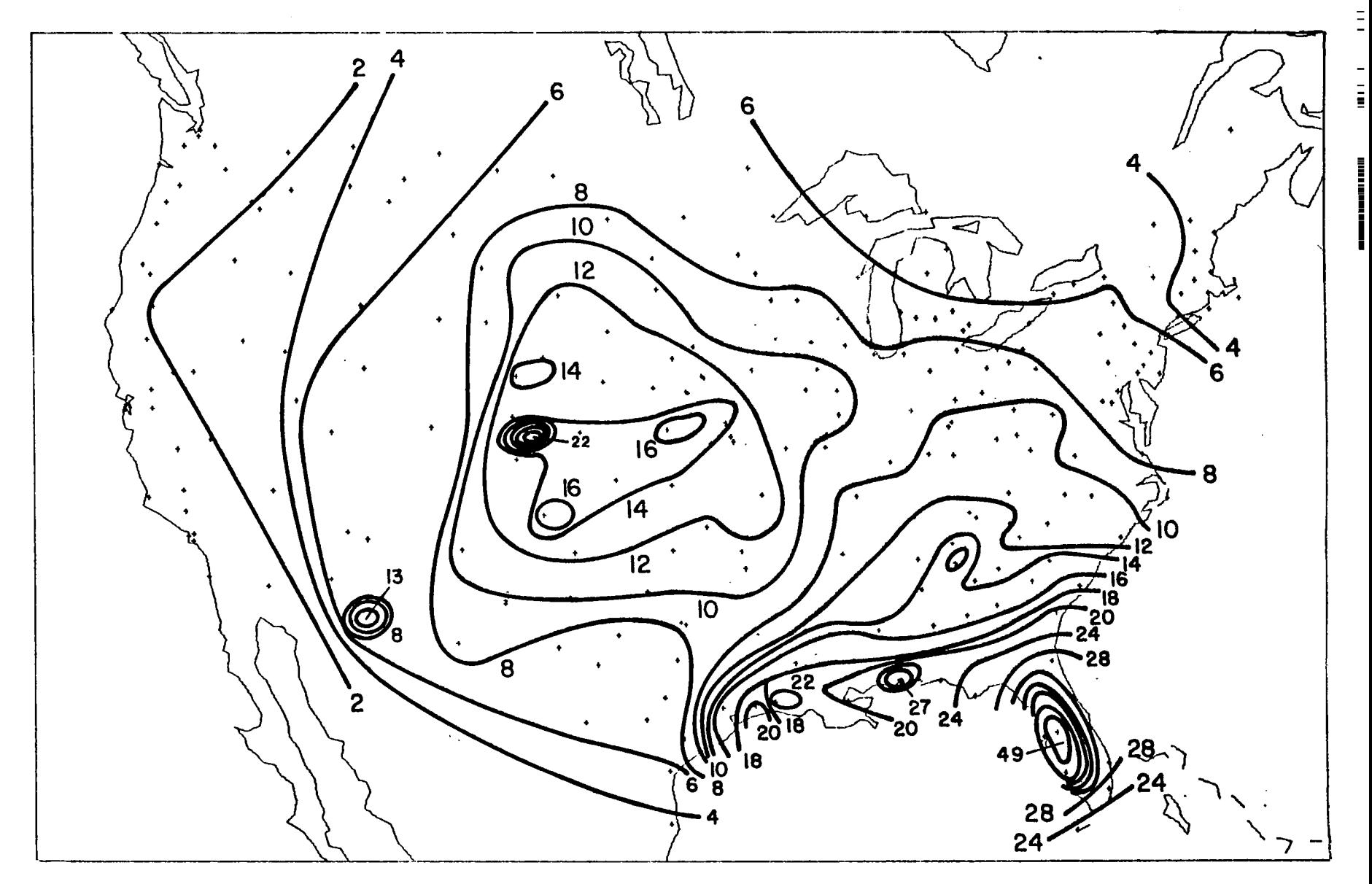

99

### APPENDICES

Computer programs developed under this contract.

All programs are in FORTRAN H, unless otherwise specified. All of the programs were run on an IBM 370/155 and/or an Itel AS/6 computer.

「大きいのかい

### Apendix A

Computer Program PANEL: A Computer Model of the SPS Plasma Interaction

The following pages are the listing of the program "PANEL," written to model the interaction of a high voltage solar array with an ambient Maxwellian plasma. The program was originally written by Dr. Lee W. Parker and was modified for application to the SPS problem by David L. Cooke.

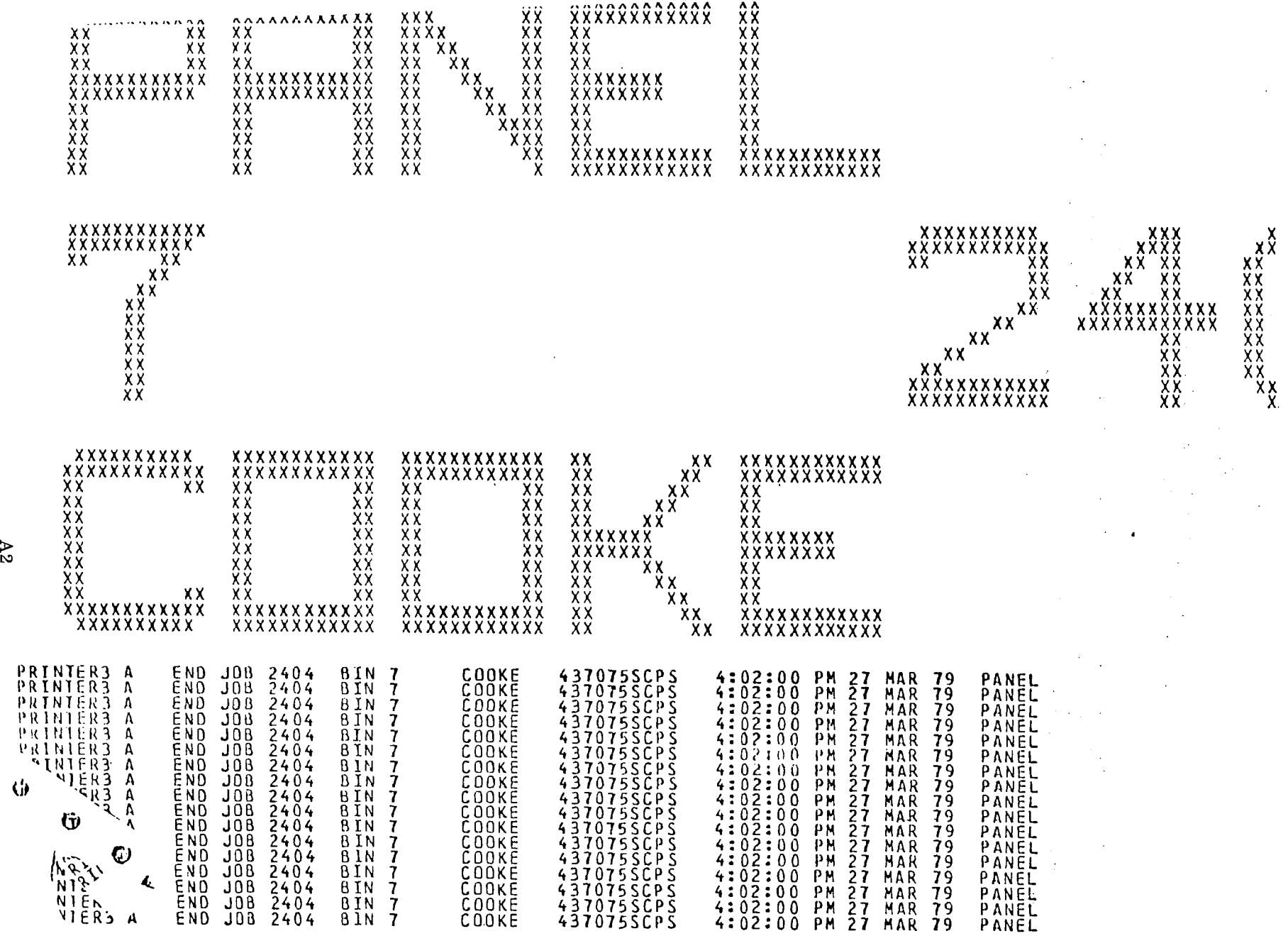

 $\sim 100$ 

 $\alpha$ 

LEVEL 21.8 ( JUN 74 )

 $\overline{\phantom{m}}$ 

 $\epsilon$ 

i.

 $\mathbb{C}^{\mathbb{Z}}$ 

 $\mathbb{F}^{\times}$ 

 $\mathbf{r}^{\mathrm{in}}$ 

 $\hat{\mathbf{r}}$  .

 $\mathbb{R}^{\mathbb{Z}}$ 

### 0S/360 FORTRAN H

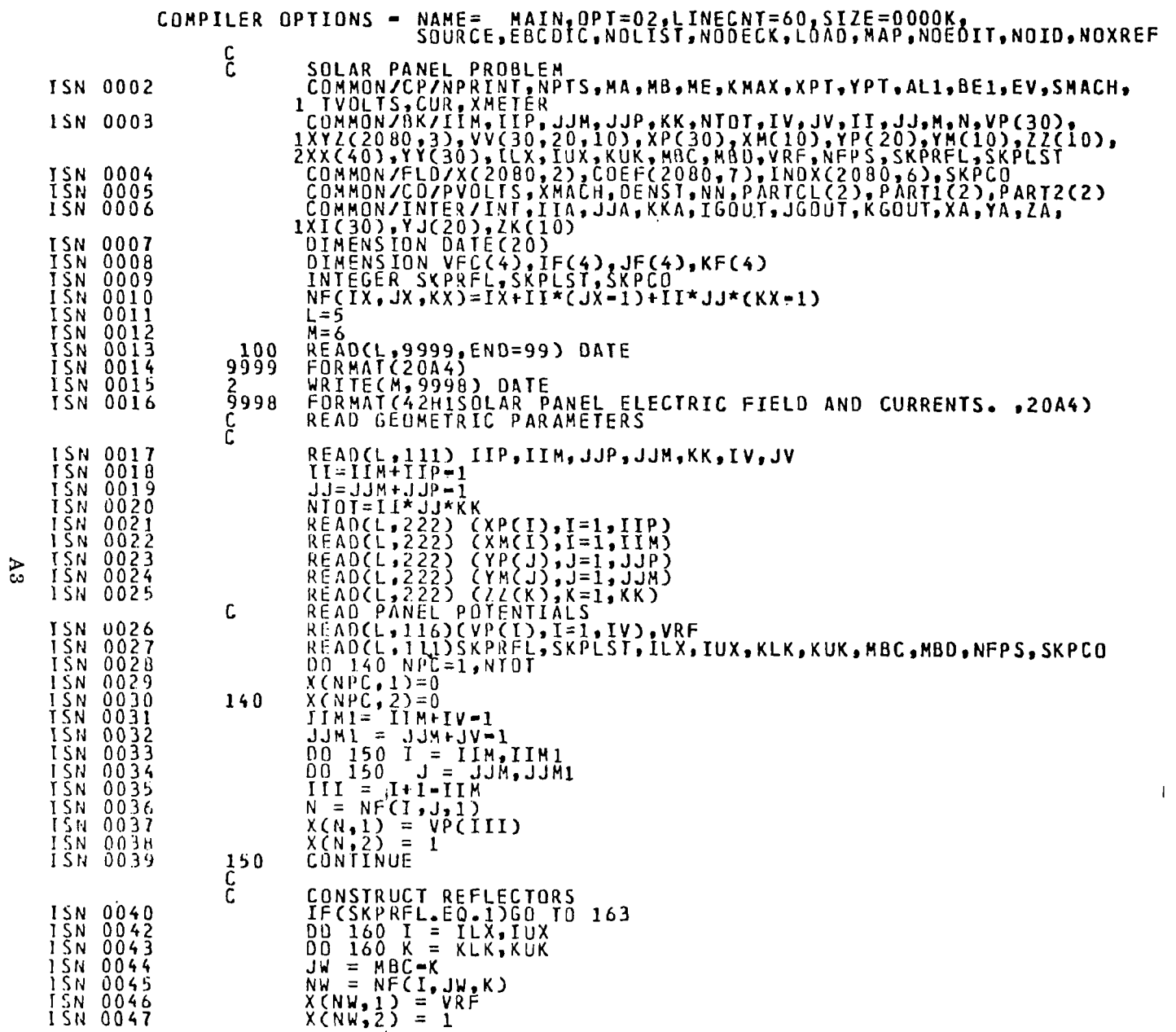

 $\mathbb{R}^2$ 

DATE

**The Secret Construction of the Secret Construction of the Secret Construction of the Secret Construction of the Secret Construction of the Secret Construction of the Secret Construction of the Secret Construction of the S** 

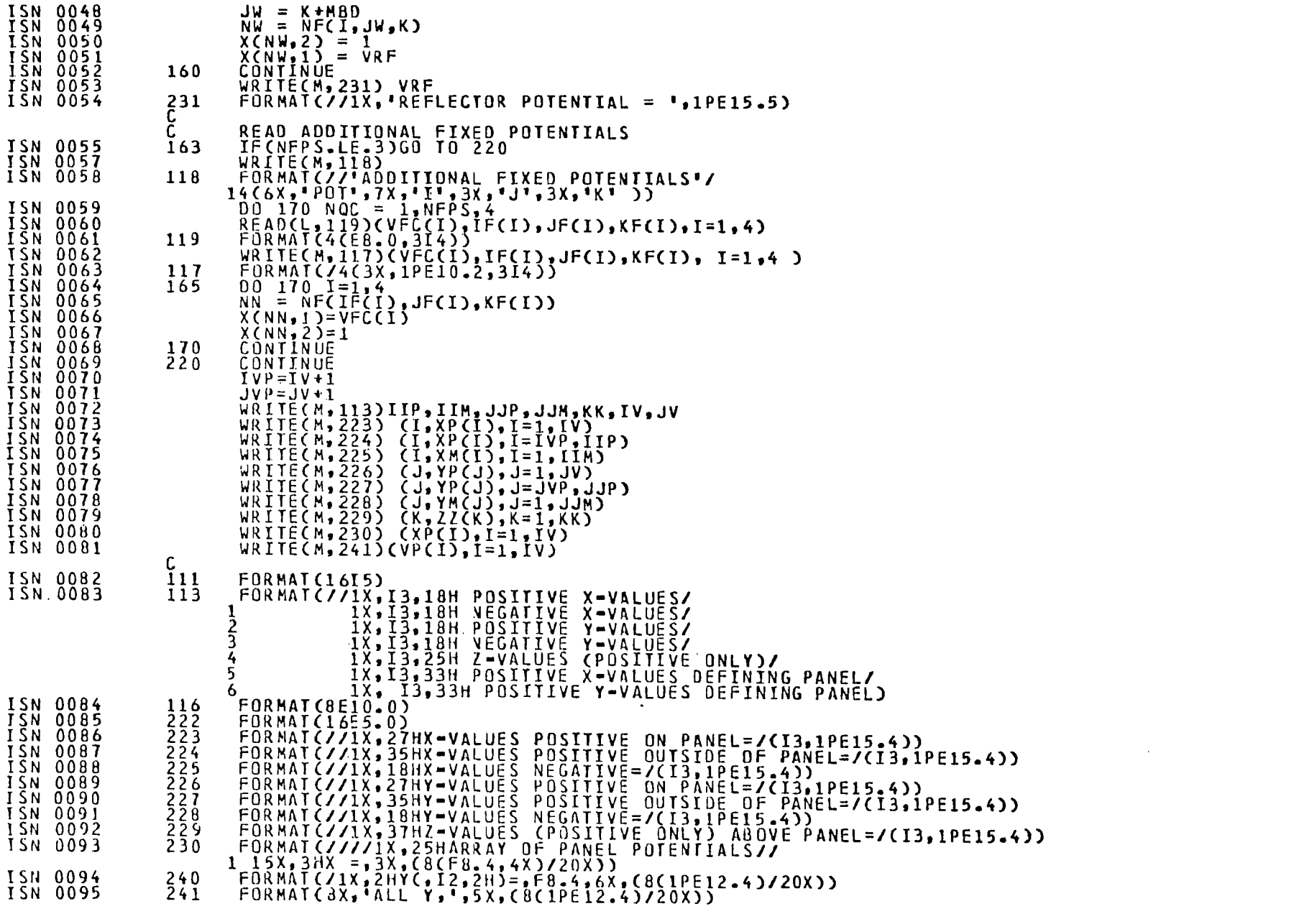

 $\label{eq:2.1} \mathcal{L}(\mathcal{L}^{\mathcal{L}}_{\mathcal{L}}(\mathcal{L}^{\mathcal{L}}_{\mathcal{L}})) = \mathcal{L}(\mathcal{L}^{\mathcal{L}}_{\mathcal{L}}(\mathcal{L}^{\mathcal{L}}_{\mathcal{L}}))$ 

 $\label{eq:2.1} \frac{1}{2} \int_{\mathbb{R}^3} \frac{1}{\sqrt{2\pi}} \int_{\mathbb{R}^3} \frac{1}{\sqrt{2\pi}} \int_{\mathbb{R}^3} \frac{1}{\sqrt{2\pi}} \int_{\mathbb{R}^3} \frac{1}{\sqrt{2\pi}} \int_{\mathbb{R}^3} \frac{1}{\sqrt{2\pi}} \int_{\mathbb{R}^3} \frac{1}{\sqrt{2\pi}} \int_{\mathbb{R}^3} \frac{1}{\sqrt{2\pi}} \int_{\mathbb{R}^3} \frac{1}{\sqrt{2\pi}} \int_{\mathbb{R}^3}$ 

**PAGE 003** 

<del>المادي المركب المركب المركب المركب المركب المركب المركب المركبة المركبة والمركبة المركبة والمركبة المركبة والمر</del>

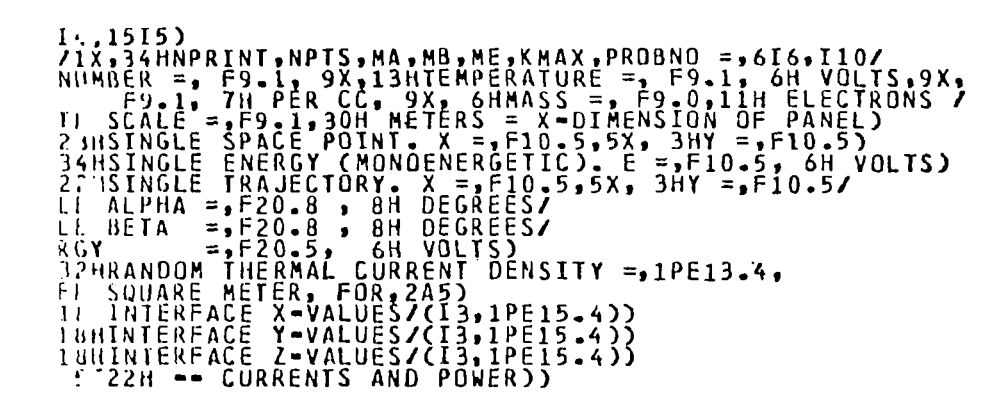

 $\mathbf{H}$ 

 $0.0$  TO 420

 $\mathbf{I}$ 

 $\mathbf{g}$ 

b  $\gamma_1(t) = \gamma_1(t) = -5$ <br>  $\pi r \frac{11}{11} = 5$ <br>  $\gamma_1(t) = 0$ 0 10 480 J.

 $1-1$ )  $(X(1))$ 

 $J-1)+YY(J)$ 

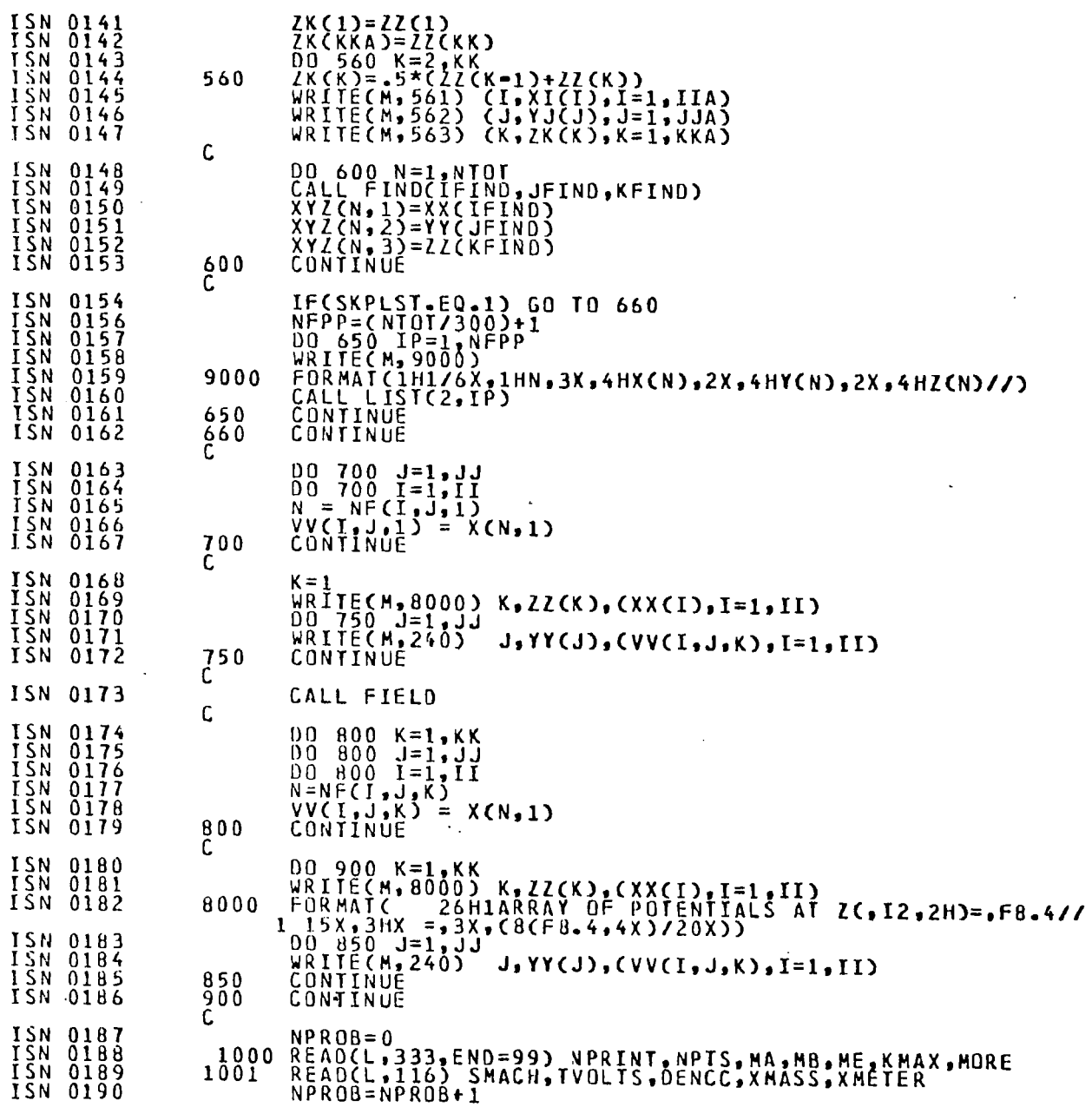

 $\mathbf{r}$ 

 $\hat{\mathbf{r}}$ 

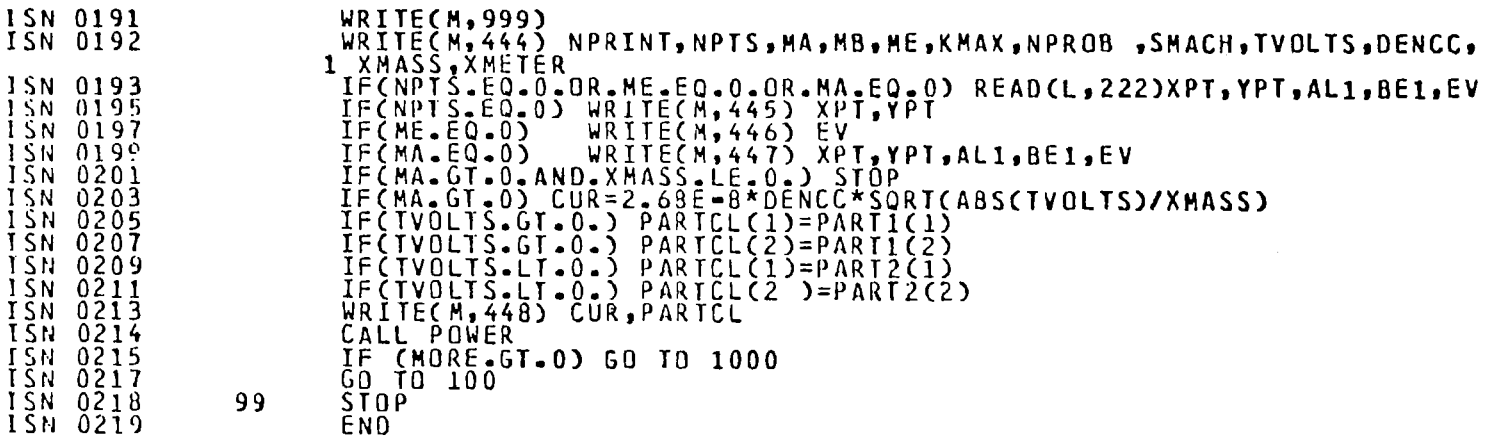

 $\mathcal{L}(\mathcal{L})$  and  $\mathcal{L}(\mathcal{L})$  and  $\mathcal{L}(\mathcal{L})$  are the set of the set of the set of  $\mathcal{L}(\mathcal{L})$ 

 $47$ 

d.

 $\bar{\phantom{a}}$ 

 $\frac{1}{4}$ 

DATE

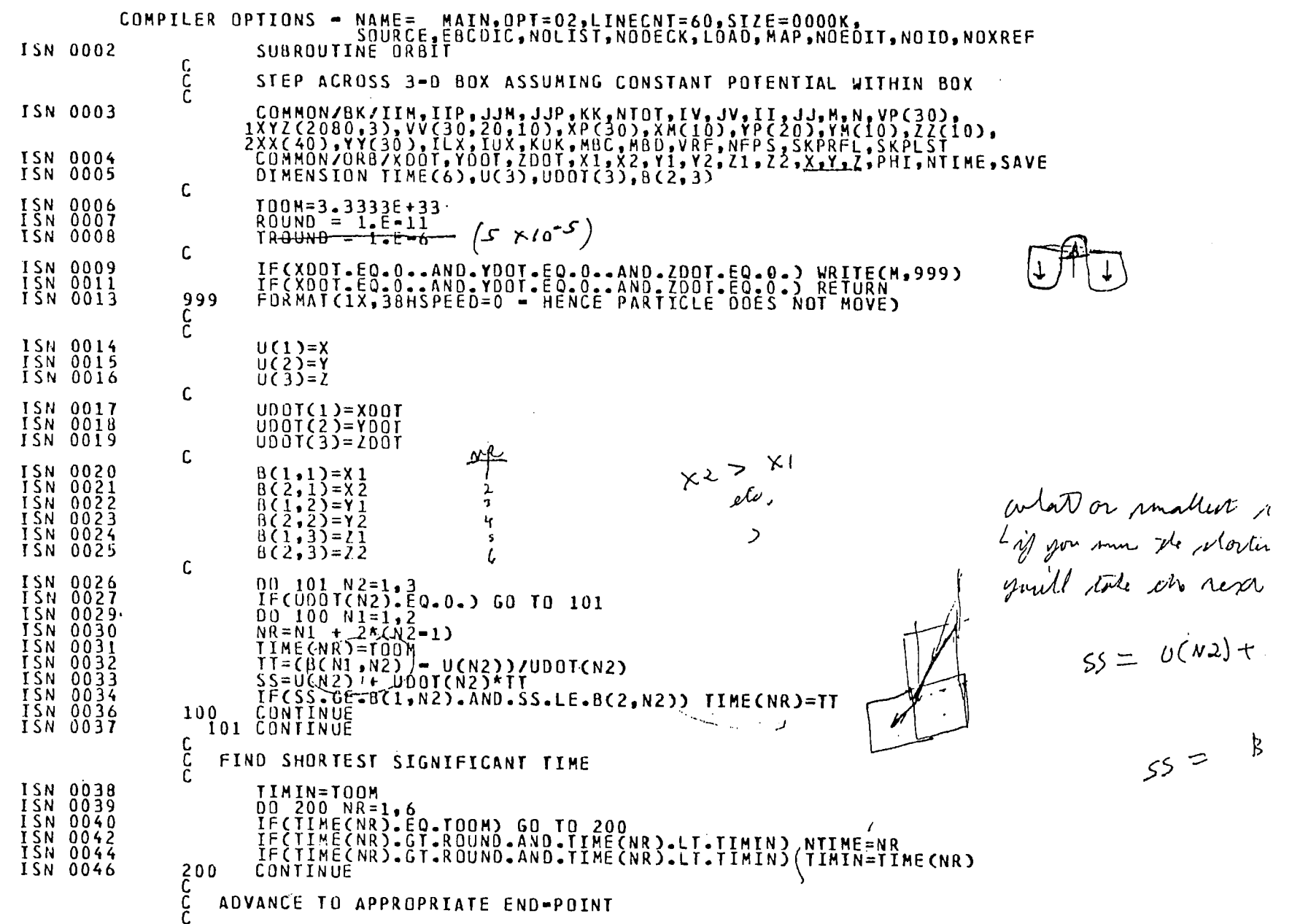

 $8<sub>h</sub>$ 

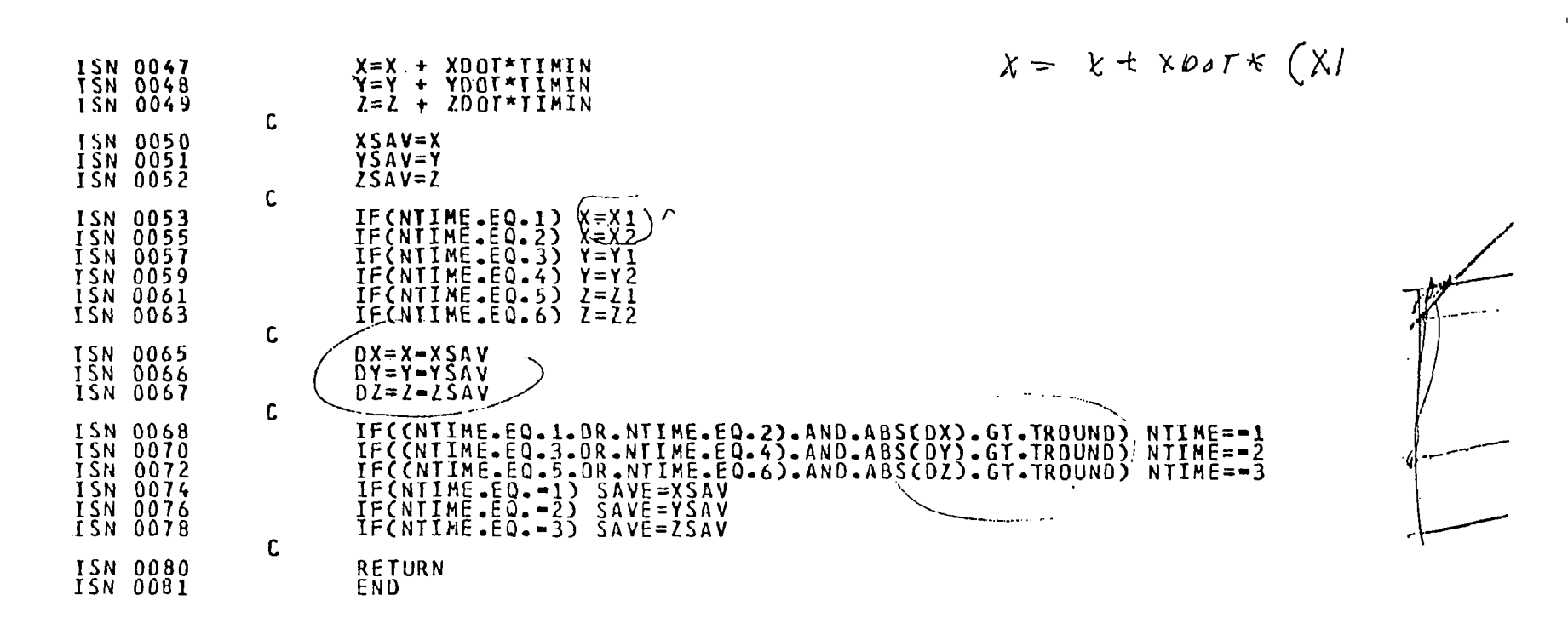

 $\sim 5$ 

ing and

 $\alpha$  ,  $\alpha$  ,  $\alpha$  ,  $\alpha$  ,  $\alpha$ 

**A CARTY** 

e de la concentración de la concentración de la concentración de la concención de la concención de la concención de la concención de la concención de la concención de la concención de la concención de la concención de la c

A9

 $\mathbf{I}$ 

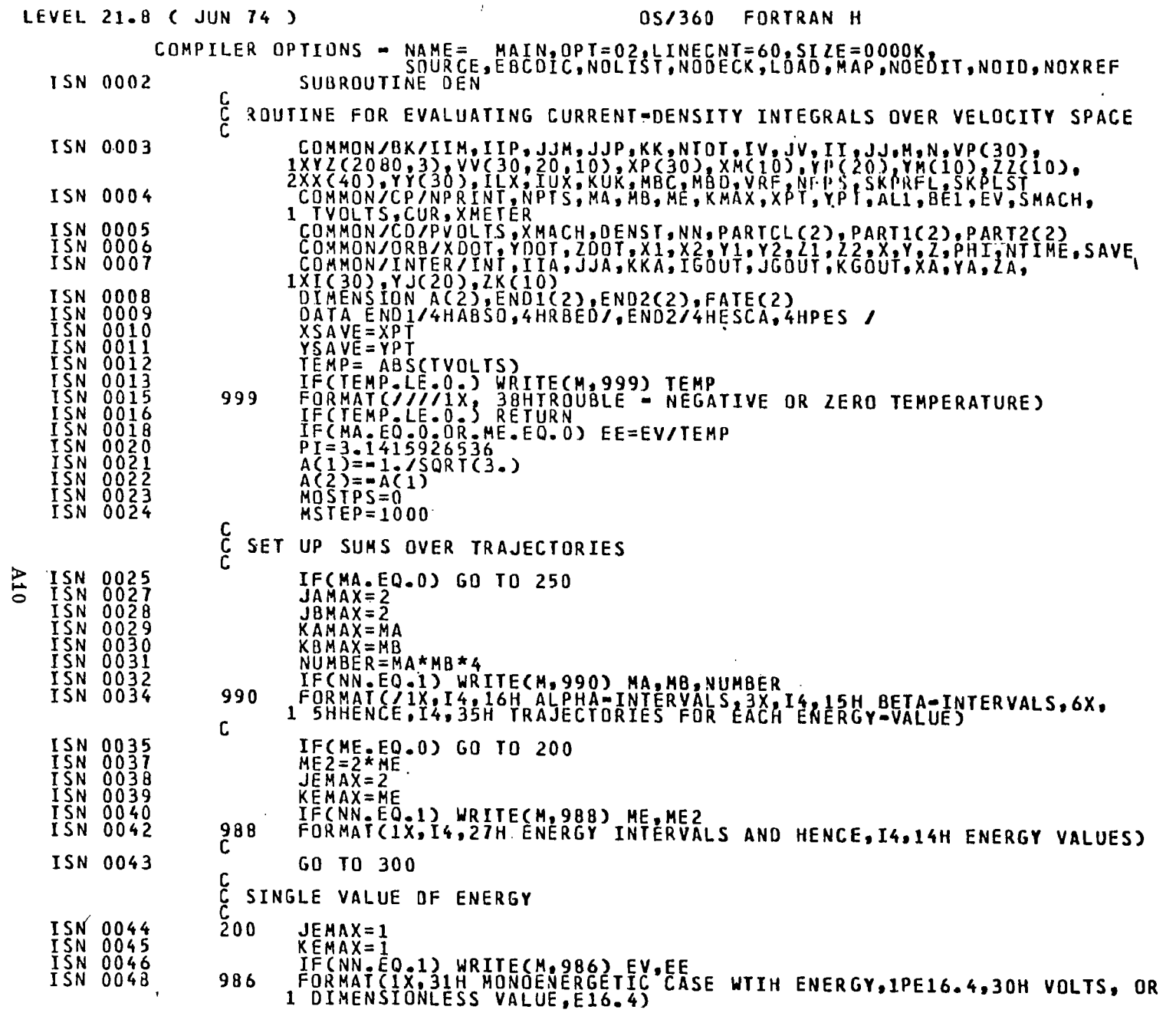

 $\mathbf{A}$  .

DATE

a <del>me</del>nggunakan penganjuran

ISN 0049 GO TO 300 င္ပိ SINGLE TRAJECTORY ONLY **ISN 0050** 250  $JAMAX = 1$ ISN 0051<br>ISN 0052 **JBMAX=I** JEMAX=1 ISN 0053  $KAMAX = 1$ ISN 0054  $KBMAX = 1$ **ISN 0055**  $KEMAX = 1$  $AL = AL1*PI/180$ . IŠN 0056<br>ISN 0057  $B\bar{E} = B\bar{E}I \star P\bar{I}$ / $\bar{I}B\bar{I}$ ISN 0058 WRITECM, 984) ALI, AL, BE1, BE, EV, EE FORMAT C/1X, 17HS INGLE! TRAJECTORY ISN 0059 984 I/IX, 7HÁLPNA =,F20.8 ,I2H DÉGRÉES, OR,F20.8 , 8H RADIANS<br>2/1X, 7HBETA =,F20.8 ,12H DEGRÉES, OR,F20.8 , 8H RADIANS<br>3/1X, 8HENERGY =,1PE16.4,30H VOLTS, OR DIMENSIONLESS VALUE,E16.4) ISN 0060  $SINA = SIN(AL)$ **ISN 0061** COSA=COS(AL) SUM OVER ENERGY, BETA, AND ALPHA 300 CONTINUE **ISN 0062** DENST=0.<br>DO 1001 KE=1,KEMAX ISN 0063 IŠN 0064 DO 1001 JE=1,JEMAX<br>DENS=0. **ISN 0065 JSN 0066 ISN 0067**  $NOESC = 0$ DO IDOO KB=1, KBMAX **ISN 0068** ISN 0069 00 1000 JB=1, JBMAX **ISN 0070** 00 1000 KA=1, KAMAX ISN 0071 00 1000 JA=1, JAMAX INITIAL POSITION ISN 0072  $2=0 \overline{X} = \overline{X} \overline{S} A V E$ ISN 0073 **ISN 0074**  $Y = Y \overline{S} \overline{A} \overline{V} \overline{E}$ ISN 0075 IF(MA.EQ.D) GD TO 320 C CA=CACJA) + FLDATC2\*KA = 1 = MAJJ/FLOATCMA)<br>SINA=SORTC.5\*C1.+CA))<br>COSA=SORTC1. = SINA\*\*2) **ISN 0077** ISN 0078 ISN 0079 C ISN 00BD  $CBETA = (ACJB) + FLOAT(2*KB - 1 - MB)$ )/FLOAT(MB) **ISN 0081**  $BE = PI * (1 - + CBETA)$ င္င  $\frac{5}{2}$ 20 ISN 0082<br>ISN 0083 XDOT=SINA\*COS(BE)<br>YOUI=SINA\*SIN(BE) **ISN 0084**  $200T = COSA$ IŠN 0085  $INI = 0$ **JSN 0086** CALL INTERP C IF(IGOUT.GE.1.AND.IGOUT.LE.IIA.AND.JGOUT.GE.1.AND.JGOUT.LE.JJA. ISN 0087 1 AND.KGOUT.GE.1.AND.KGOUT.LE.KKA) GO TO 340 ISN 0089 330 **WRITE (M,9999)** 

 $\mathcal{F} = -\exp(-i\omega/\sigma)$ 

්ය කරු **විද්යාත්මක මන්දිය දේශපාලනය කර විද්යාවය** 

A11

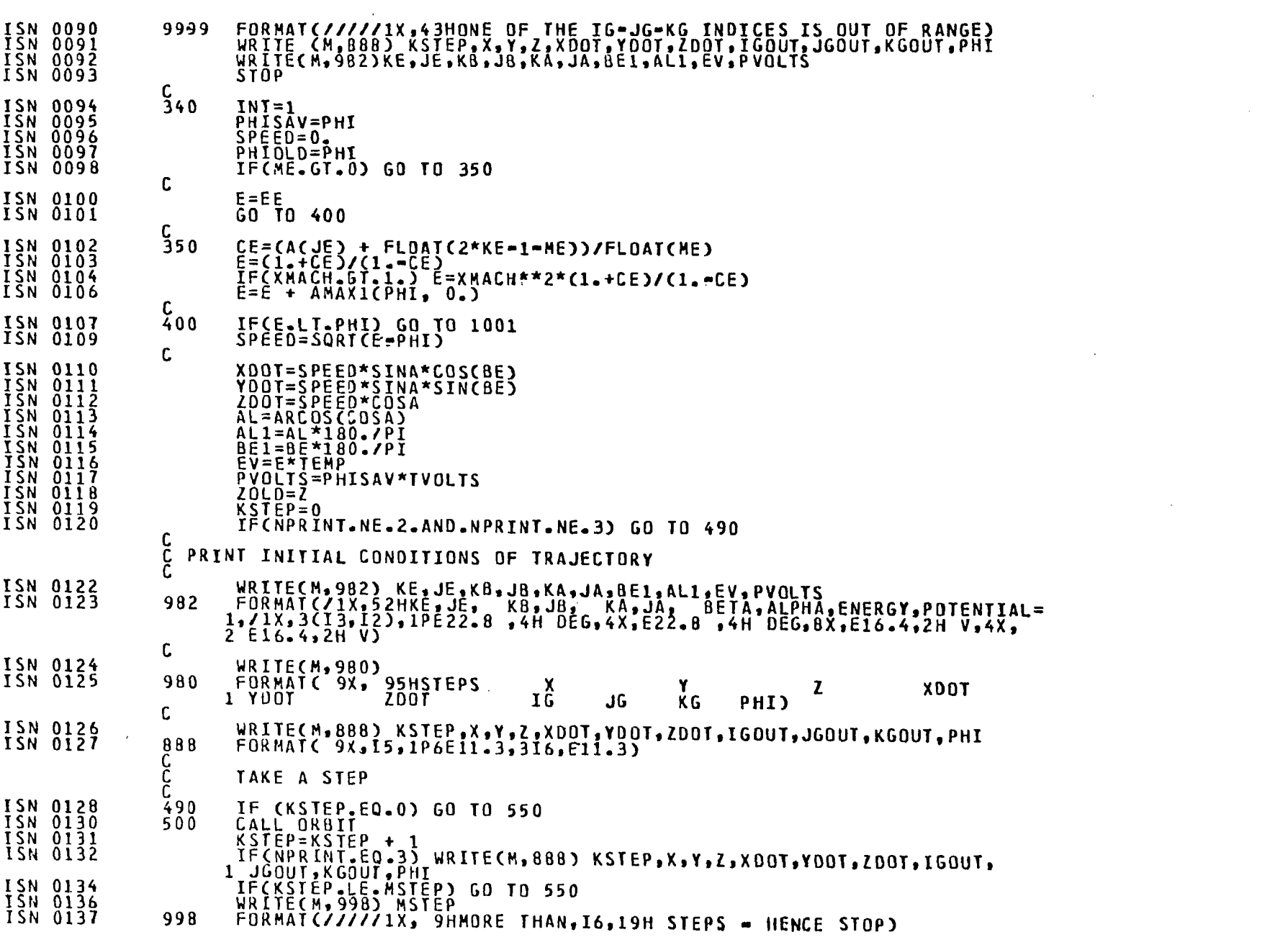

 $\sim 1000$  km s  $^{-1}$ 

 $\sim$   $\sim$ 

 $\mathcal{L}_{\text{max}}$  and  $\mathcal{L}_{\text{max}}$ 

 $\Delta 12$ 

 $\sim$ 

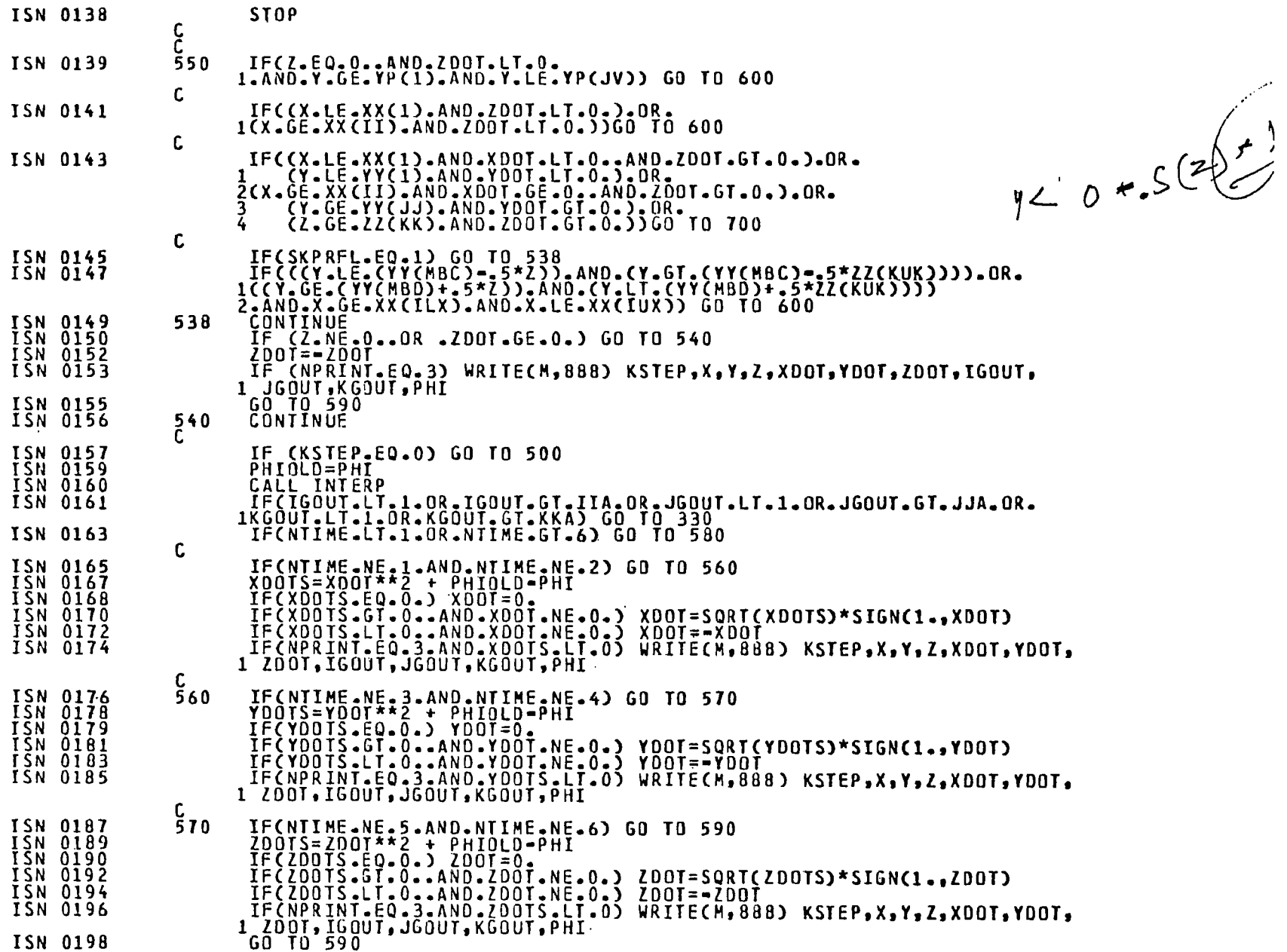

 $\blacksquare$ 

 $\hat{\boldsymbol{\alpha}}$ 

 $413$ 

 $\epsilon$ 

 $\frac{1}{4}$ 

 $\frac{1}{4}$ 

 $\bar{1}$ 

 $\bar{\mathbb{F}}$ 

 $\mathcal{A}$ 

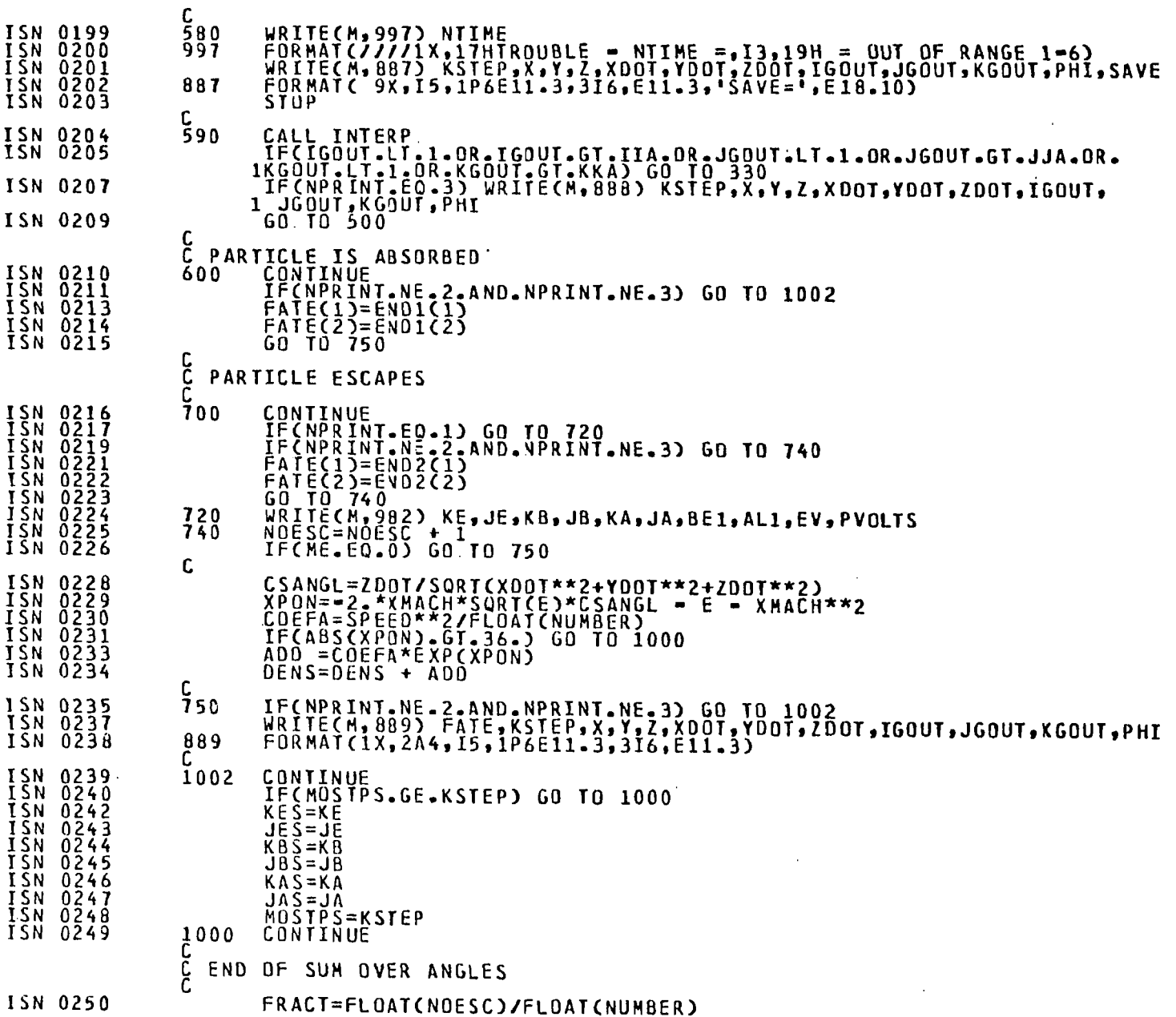

 $\sim$ 

 $A14$ 

 $\alpha$ 

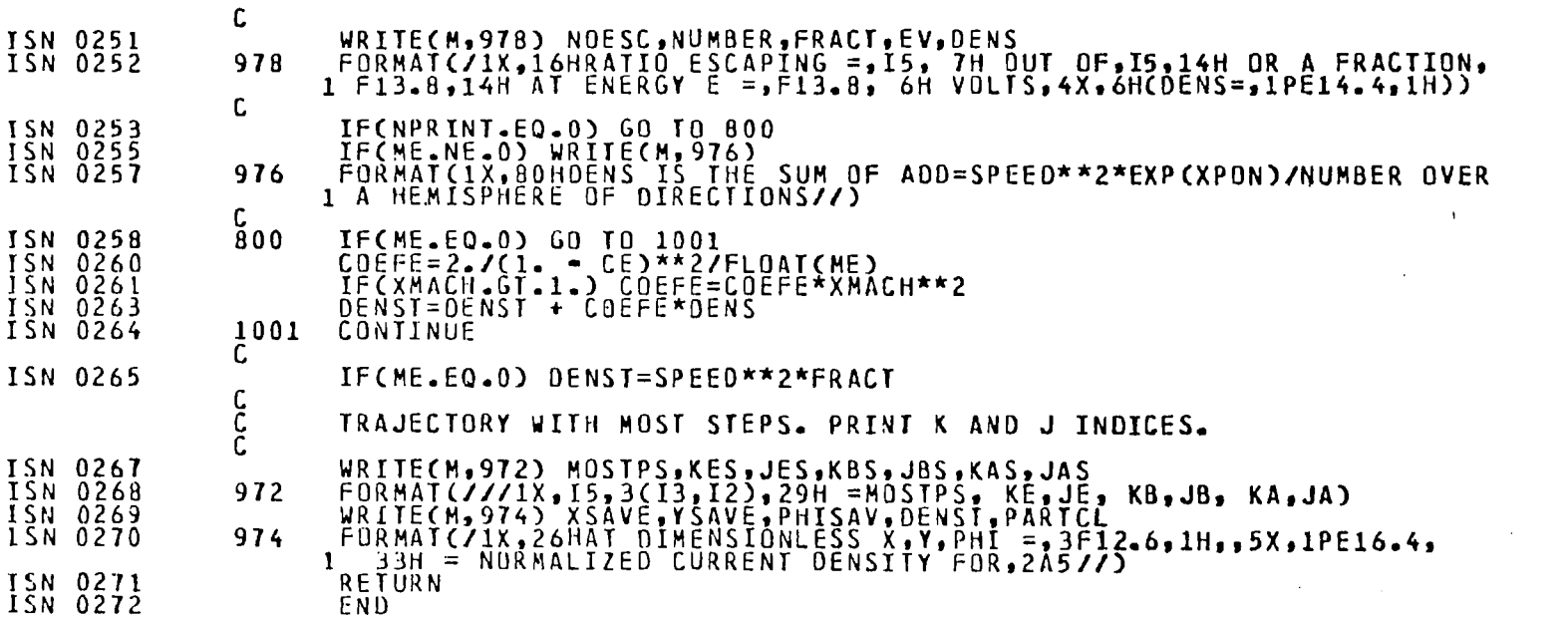

فتخصصت

 $\mathcal{L}(\mathcal{L}(\mathcal{L}))$  and  $\mathcal{L}(\mathcal{L}(\mathcal{L}))$  and  $\mathcal{L}(\mathcal{L}(\mathcal{L}))$  . Then

 $\label{eq:2.1} \begin{split} \mathcal{L}_{\text{max}}(\mathbf{r}) & = \frac{1}{2} \sum_{i=1}^{N} \mathcal{L}_{\text{max}}(\mathbf{r}) \mathcal{L}_{\text{max}}(\mathbf{r}) \\ & = \frac{1}{2} \sum_{i=1}^{N} \mathcal{L}_{\text{max}}(\mathbf{r}) \mathcal{L}_{\text{max}}(\mathbf{r}) \mathcal{L}_{\text{max}}(\mathbf{r}) \end{split}$ 

 $\mathcal{L}(\mathcal{L}(\mathcal{$ 

f,

 $\mathbf{f}^{(1)}$ 

 $\mathcal{C}^{\pm}$ 

 $\sim 10^{-10}$  km  $^{-1}$ 

 $\mathcal{L}(\mathcal{L}(\mathcal{L}))$  and  $\mathcal{L}(\mathcal{L}(\mathcal{L}))$  . The contribution of  $\mathcal{L}(\mathcal{L})$ 

 $\mathcal{L}^{\text{max}}_{\text{max}}$  and  $\mathcal{L}^{\text{max}}_{\text{max}}$ 

and the

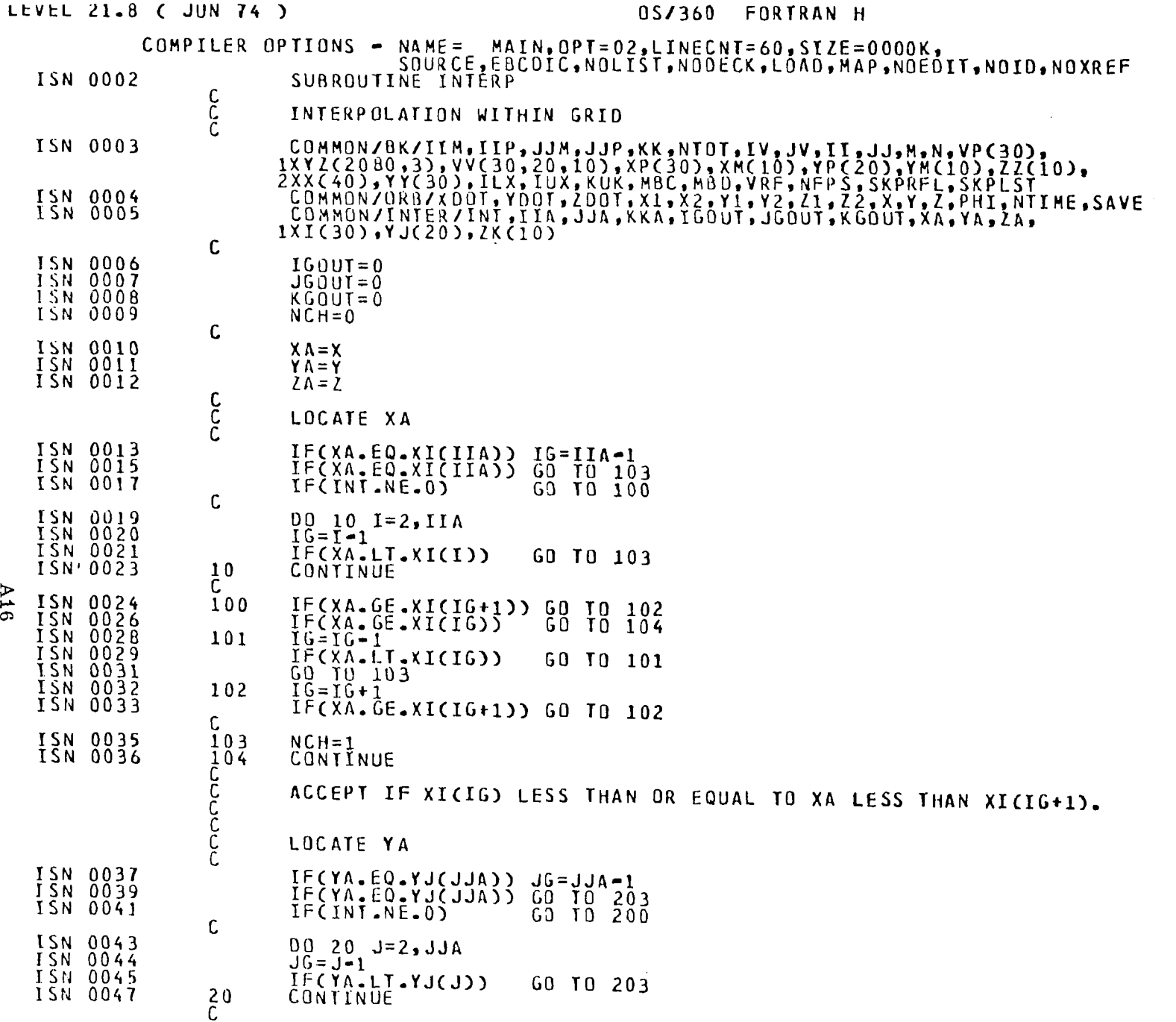

**A16** 

## DATE

 $\mathcal{L}_{\mathcal{A}}$ 

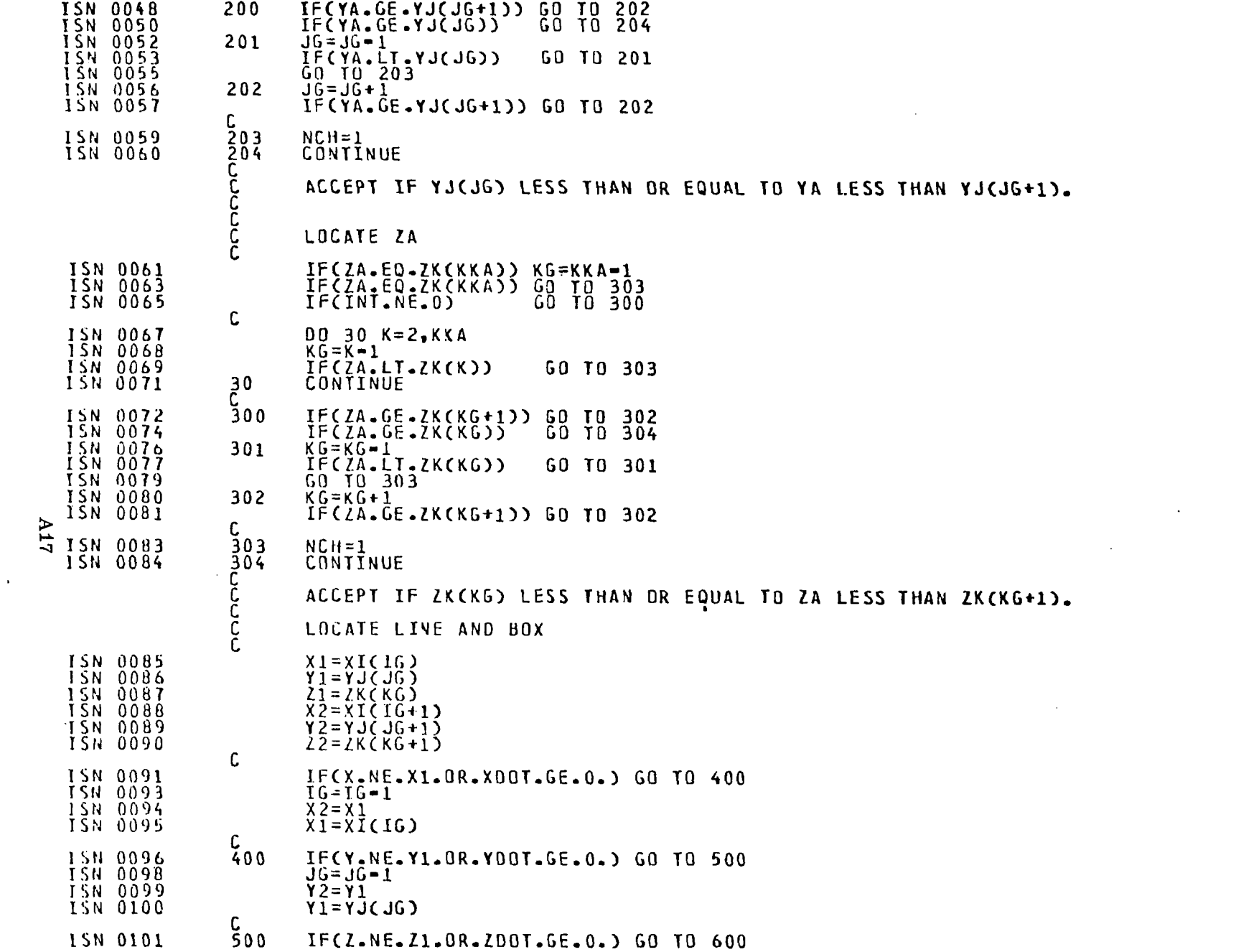

 $\hat{A}$ 

**CONTRACTOR** 

 $\mathbf{u}^{\prime}$ 

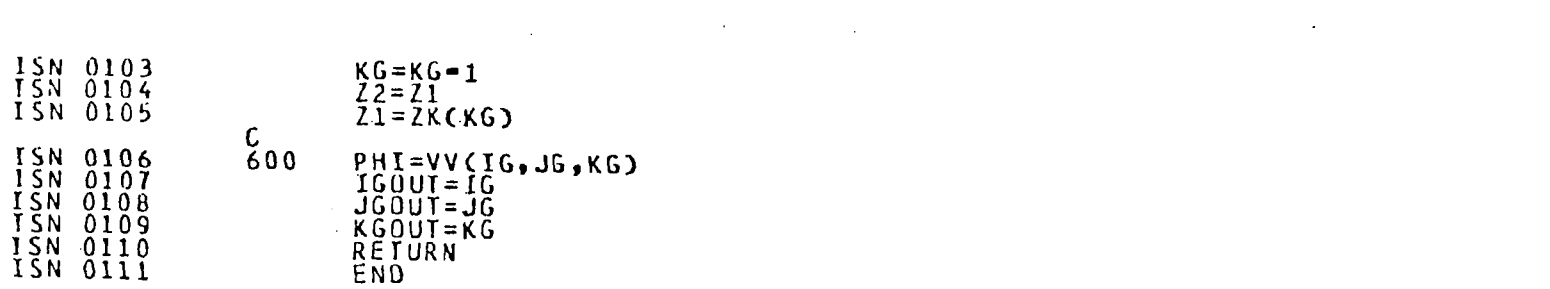

 $\label{eq:1} \mathcal{A} = \mathcal{A} \mathcal{A}$ 

 $\mathcal{L}(\mathcal{L}^{\mathcal{L}})$  and  $\mathcal{L}^{\mathcal{L}}$  are the set of the set of  $\mathcal{L}^{\mathcal{L}}$ 

a de la construcción de la construcción de la construcción de la construcción de la construcción de la construc<br>En 1930, el construcción de la construcción de la construcción de la construcción de la construcción de la con

the contract of the contract of the contract of

 $\label{eq:2.1} \mathcal{L}(\mathcal{L}^{\mathcal{L}}_{\mathcal{L}}(\mathcal{L}^{\mathcal{L}}_{\mathcal{L}})) = \mathcal{L}(\mathcal{L}^{\mathcal{L}}_{\mathcal{L}}(\mathcal{L}^{\mathcal{L}}_{\mathcal{L}})) = \mathcal{L}(\mathcal{L}^{\mathcal{L}}_{\mathcal{L}}(\mathcal{L}^{\mathcal{L}}_{\mathcal{L}}))$ 

**A18** 

 $\mathbf{a}$  and  $\mathbf{a}$  are  $\mathbf{a}$  . In the  $\mathbf{a}$ 

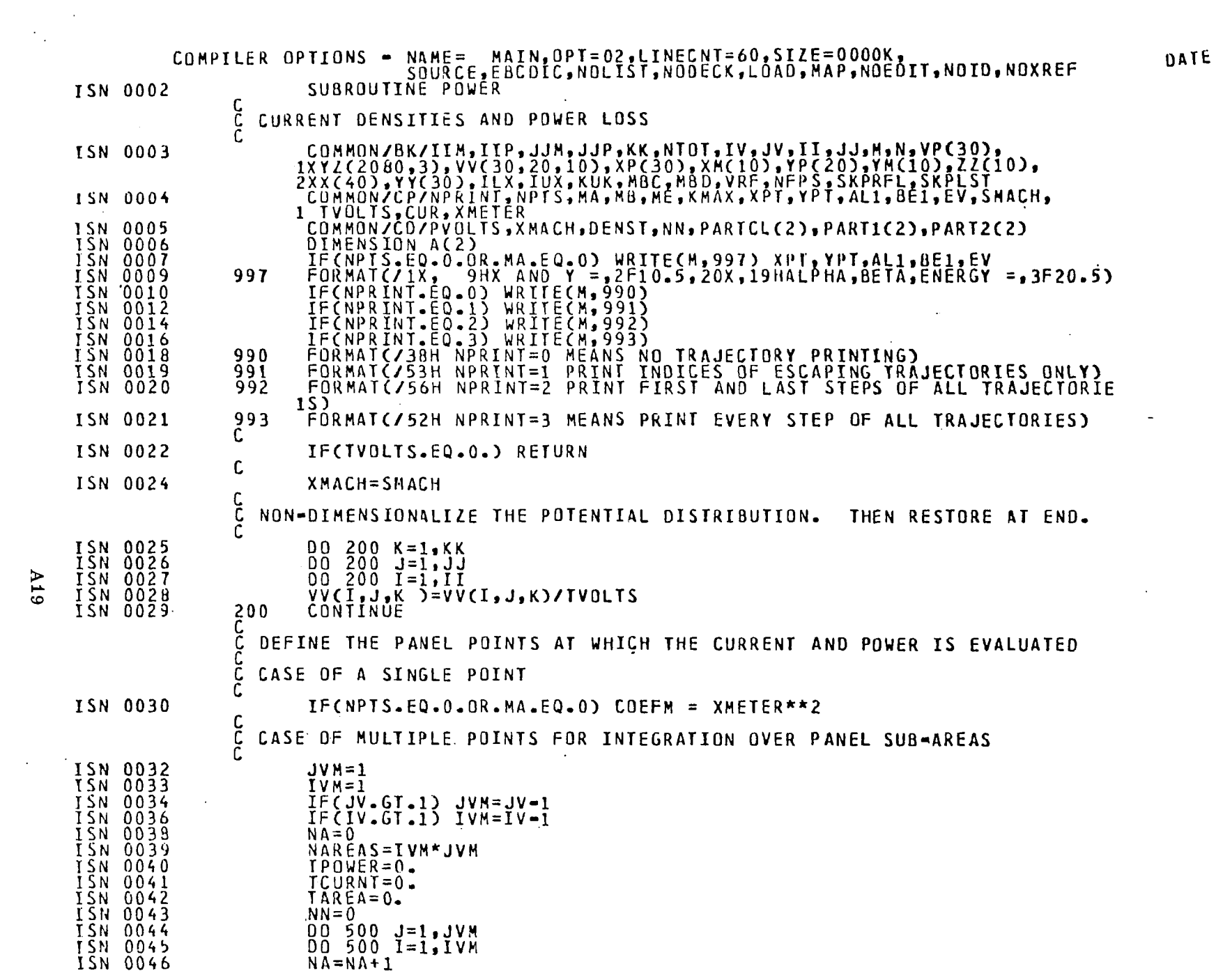

**CONTRACTOR** 

# 6TV

 $\bar{\mathbf{r}}$ 

 $\mathcal{L}^{\pm}$ 

 $\overline{\phantom{m}}$ 

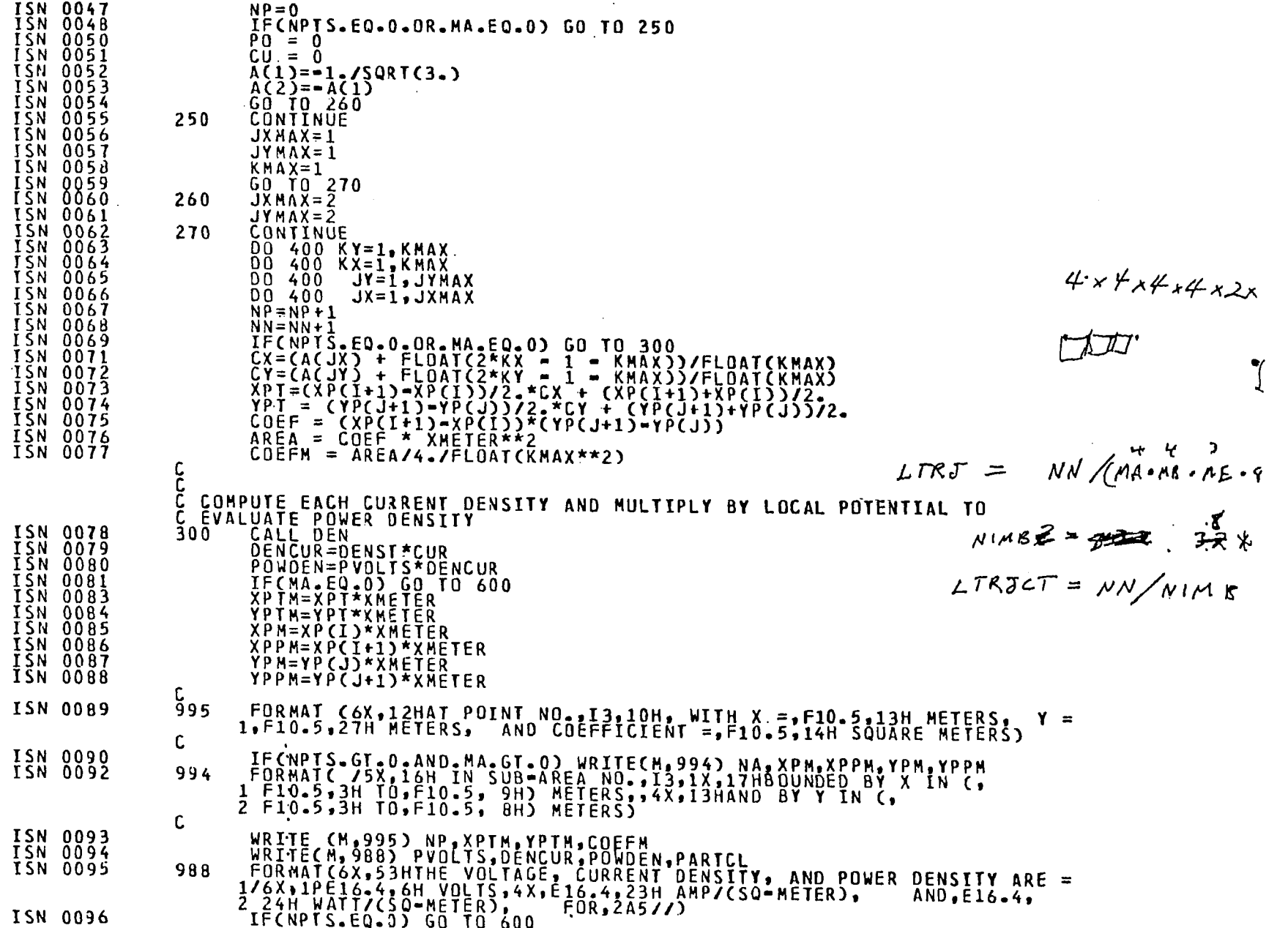

A20

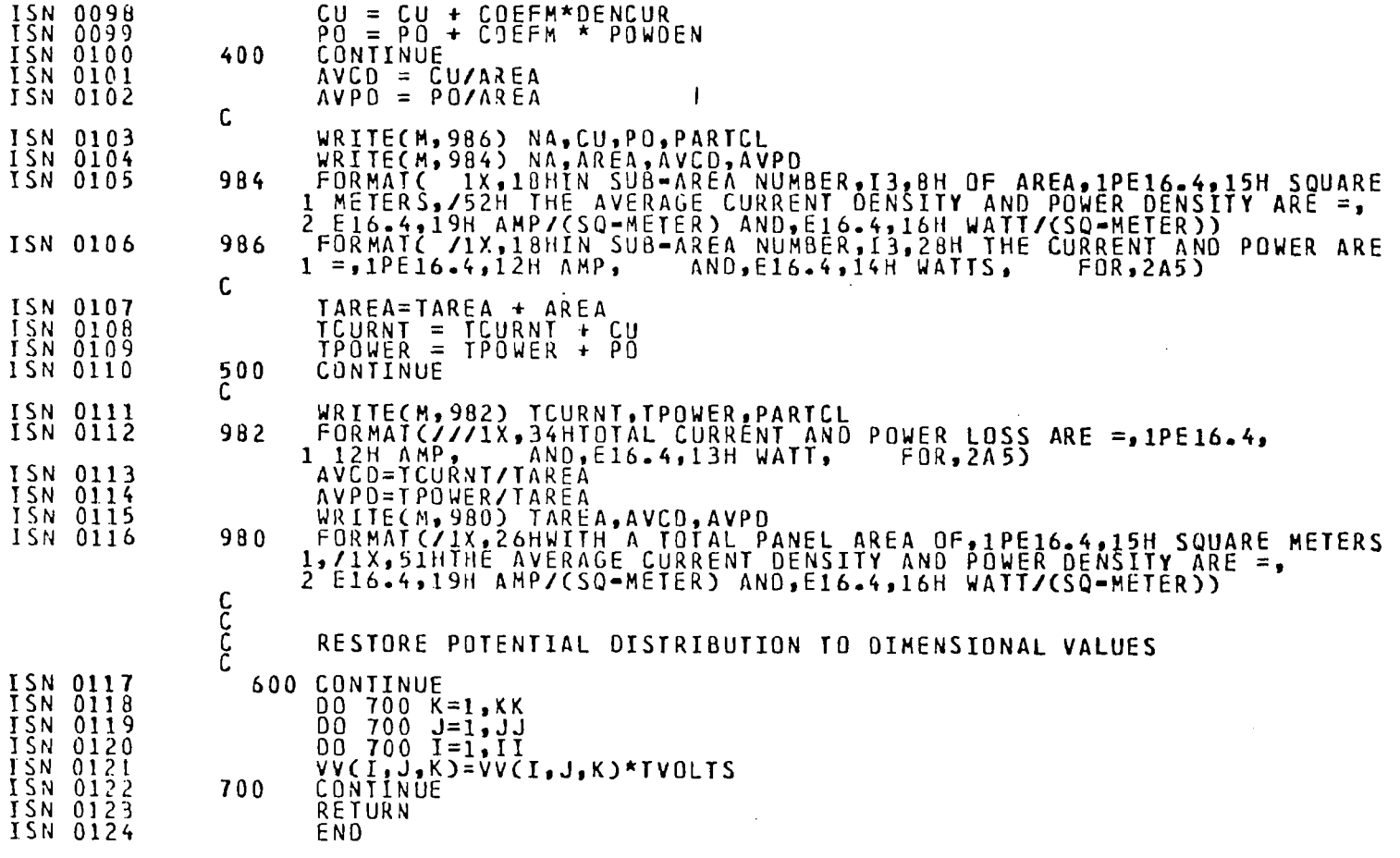

 $\overline{a}$  and  $\overline{a}$  are  $\overline{a}$  and  $\overline{a}$  are  $\overline{a}$  and  $\overline{a}$  are  $\overline{a}$  and  $\overline{a}$ 

**A21** 

 $\frac{1}{\sqrt{2}}$ 

 $\hat{\mathbb{E}}$ 

Î.

 $\mathbb{I}$ 

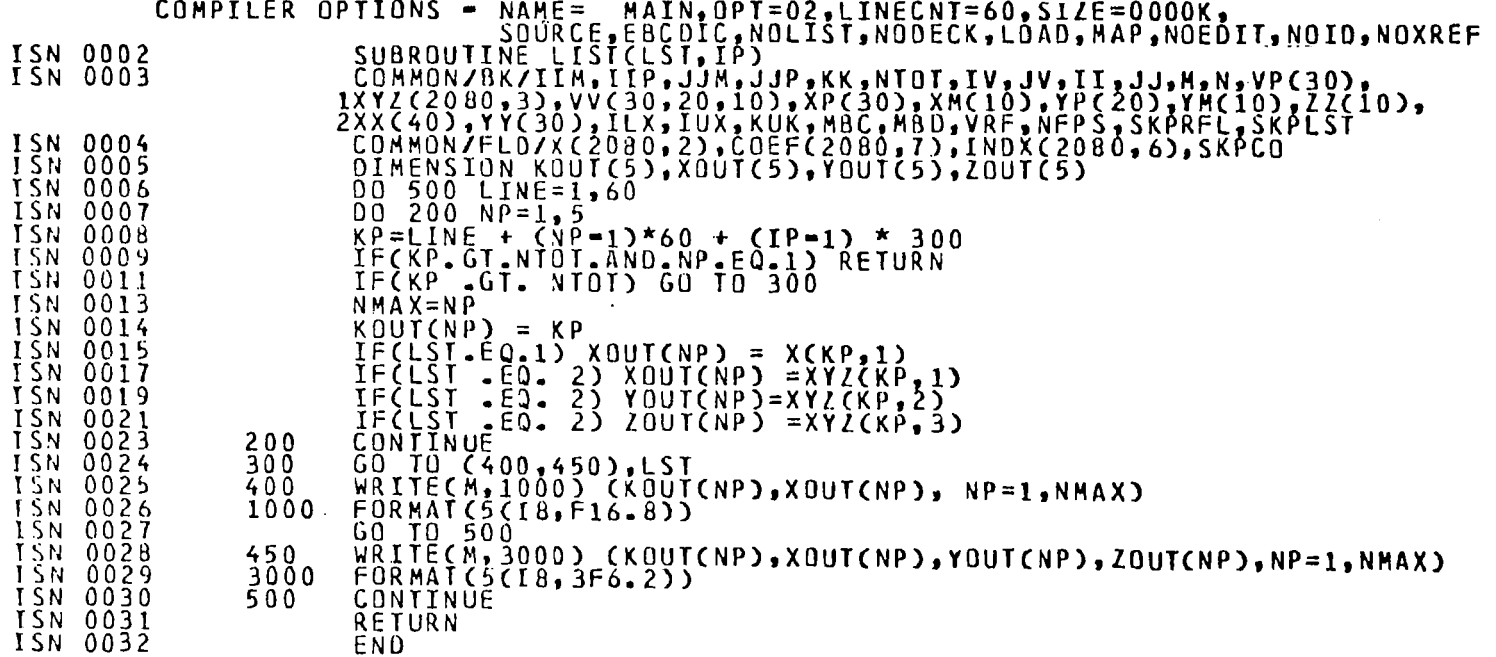

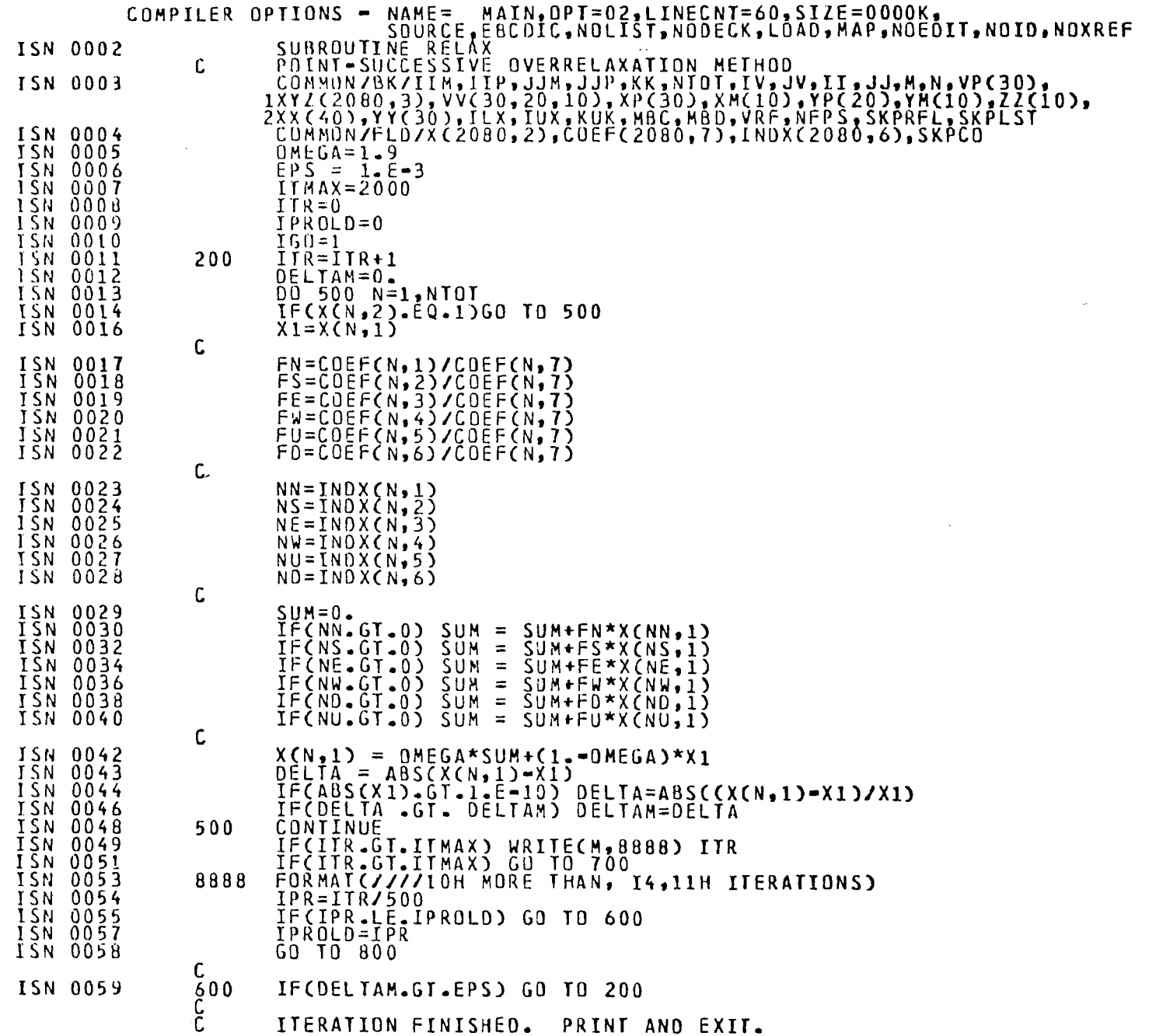

A23

 $\mathbb{R}^{\mathbb{Z}^2}$ 

DATE

**CONTRACTOR** 

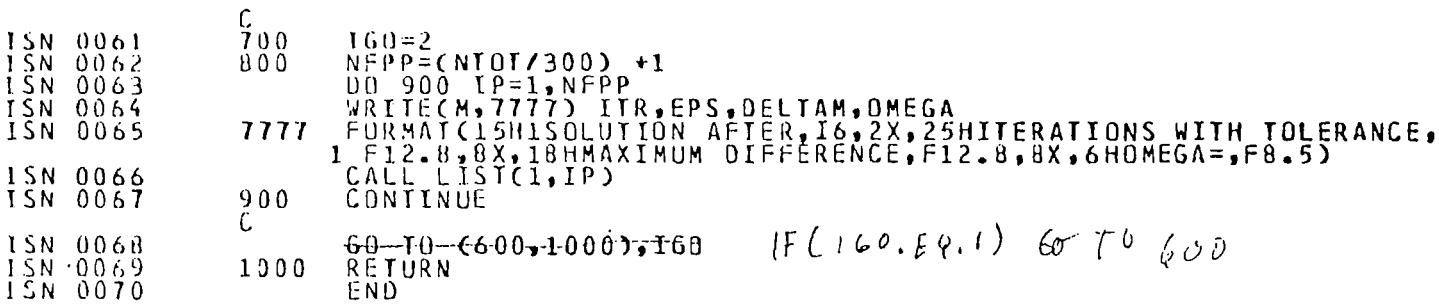

 $\bullet$ 

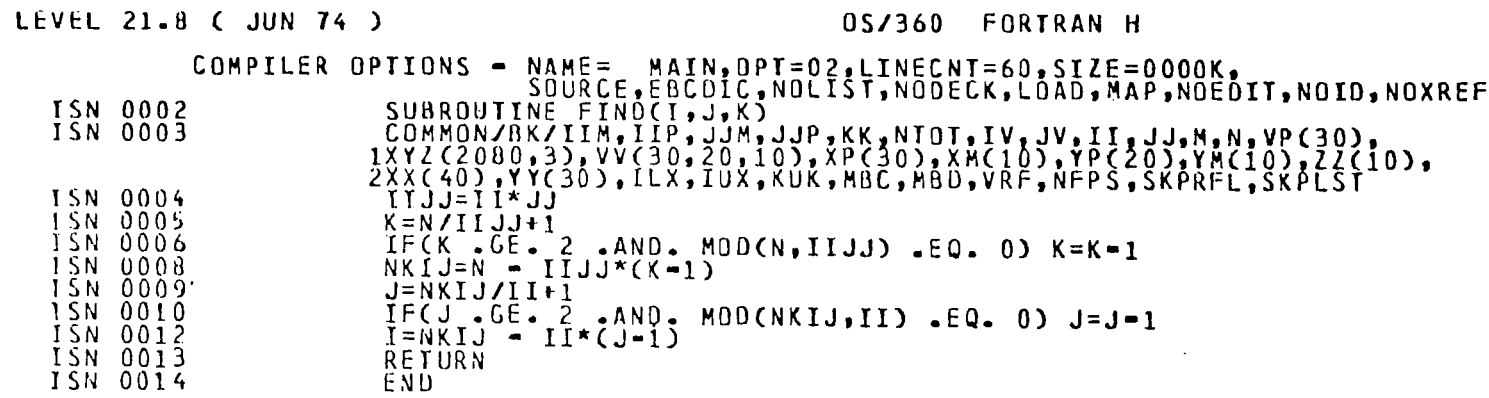

 $\sim$ 

 $\label{eq:2.1} \frac{1}{\sqrt{2}}\left(\frac{1}{\sqrt{2}}\right)^{2} \left(\frac{1}{\sqrt{2}}\right)^{2} \left(\frac{1}{\sqrt{2}}\right)^{2} \left(\frac{1}{\sqrt{2}}\right)^{2} \left(\frac{1}{\sqrt{2}}\right)^{2} \left(\frac{1}{\sqrt{2}}\right)^{2} \left(\frac{1}{\sqrt{2}}\right)^{2} \left(\frac{1}{\sqrt{2}}\right)^{2} \left(\frac{1}{\sqrt{2}}\right)^{2} \left(\frac{1}{\sqrt{2}}\right)^{2} \left(\frac{1}{\sqrt{2}}\right)^{2} \left(\$ 

425

É.

k.

DATE

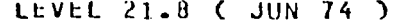

### 0S/360 FORTRAN H

DATE

 $\frac{1}{2}$ 

 $\sim$ 

 $\mathcal{L}^{\mathcal{L}}(\mathcal{A},\mathcal{A})$ 

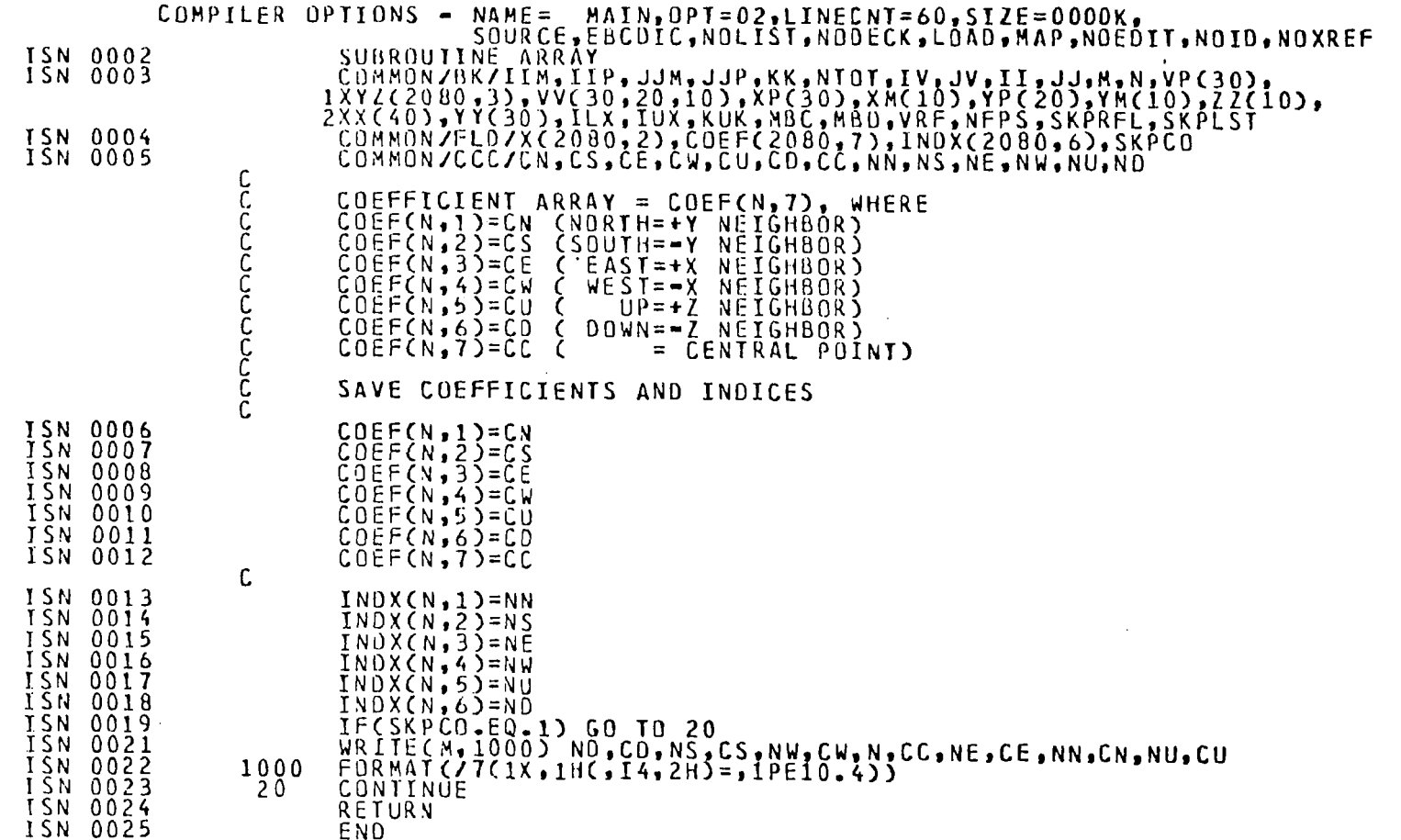

A26

OS/360 FORTRAN H

**CONTROLLER** 

UATE

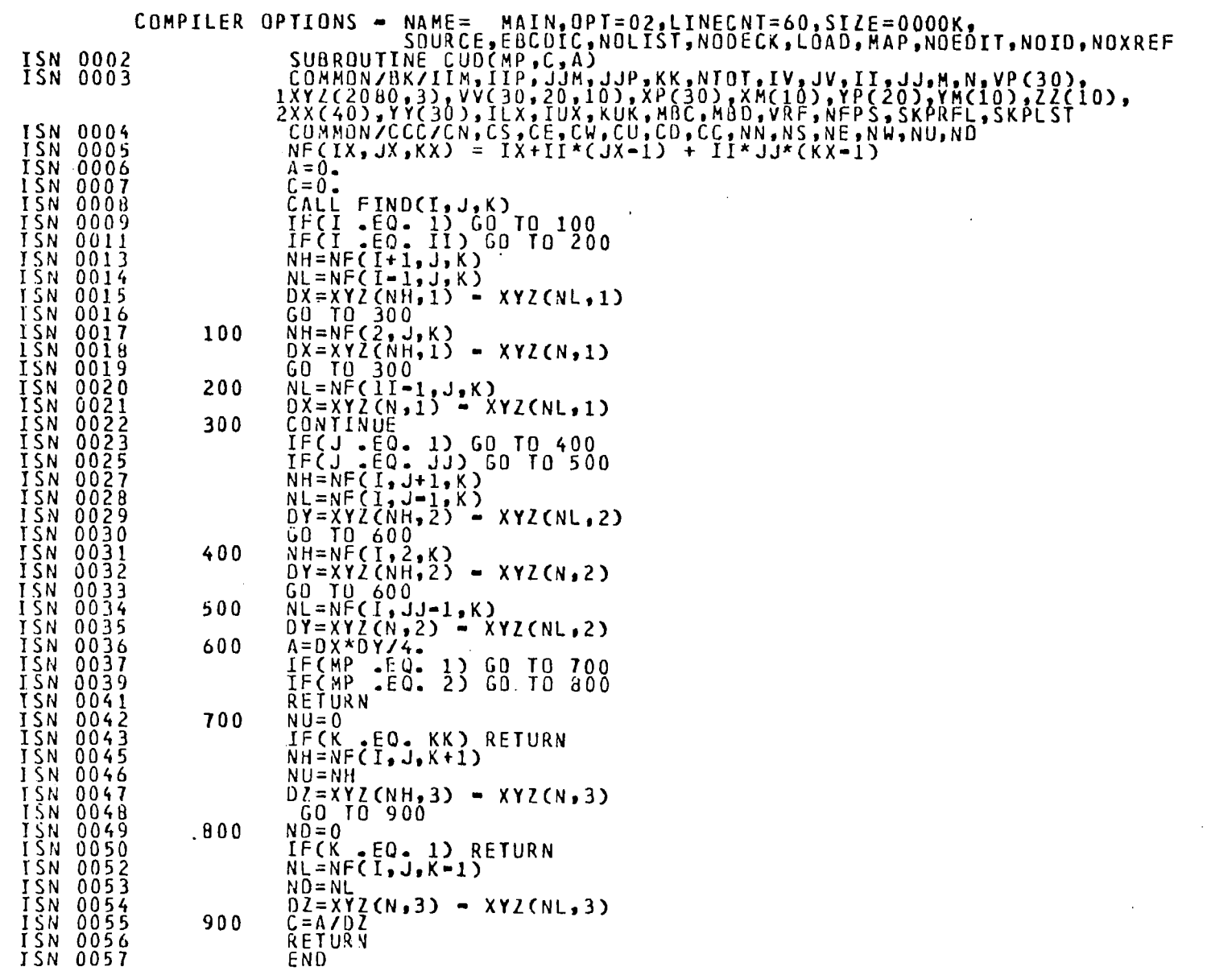

**A27** 

 $\bullet$ 

 $\mathbf{I}$ 

 $\mathbf{1}$ 

 $\frac{1}{2}$  $\overline{\phantom{a}}$  $\overline{\phantom{a}}$ 

 $\overline{1}$  $\mathbf{i}$ 

 $\frac{1}{2}$ 

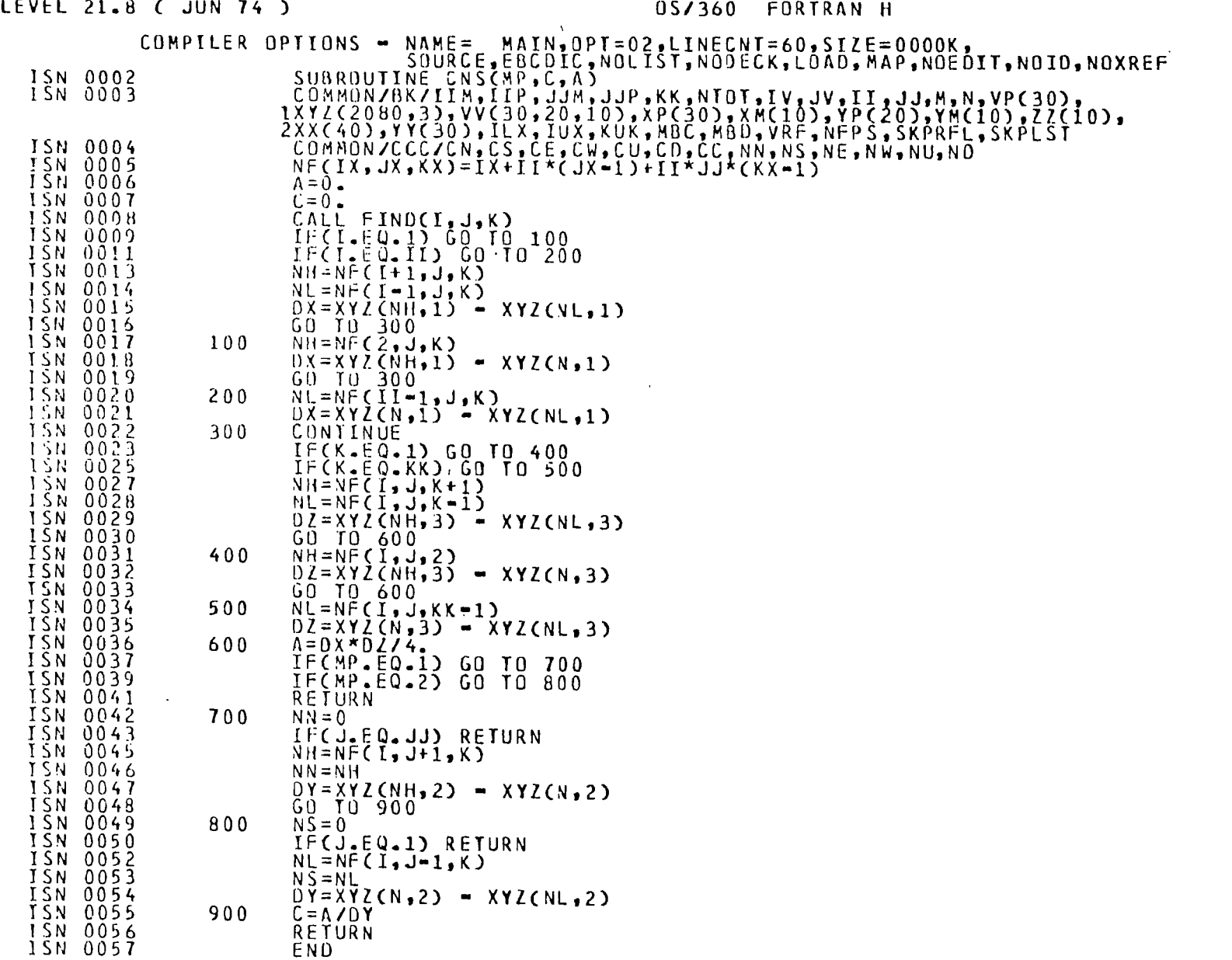

 $\omega$ 

DATE

 $\mathcal{A}^{\mathcal{A}}$ 

**A28** 

0S/360 FORTRAN H

 $\bar{z}$ 

DATE

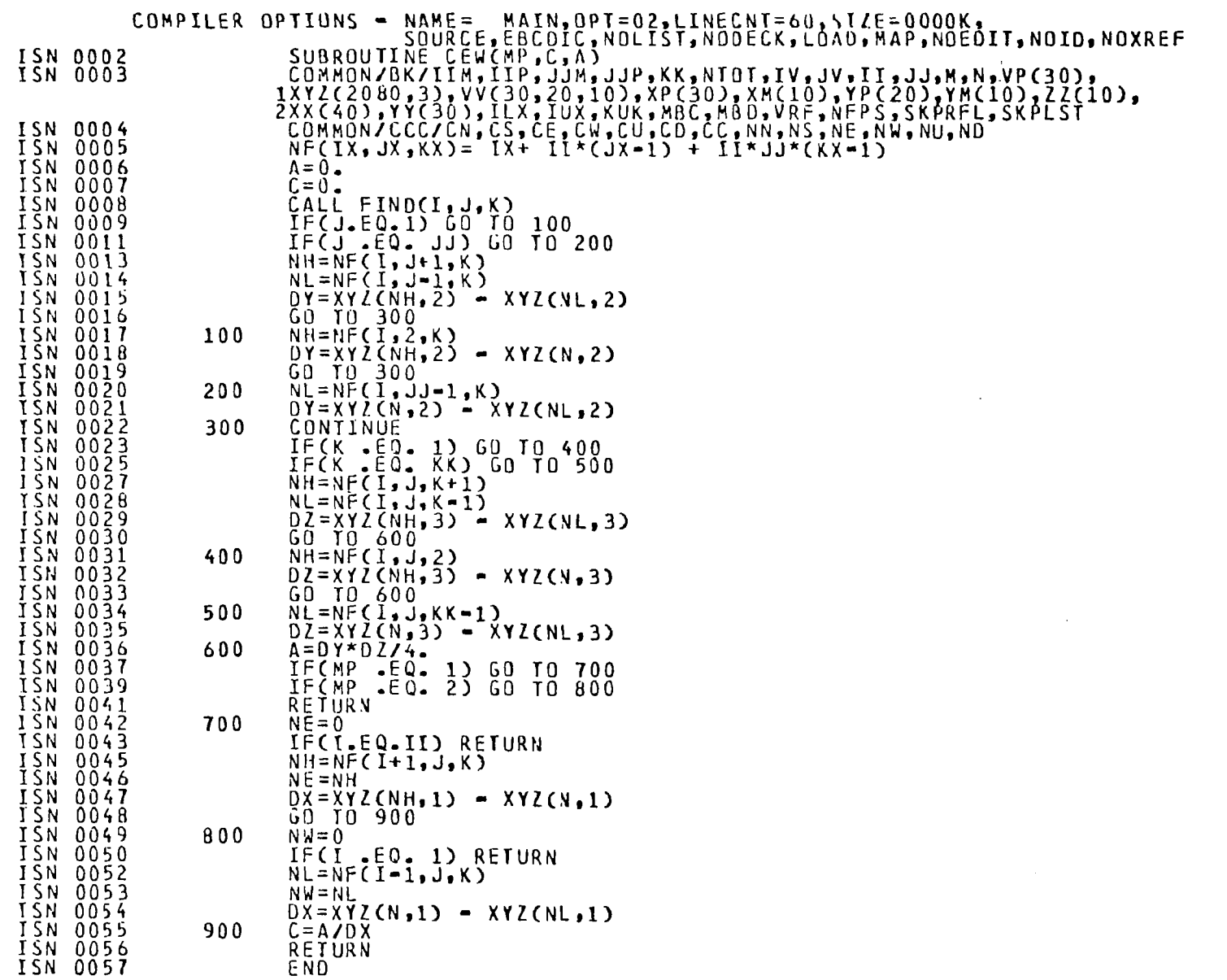

**A29** 

 $\sim 10$ 

 $\mathbf{1}$ 

ŧ.

Ļ,

t.

OUZZOU FURIRAN H

 $\ddot{\phantom{a}}$ 

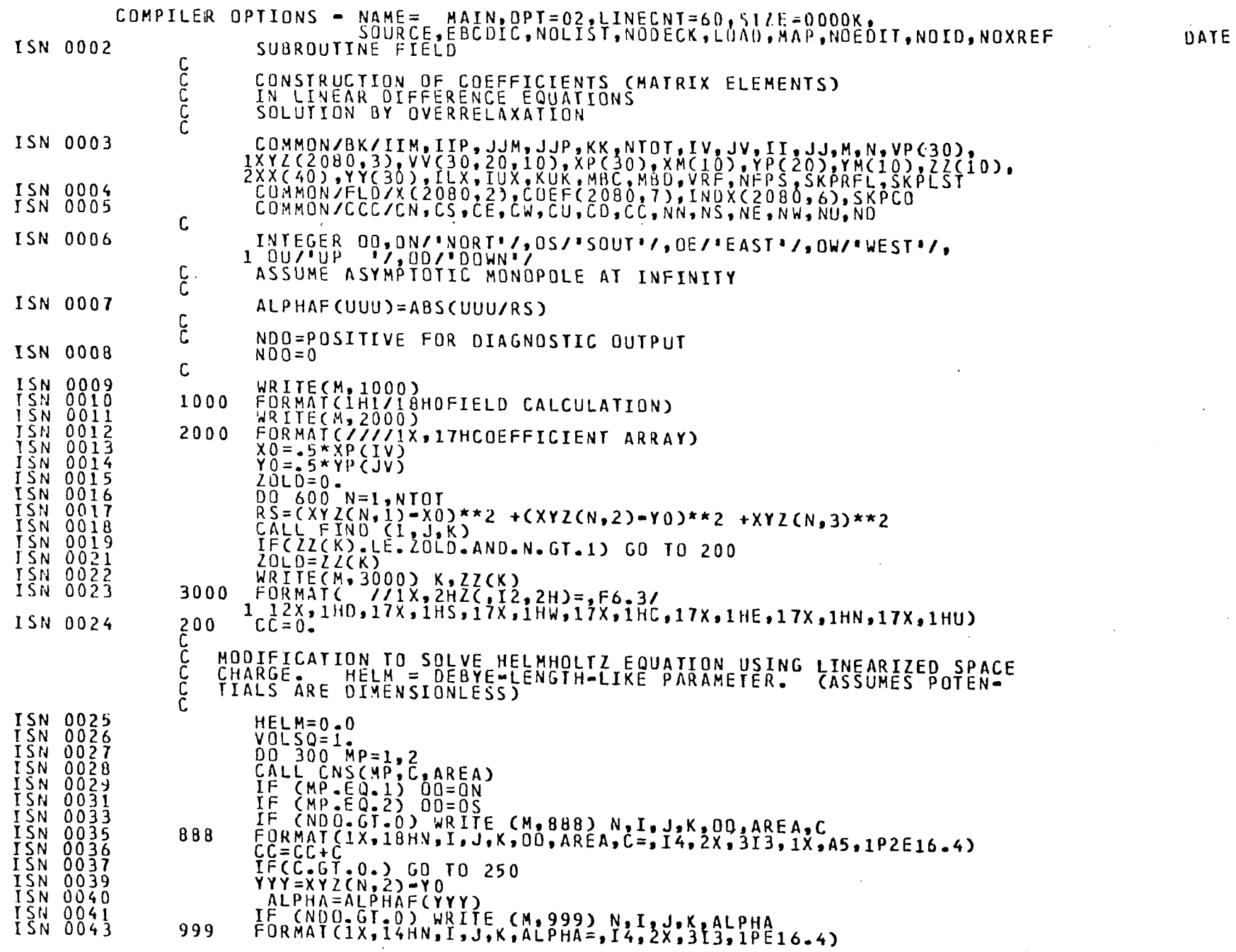

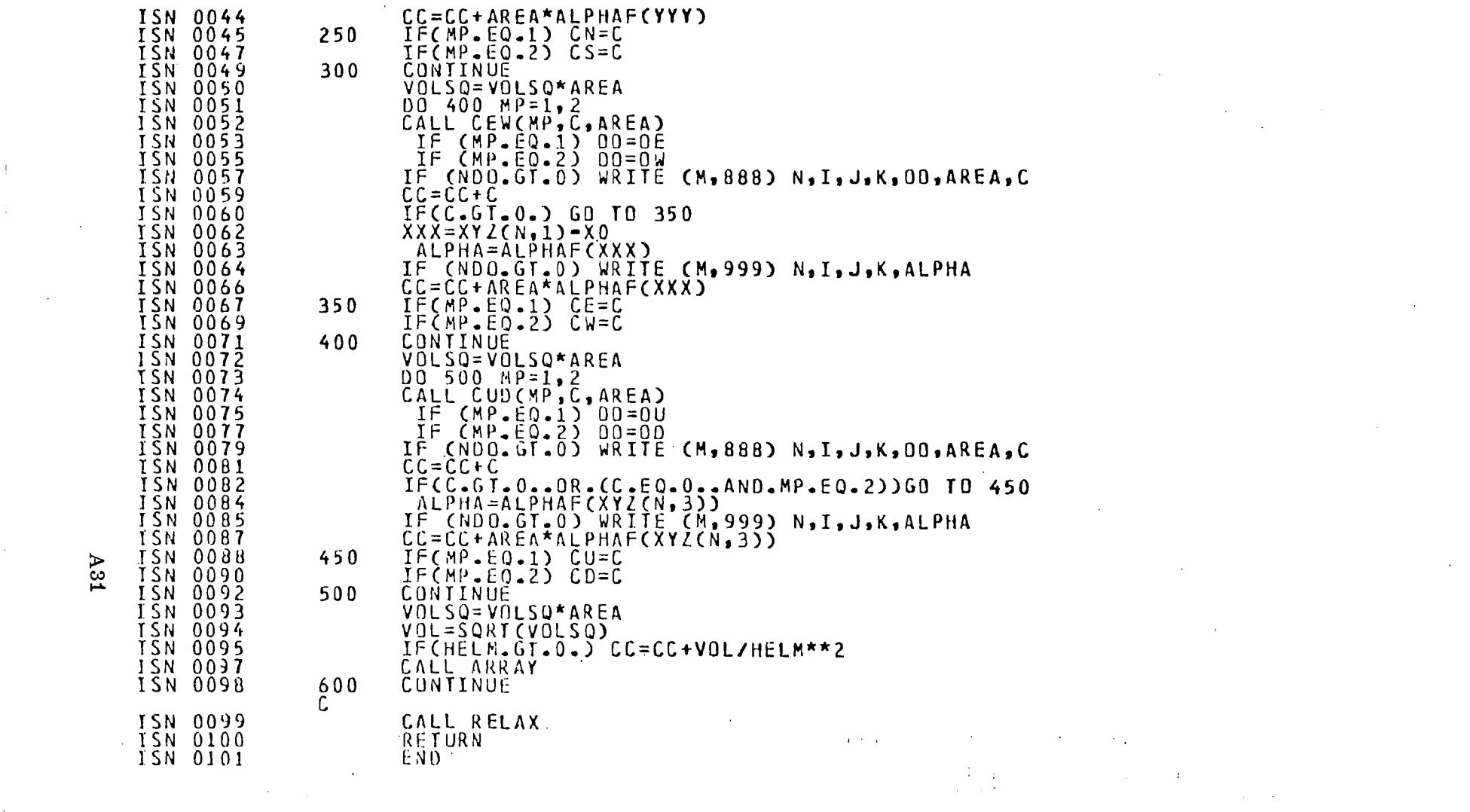

 $\mathcal{L}^{\text{max}}_{\text{max}}$ 

 $\label{eq:2.1} \mathcal{L}(\mathbf{z}) = \mathcal{L}(\mathbf{z}) = \mathcal{L}(\mathbf{z}) = \mathcal{L}(\mathbf{z})$ 

 $\label{eq:2.1} \frac{1}{\sqrt{2}}\int_{\mathbb{R}^3}\frac{1}{\sqrt{2}}\left(\frac{1}{\sqrt{2}}\right)^2\frac{1}{\sqrt{2}}\left(\frac{1}{\sqrt{2}}\right)^2\frac{1}{\sqrt{2}}\left(\frac{1}{\sqrt{2}}\right)^2\frac{1}{\sqrt{2}}\left(\frac{1}{\sqrt{2}}\right)^2\frac{1}{\sqrt{2}}\left(\frac{1}{\sqrt{2}}\right)^2\frac{1}{\sqrt{2}}\frac{1}{\sqrt{2}}\frac{1}{\sqrt{2}}\frac{1}{\sqrt{2}}\frac{1}{\sqrt{2}}\frac{1}{\sqrt{2}}$ 

 $\mathcal{O}(\mathcal{O}(10^6))$  . The set of  $\mathcal{O}(\mathcal{O}(10^6))$ 

 $\hat{L}^{\rm (1)}$  and

 $\label{eq:2.1} \frac{1}{\sqrt{2}}\int_{\mathbb{R}^3}\frac{1}{\sqrt{2}}\left(\frac{1}{\sqrt{2}}\right)^2\frac{1}{\sqrt{2}}\left(\frac{1}{\sqrt{2}}\right)^2\frac{1}{\sqrt{2}}\left(\frac{1}{\sqrt{2}}\right)^2\frac{1}{\sqrt{2}}\left(\frac{1}{\sqrt{2}}\right)^2.$ 

 $\label{eq:2.1} \mathcal{L}(\mathcal{L}(\mathcal{L})) = \mathcal{L}(\mathcal{L}(\mathcal{L})) = \mathcal{L}(\mathcal{L}(\mathcal{L})) = \mathcal{L}(\mathcal{L}(\mathcal{L})) = \mathcal{L}(\mathcal{L}(\mathcal{L}))$ 

 $\Delta31$ 

 $\frac{1}{2}$ 

#### US/360 FORTRAN H

# COMPILER OPTIONS - NAME= MAIN, OPT=02, LINECNT=60, SIZE=0000K,<br>SOURCE, EBCOIC, NOLIST, NODECK, LOAD, MAP, NOEDIT, NOID, NOXREF

 $\mathcal{L}^{\text{max}}_{\text{max}}$  and  $\mathcal{L}^{\text{max}}_{\text{max}}$ 

COMMONZCOZPVOLTS, XMACH, OENST, NN, PARTCL(2), PARTI(2), PART2(2)

**ISN 0002<br>ISN 0003<br>ISN 0004<br>ISN 0005** 

**BLOCK DATA** 

END<sup>-</sup>

- 
- 

 $\alpha$  and  $\alpha$  and DATE
## Appendix B

**网络科学家** 

## Computer Programs: Electric Fields Produced by Cloud-to-Ground Lightning Flashes

The following four pages contain a listing of the computer programs written to compute the electric field produced on the ground as a function of time and di stance from "ground zero" by the charges associated with a cloudto-ground lightning flash. This program was written by Jerry L. Bohannon.

```
TITL CLOUD-TO-GROUND SIMULATION
BATCH
LAE= STROKE
                \sim 10^{11} km s ^{-1}G.
OBLC
      IMPLICIT INTEGER+2 (I-N)
      DIMENSION RSI(2-101-RSIS(2-10)
      DATA TPIE/5.56062E-LI/+TIPIM/2.0E-7/
      DATA ICARDS/"C/+ITERM/"T"/+IV"Y"/+LN/"N"/
      DATA IMA/X 1015-1.1CY/X 11016 / IBEL/X 0767 / FBG/X 1E10-1
      DATA IRD/X 1011-7.1GR/X 1012-7.1YE/X 1013-7.18L/X 1014-7
      DATA IAZN/X"OE /+IAZF/X"IOF A+NULL/X"OO /+IHOMB/X"O8"/
      DATA IBGY/X IE13"/
      DATA RSI(1,1)/0.0/,RSI(2,1)/0.0/,RSI(2,10)/0.0/
      DATA PIE/3.1415926/ :
     -0ATA RHO/2-0E-9/
      CR00T = 1.73URITE(14.1)
      FORMAT("1")
     .00 1000 I = 1 - 32000000 K = 1WRITE(14.4) II ATN. IMA. IBEL.IATF
      FORMAT(2A2-"LIGHTNING 80.LT SIMULATION+ -ROI"<2A2)
<sub>0</sub>
      WRITE(14.11) IBL.IGR
      FORMATIA2. READ DATA FROM CARCS OR TERMINAL -. A2)
1
     READCIS.121 :IWHERE
\overline{z}FORMAT(A1)
     IFCOUNTERE EQ. ICARDS RGOTO 50
\mathbf{3}IFCINNERE EQ. ITERMI #GETO 70
     WRITE(14,14) IRD.IRG
      FORMATCAZ.TRY AGAINT.A2)
4
      GOTO 10
\OmegaREAD(1,51,END=999) 70,QCL,QSL,VSL,WRSJ(GRSI(L,J), E=1,2),J=2,9)
      FQRMAT (5(F6, 0, 2X)/8CZFI 0, 0, 2)\mathbf{I}GOTO 90
\mathbf{Q}WRITE(14.71) IMA
      FORMATIAZ. ENTER FLOATING POINT INITIAL ICONDITIONS F6.0">
\mathbf{I}HRITE(14,75 N IBL.ICY
5
      FORMATIAZ. ENITUAL HEIGHT KM-.AZ)
      READ(15,73) IYO
      WRITE(14,76) IBL.ICM
6
      FORMATIA2. CLOUD CHARGE COUL . AZ ) .
      READ(15.73) FQCL I
     WRITE(14,72) IBL.ICY
     FERMATIAZ. STEPPED LEADER CHARGE COUL .A2)
\overline{c}READ(15.73) :QSL
3
      FORMAT(F6.0)
      WRITE(14.74) IBL.ICM
\mathbf{L}FORMATIAZ. STEPPED LEADER VELCCITY E5 M/S".A2)
     READ(15.73) IVSL I
     HRITE(14.77): IBL.ICY
\overline{I}FORMAT(A2. RETURN STROKE VELOCITY E7 M/S". A2)
      READ(15.73) :VRS
3
      URITE(14.80) IBL.ICM
Y
      FORMATCAZ. ENTER 8 TIPES (MS) AND CURRENTS (MAMP) TO DEFINE THE V
     <TRETURN STROKE 2F10.07/115-091-115-A2)
      0082 J=2.9READ(15.81) RSI(1.J).RSI(2.J)
      IF(\text{RSIC1-31-LT-3...}) GCTO. 78
                                                B<sub>2</sub>CONTINUE
```
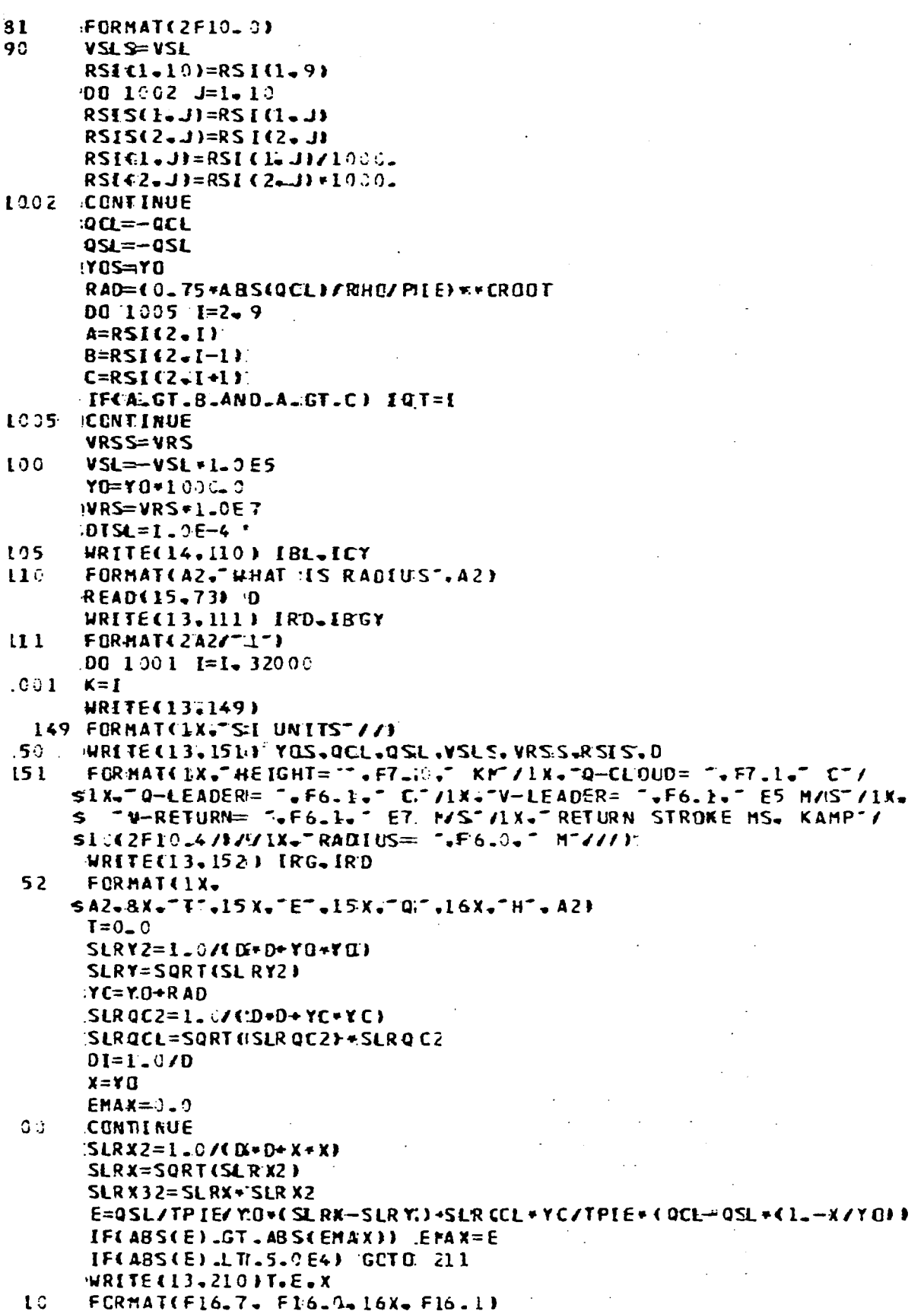

 $B3$ 

 $\overline{\phantom{a}}$ 

 $\mathcal{L} = \mathcal{L} \mathcal{L} \mathcal{L}$  and

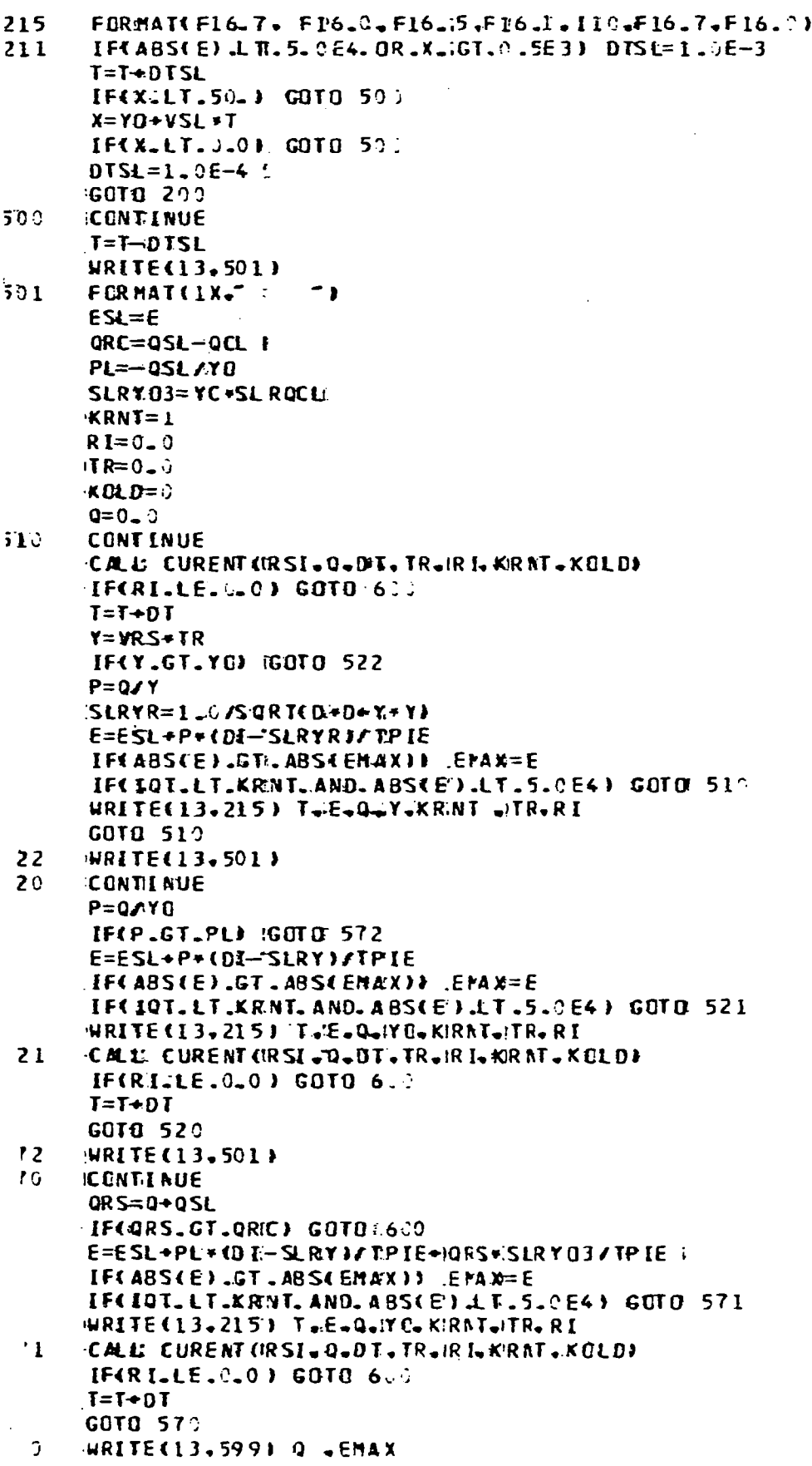

 $\sim$ 

 $\sim$ 

 $\sim$  -  $\sim$ 

---- ----------

 $\hat{\mathcal{A}}$ 

```
9.9
     FORMAT(//1X="CRT=".F10.14;" C"=5X="EMAX=".E12.4;" V/M")
     WRITE(14.601) IBG.IBL.IGR.IBEL
     FORMATIZAZ. DO YOU HANT IANDTHER RADIUS. 2AZ)
.312<sup>2</sup>READ(15-12) :IAO
     IF(IAD.EQ.IY) GOTO 1.5
     IF(IAD_EQ_IN) GOTO 650
     WRITE(14.14) IRD.IGR
     GCTO 602
50
     WRITE(14.651) IBL.IGR
51
     FORMATCAZ - DO YOU HANT AINCTHER EVENT .AZ)
52
     READ(15,12) IE
     HIFTELEO. IVX GOTO 13
     HIFERED INF GOIO 95.
     WRITE(14.14) IRD.IGR
     GOTO 652
99
     WRITE(14.998) IRD
98
     FORMATCAZ. NO HORE CARDS ")
     WRITE(14.951) IMA.IGR
5 Ù
51
     FORMATIAZ TEND OF PROGRAM'. AZ)
     STOP 1
     END
LAB= CURENT
08LGSUBROUTINE CURENT(RSI, 0, OT, TR, RI, KRKT, KOLO)
     IMPLICIT INTEGER = 2 (I-N)
     DIMENSION RSI(2.10)
     IF(KOLD.EQ.KRNT) GOTO 50
     TAU=RSICI.KRNT+LI-RSICI.KRNT)
     IFITAULLE.0.0) GOTD H00
     IF(TAU.LE.I.0E-5) DT=0.5E-6
     IF(TAULGT.1.0E-5.AND.TAU.LE.1.0E-4) DT=1.7E-5
     IF(IAU.GT.L.OE-4.AND.JAU.LE.1.0E-31 DT=1.DE-4
     IF(TAU.GT.1.0E-3.AND.TAU.LE.1.0E-2) DT=1.0E-3
     IF(TAULGTLILDE-2UAND.TAULLEULDE-1) DT=1.0E-2
     IFITAU.GT.I.CE-1J DT=C.0.25
     DEL F=\{RST(2 - KRNF + L) - RSTG2 - KRNI\} F/TAU
     IF(Q = Q = 0.01 RI1=0.0
     TRR=TR+DT
     IFCERR.GT.RSICL.KRND+IJ).CT=RSICL.KRNT+1J-TR
     RI=RI+DELI+DT
     RI2=RIQ = 0 + D T + CR I2 + R I1)/2.
     TR = TR + DTKCLD=KRNT
     IF(IR.GE.RSI(I.KRNT+1)) KRNT=KRNT+1
     RIERI2RETURN
10^{\circ}CONTINUE
     R = 0 - 0RETURN
     END
END
```
"一个人的人"

## Appendix C

Computer Output Listing: Cloud-to-Ground Lightning Flash Density

The following seven pages are the computed output from the program that calculates the lightning flash density (cloud-to-ground) from the monthly thunderstorm days using the Pierce Conversion. This program, written by Jerry L. Bohannon, uses the Normals, Means and Extremes data from "Local Climatolog-<br>ical Data -- Annual Summaries for 1977" published by the National Oceanic and Atmospheric Administration, Environmental Data Service, Asheville, North Carolina (available also on magnetic tape).

and the state of the

```
ACONANAOL CUIA
      g AAREWID COMPUPOT HI
          THIS FUNCTION CONFUTES THE ELECTRIC POTENTIAL IN A REGION ARROUND
\overline{111} a
[7] # ONE BILLBOARD OF THE RECTENNA. THE HEASURENENT AREA STARTS 31.96 HETERS
[3] A FROM THE LEFT HAND EDGE OF THE RECTENNA AND EXTENDS TO THE RIGHT "AC" WETERS,
[4] & THE BOTTOM OF THE MEASUREMENT AREA IS AT GROUND LEVEL, WHILE THE TOP
[5] # IS 'UP' NETERS HIGH.
[6] # THE RESOLUTION IS CONTROLLED BY THE ARGUNENTS OF THE FUNCTION, THE
[7] & LEFT ARGUNENT SPECIFIES THE NUMBER OF COLUMNS IN THE OUTPUT. THE RIGHT
[3] A ARGUMENT IS THE NUMBER OF ROWS.
[9] a THE FORMAT OF THE OUTPUT IS AN ARRAY OF NUMBERS IN SCIENTIFIC NOTATICH
[10] # WITH ONLY ONE SIGNIFICANT DIGIT PRINTED.
F117 - F0T + (HJ, HID)[12] [PP+1][13] 9+8+1F14J LOOPHIHI+(0-1)xUP+HI-1
[15] Rei ·
[16] LOOPL;L1+31,96+(R-1)xAC+WID-1
[17] POT[9;R]+L1 FIELD H1
[18] ReR+1
[19] \rightarrow (R/MID)/LOQPL1701 0 + 0 + 1[211 \rightarrow (01H)]/LOOFH
[221 781 + 781 + 1][23] PAP1#3M275.
[24] 'THIS IS RUN NUMBER ', (\uparrowTRY), DATE
[25] 'THE CALCULATED VALUES OF THE ELECTRIC POTENTIAL, IN VOLTS, ARE SHOWN BELOW,
[261]1271 - 11[28] AAR+FOT+9POT
[291 \t5004V[2011][301] 0<sup>FP+10</sup>
[31] "THE VECTOR OF LINE CHARGES USED IS,,, ",(+LA)," COULCHAS FER METER,"
[32] 'THE SUN OF THE LINE CHARGES IS ', (++/LA), ' COULOMBS PER METER,'
[33] 'THE TOP OF THE MEASUREMENT ARRAY IS ',(+OP),' METERS HIGH,'
[34] THE RIGHT EDGE OF THE ARRAY IS \mathbb{F}_t(\{\leftarrow\})_t' WETERS FROM THE FIRST SILLBOARD,
[35] "THERE ARE ",(+AC4WID)," COLUMNS PER METER, AMD ",(+UP4MI)," ROWS PER WETER IN THE ARRAY "
[361 - 1508 - 10, 15(478) + 2475][37] [77 + 1][33] SAGAY[201]
[39] (513H=0)/0[40] THE ARRAY BELOW SHOWS THE SIGH OF EACH OF THE HUMBERS IN THE ABOVE ARRAY, "
[411 - 1][42] XPOT
[43] 'THIS IS RUN NUMBER ', (+TRY), DATE
      \overline{\mathbf{J}}
```

```
PEROTECT []]V
     Q WID PROTECT HI
[1] \blacksquareTHIS FUNCTION CONFUTES THE ELECTRIC POTENTIAL IN A REGION OF SPACE
[2] & DUE TO A CHARGED WIRE LOCATED SOME FIXED PERPENDICULAR DISTANCE FROM
[3] a THE TOP OF EACH SILLEGARD OF THE RECTENNA, THE MEASUREHENT AREA IS
[4] S EXACTLY THE SANE AS THAT USED IN ((CONFUPOT)), AS WITH ((CONFUFOT))
[5] A THE RESOLUTION IS DETERMINED BY THE ARGUMENTS OF THE FUNCTION.
          THE FUNCTION DOES NOT FRINT ANY GUTPUT, THE CUTPUT IS CONTAINED IN
[6] \alpha[7] a THE VARIABLE, (\langle FROT \rangle), THIS VARIABLE WILL HAVE THE SAME DIMENTIONS AS
[8]<sup>1</sup> A ((POT)), THE VARIABLE CONTAINING THE OUTPUT FROM ((COMPUPOT)),
[9] PROT<sub>t</sub>(HI, WID)f0[10] 01+81+1[11] A ((LOOPH)) COMPUTES ALL OF THE VERTICAL INDICES.
[12] LOOPH:H2+(@1-1)xUP+HI-1
[131 k14][14] & ((LOOPL)) COMPUTES THE HORIZONTAL INDICES AND CALLS ((FIELDW)).
[15] LOOPL;12431,96+(R1-1)xAC+WED-1
[16] PROT[G1;R1]&L2 FIELDW H2
[171 8148141][18] \rightarrow (R11WID)/LOOFL
[19] q_{i+q_{1+1}}[201 \rightarrow (011H)/L00PH][21] PROT<sub>refROT</sub>
[22] TRY1+TRY1+1
[23] 'THIS IS SUN HUMBER ' _I (_IFRY1), ' OF PROTECT', DATE
L24J DPP+10[25] 'THE PROTECTING WIRE IS LOCATED ' (+HJ]), ' NETERS FRONT THE'
[26] 'LEFT EDGE OF THE ARRY, AND '; (+SixXDi); HETERS FROM THE SOTTON; '
```
 $\sigma$ 

VELELOW [[]]? **V P+L FIELDW H** [1] a THIS FUNCTION COMPUTES THE ELECTRIC POTENTIAL AT ANY POINT, (L,H), [2] A DUE TO THE CHARGED PROTECTION WIRE ABOVE THE BILLBOARD, THIS WIRE IS [3] A ASSUMED TO BE PARALLEL TO THE BILLBOARD AND LOCATED A PERPENDICULAR [4] a DISTANCE, ((SPACE)), FROM THE TOP OF THE BILLBOARD. [5] a THE CHARGE ON THE WIRE IS ((LW)). [6]  $L11+15, 93x-1+1h$  $[7]$   $H = fL + fL + fL +$ [8] LONG+12,24+2aTHTA+730(+12,24)xSPACE  $[9]$   $XJ1+{}_{7}XJ1+{}$ LONGX20THTA+02+9  $[101 51+30(02+9)+7HTA]$  $F111 - 9144 - XJ1$  $[12]$   $1+1$  $[131$   $u11440$ [14] LOGF:MH1+((H-51xXJ1)\*2)+MA1+(=1-LI1[I])\*2  $[15]$  DM1+((H+51xXJ1)\*2)+R41 [16] 0I1EI3e+/-(49+52x50);#(881+281)x0.5  $[17]$   $[17]$  $[18] \rightarrow (10 + 1)/LCOP$  $191$   $P+791$ 

 $\overline{7}$ 

 $\nabla$ 

- [2] a IN THE SPACE AROUND THE ARRAY OF FIVE SILLBOARDS.  $L31$   $L1+15,93x^{-1}+18$  $[41 \t XJ+(9.33x)N)+N+fLA$  $[5]$   $5 + 3 = 2 + 9$  $[6]$   $A + L - XJ$  $[7]$   $[4]$  $[3]$   $U + Hf0$ [9] BBLOOF: HM+((H-SxXJ) x2) +MA+(A-LI[I]) x2  $[10]$  DM+((H+SxXJ)x2)+HA  $[111 \tcup I[I]+/-(LA+e2x\epsilon0)x*(HH+DH)x0.5]$  $[12]$   $I+I+1$  $[13]$   $\rightarrow$ (I(N+1)/SBLOOF  $[14]$  UHL+(-100000xH)++/UI
- VEIELD [0]V **y** UHL<sub>t</sub>L FIELD H [1] a THIS FUNCTION COMPUTES THE ELECTRIC POTENTIAL AT ANY FOINT, (L)H)  $\mathcal{L}^{\mathcal{L}}(\mathcal{A})$  , where  $\mathcal{L}^{\mathcal{L}}(\mathcal{A})$

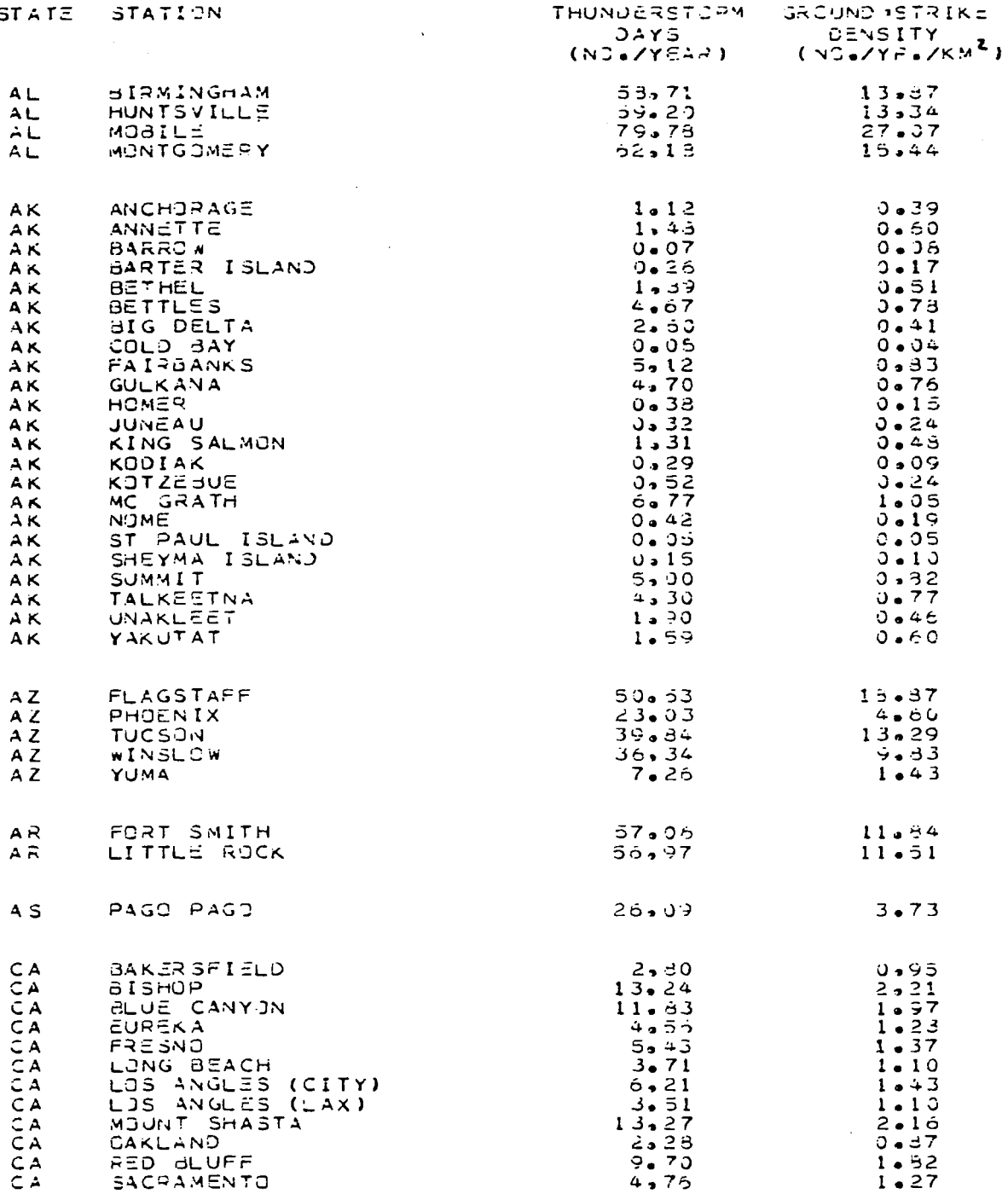

教育

l,

 $\ddot{\phantom{a}}$ 

 $C<sub>5</sub>$ 

 $\hat{\mathbf{z}}$ 

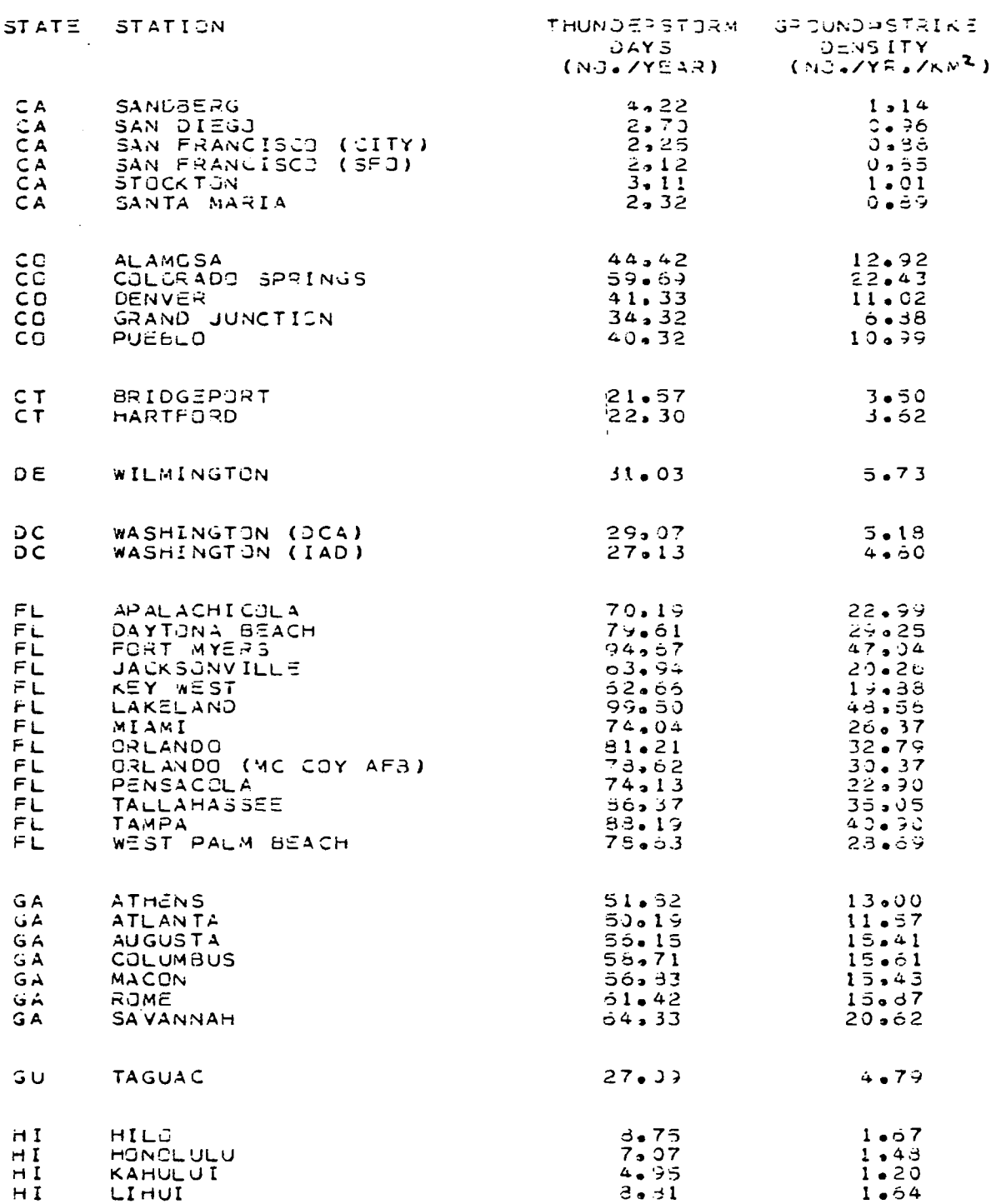

,,,,,

- 1 -11.1

 $\Delta$ 

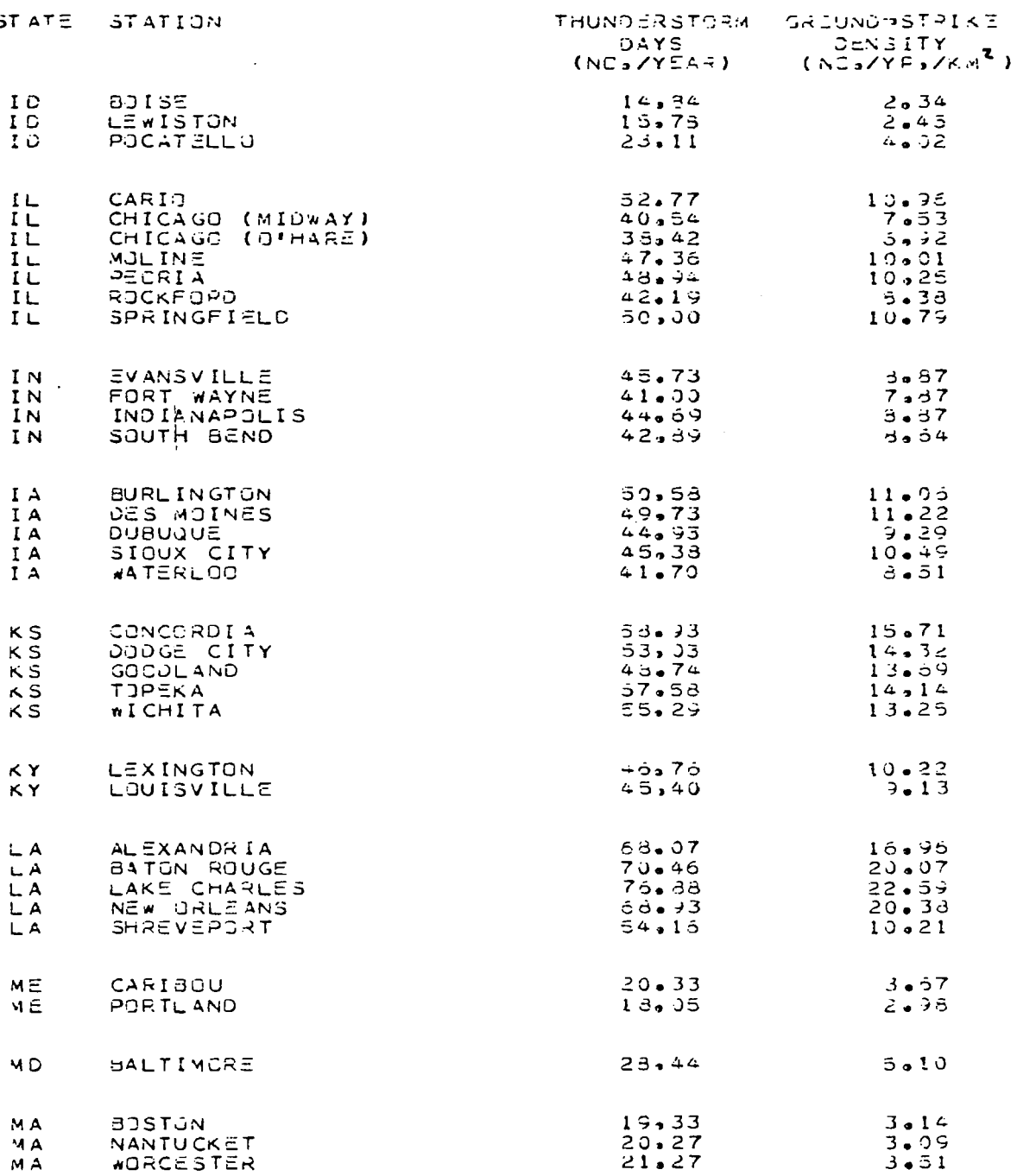

**【编码:** 

 $\qquad \qquad \cdots$ 

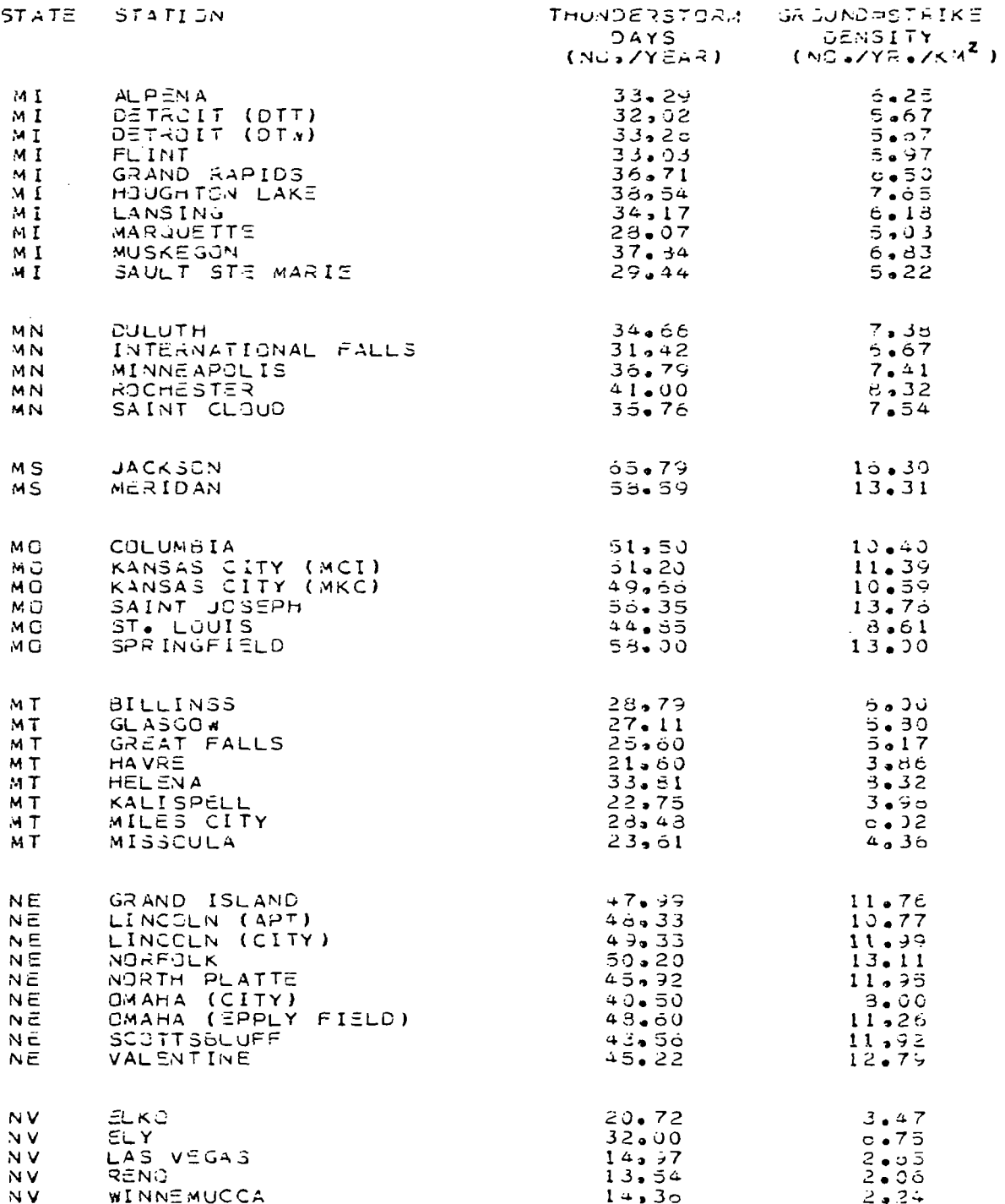

 $\frac{1}{4}$  .

 $\bar{z}$ 

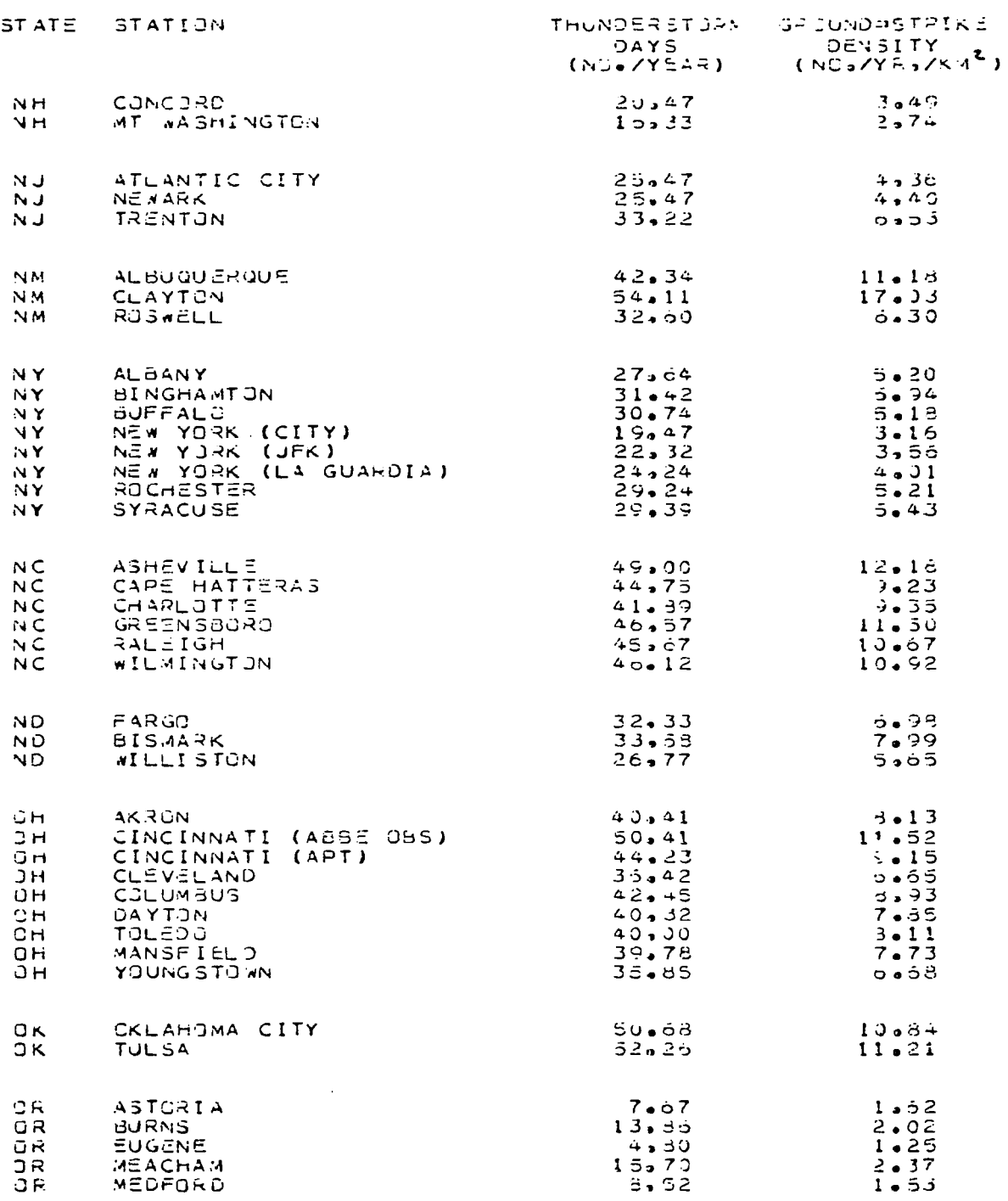

l,

 $\overline{\phantom{a}}$ 

**RANCIS** 

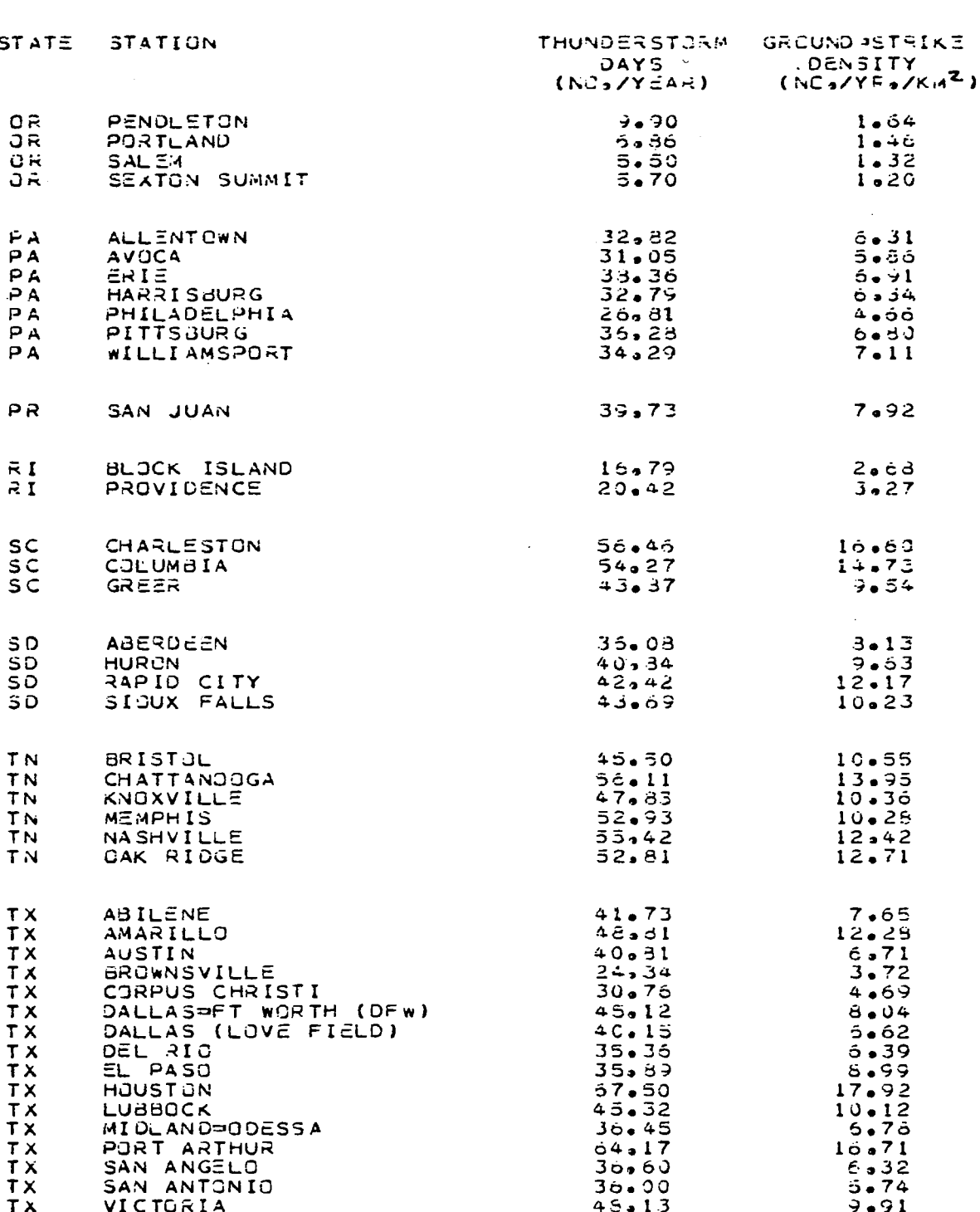

 $\mathbf{I}$ 

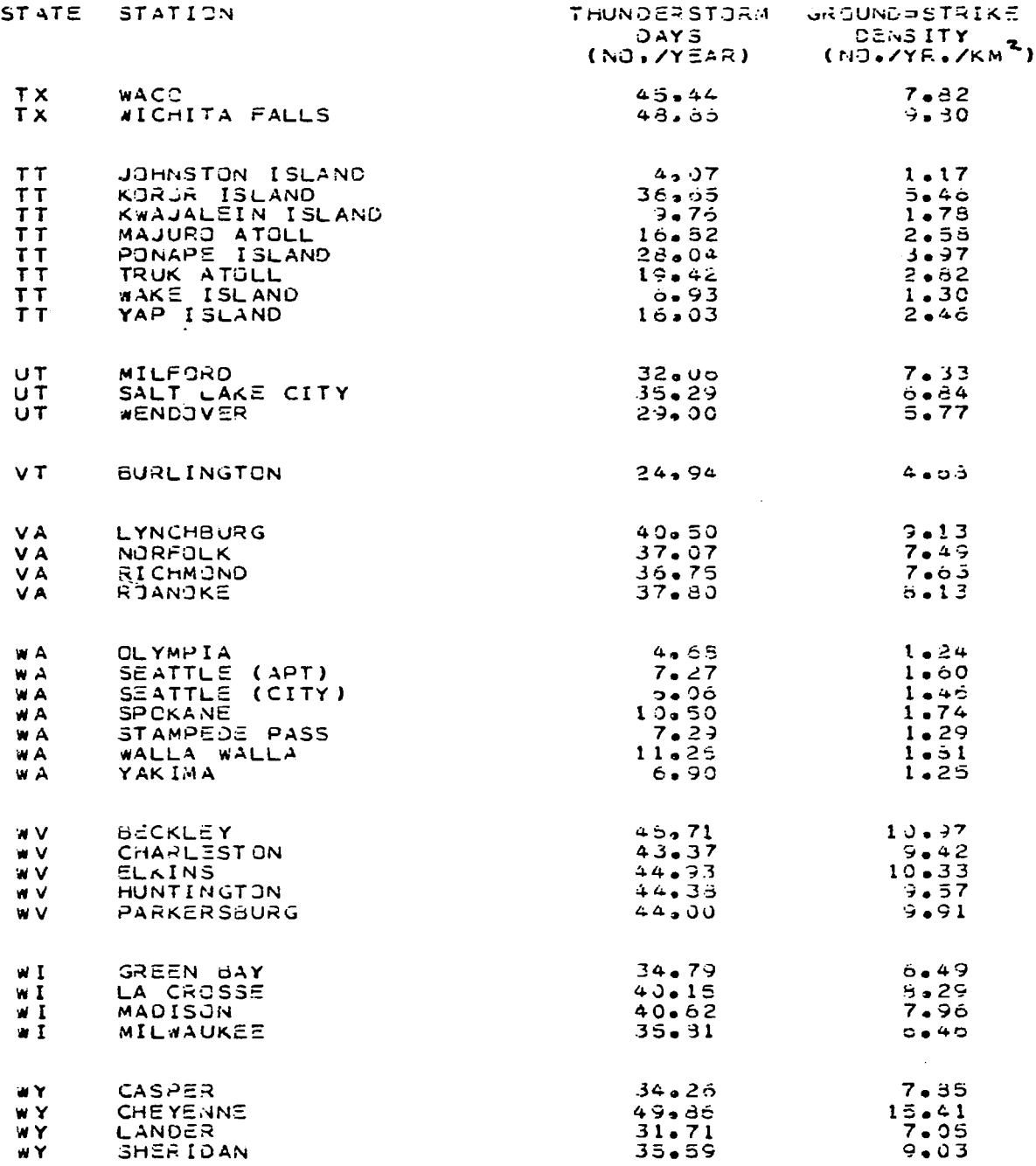

""

 $-$ 

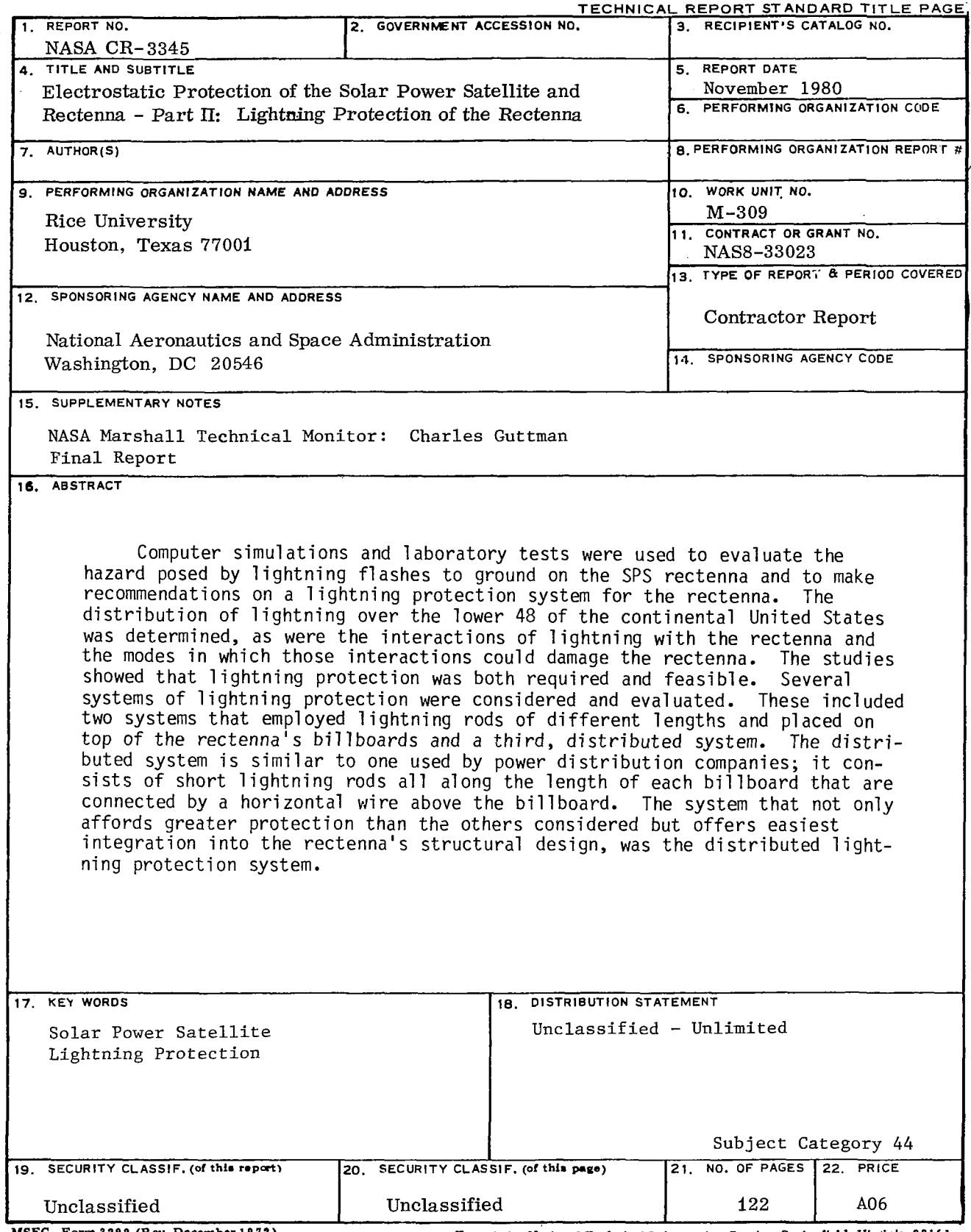

MSFC - Form 3292 (Rev. December 1972) For sale by National Technical Information Service, Springfield. Virginia 22161

 $\dot{\top}$ 

 $\overline{\phantom{a}}$